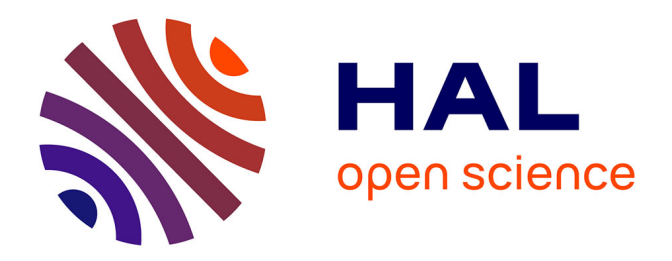

# **Faire évoluer le SIGB d'un centre de documentation et proposer un accès via l'Intranet : réflexions sur les besoins et sur l'offre existante : le cas du Centre National de la Fonction Publique Territoriale (CNFPT)**

Jean-Bernard Braud

### **To cite this version:**

Jean-Bernard Braud. Faire évoluer le SIGB d'un centre de documentation et proposer un accès via l'Intranet : réflexions sur les besoins et sur l'offre existante : le cas du Centre National de la Fonction Publique Territoriale (CNFPT). domain shs.info.docu. 2009. mem 00523882

## **HAL Id: mem\_00523882 [https://memsic.ccsd.cnrs.fr/mem\\_00523882](https://memsic.ccsd.cnrs.fr/mem_00523882)**

Submitted on 6 Oct 2010

**HAL** is a multi-disciplinary open access archive for the deposit and dissemination of scientific research documents, whether they are published or not. The documents may come from teaching and research institutions in France or abroad, or from public or private research centers.

L'archive ouverte pluridisciplinaire **HAL**, est destinée au dépôt et à la diffusion de documents scientifiques de niveau recherche, publiés ou non, émanant des établissements d'enseignement et de recherche français ou étrangers, des laboratoires publics ou privés.

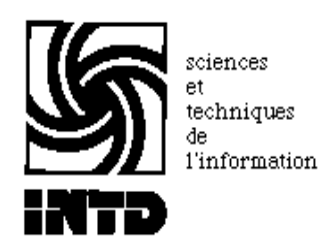

## CONSERVATOIRE NATIONAL DES ARTS ET METIERS INSTITUT NATIONAL DES TECHNIQUES DE LA DOCUMENTATION

MEMOIRE pour obtenir le Titre professionnel "Chef de projet en ingénierie documentaire"INTD niveau I

## présenté et soutenu par

## Jean-Bernard Braud

le 12 novembre 2009

Faire évoluer le SIGB d'un centre de documentation et proposer un accès via l'Intranet : réflexions sur les besoins et sur l'offre existante.

Le cas du Centre National de la Fonction Publique Territoriale (CNFPT).

Jury Anne Maes, responsable de stage, CNFPT Nadia Raïs, directeur de mémoire

**Promotion XXXIX** 

A Véronique

## **Remerciements**

<span id="page-3-0"></span>Je tiens à remercier Madame Anne MAES, responsable du Centre de Ressources Documentaires du CNFPT Première Couronne Ile de France de m'avoir accueilli durant ces trois mois de stage et d'avoir toujours été disponible pour répondre à mes interrogations.

Merci également à toute l'équipe du Centre de Ressources Documentaires pour son accueil et sa gentillesse. Merci à Sylvie, Catherine et Sylvie de m'avoir consacré du temps pour répondre à mes nombreuses questions sur leurs activités.

Je tiens enfin à remercier Madame Nadia RAÏS pour sa disponibilité et ses conseils tout au long de la rédaction de ce mémoire ainsi que pour la qualité de son enseignement.

## **Notice**

<span id="page-4-0"></span>**BRAUD Jean-Bernard. Faire évoluer le SIGB d'un centre de documentation et proposer un accès via l'Intranet : réflexions sur les besoins et sur l'offre existante. Le cas du Centre National de la Fonction Publique Territoriale (CNFPT). 2009. 133 p. Mémoire RNCP niveau 1, chef de projet en ingénierie documentaire, INTD-CNAM, 2009** 

Tous les centres de documentation informatisés sont un jour confrontés à l'obligation de renouveler leurs matériels. Ce mémoire s'inscrit dans le cadre d'un projet de réinformatisation avec mise en ligne de la base de données sur un Intranet. Après avoir décrit la méthodologie à adopter pour le choix d'un SIGB ainsi que les enjeux et conséquences d'un tel projet pour les professionnels de l'information-documentation et pour les usagers, une analyse des besoins et l'étude de trois logiciels sont menées dans le contexte du projet du Centre de Ressources Documentaires de la Délégation Première Couronne Ile de France du CNFPT. Enfin, des propositions d'accès à la base de données via l'OPAC sont faites en parallèle à une réflexion sur l'évolution des activités des documentalistes, afin de valoriser leurs ressources documentaires, leurs produits et services auprès de leur public interne.

**Descripteurs** : SIGB; réinformatisation; centre de documentation; gestion de projet; analyse de besoins; Intranet; OPAC; accès à distance; valorisation; produit documentaire; service

# Table des matières

<span id="page-5-0"></span>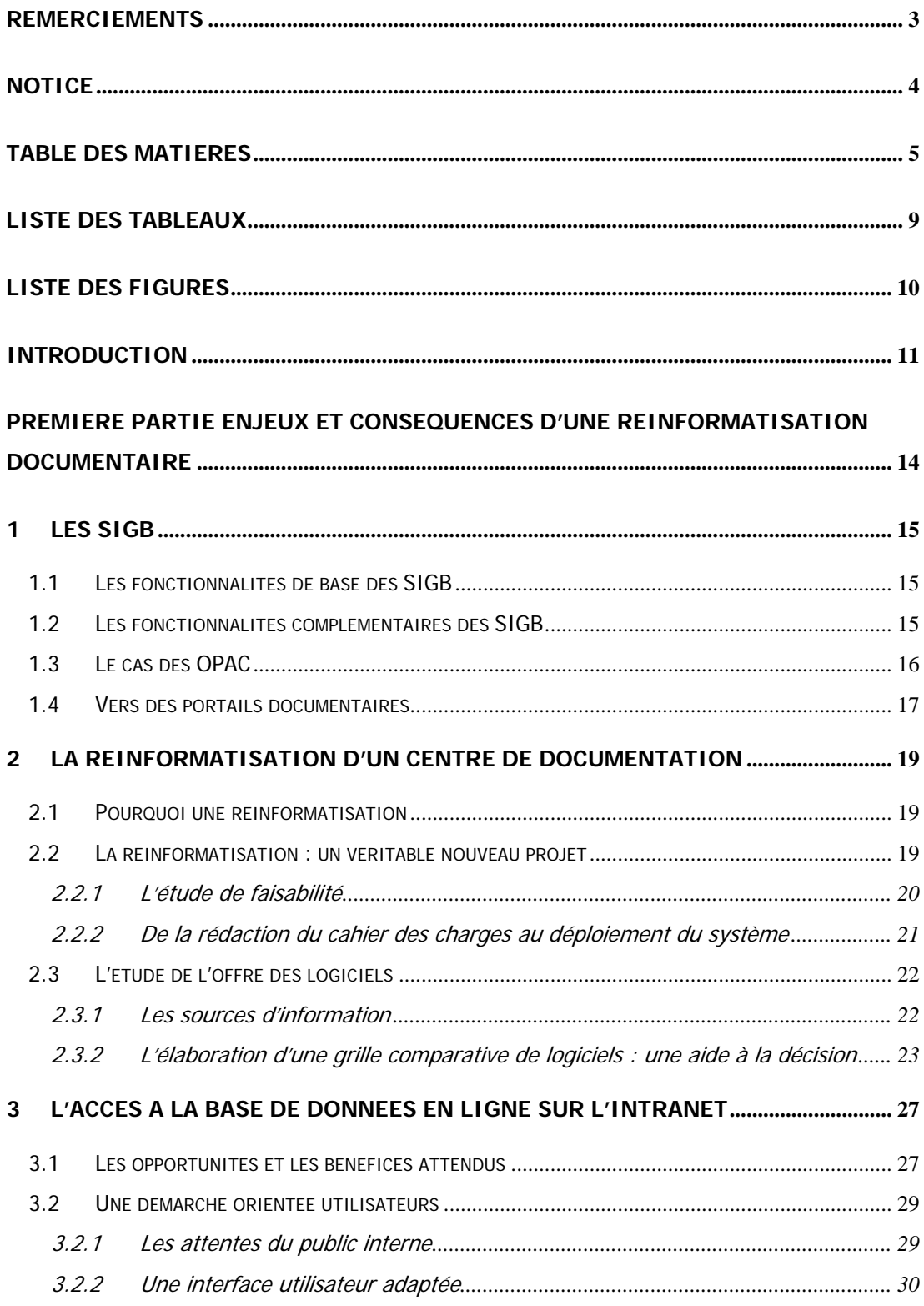

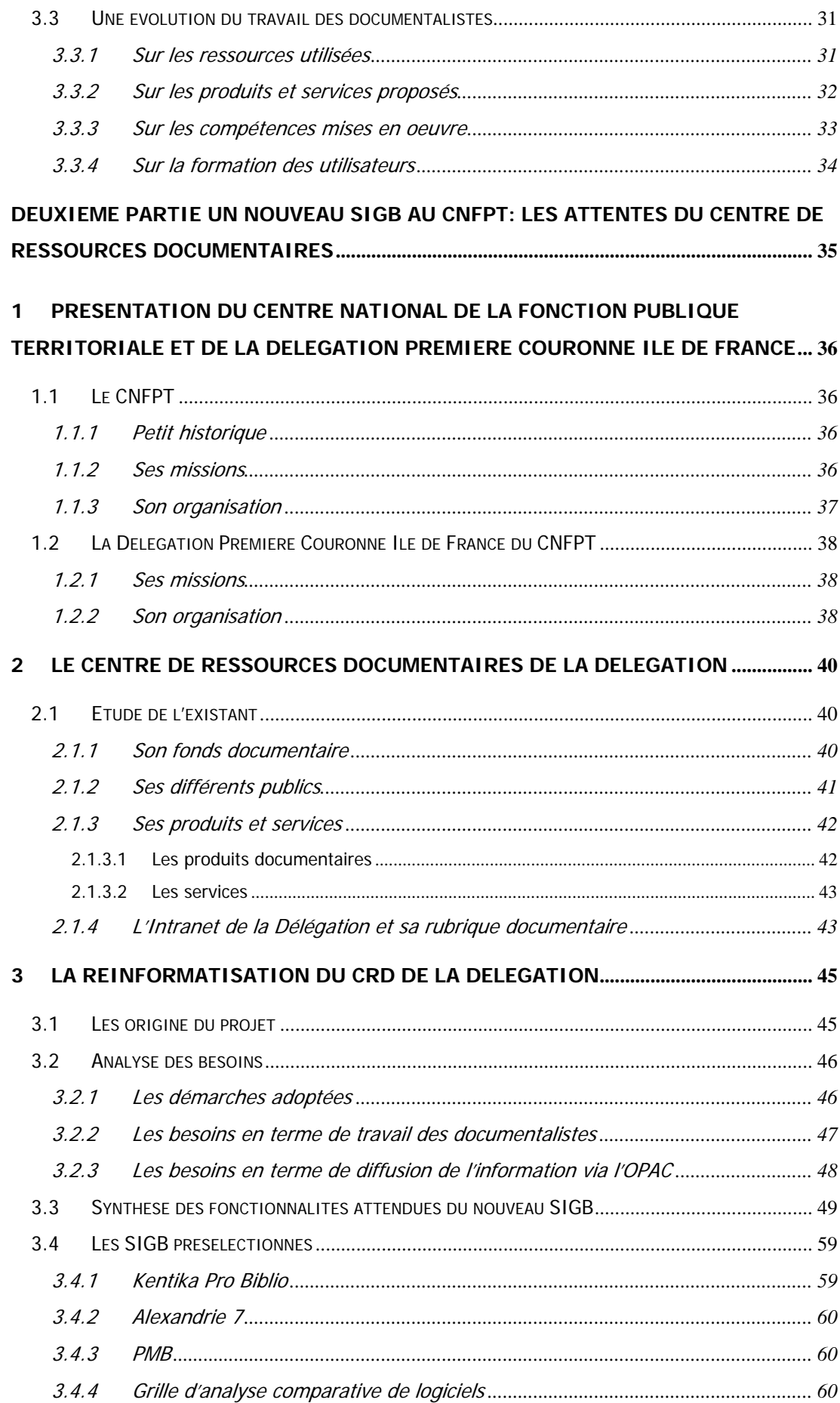

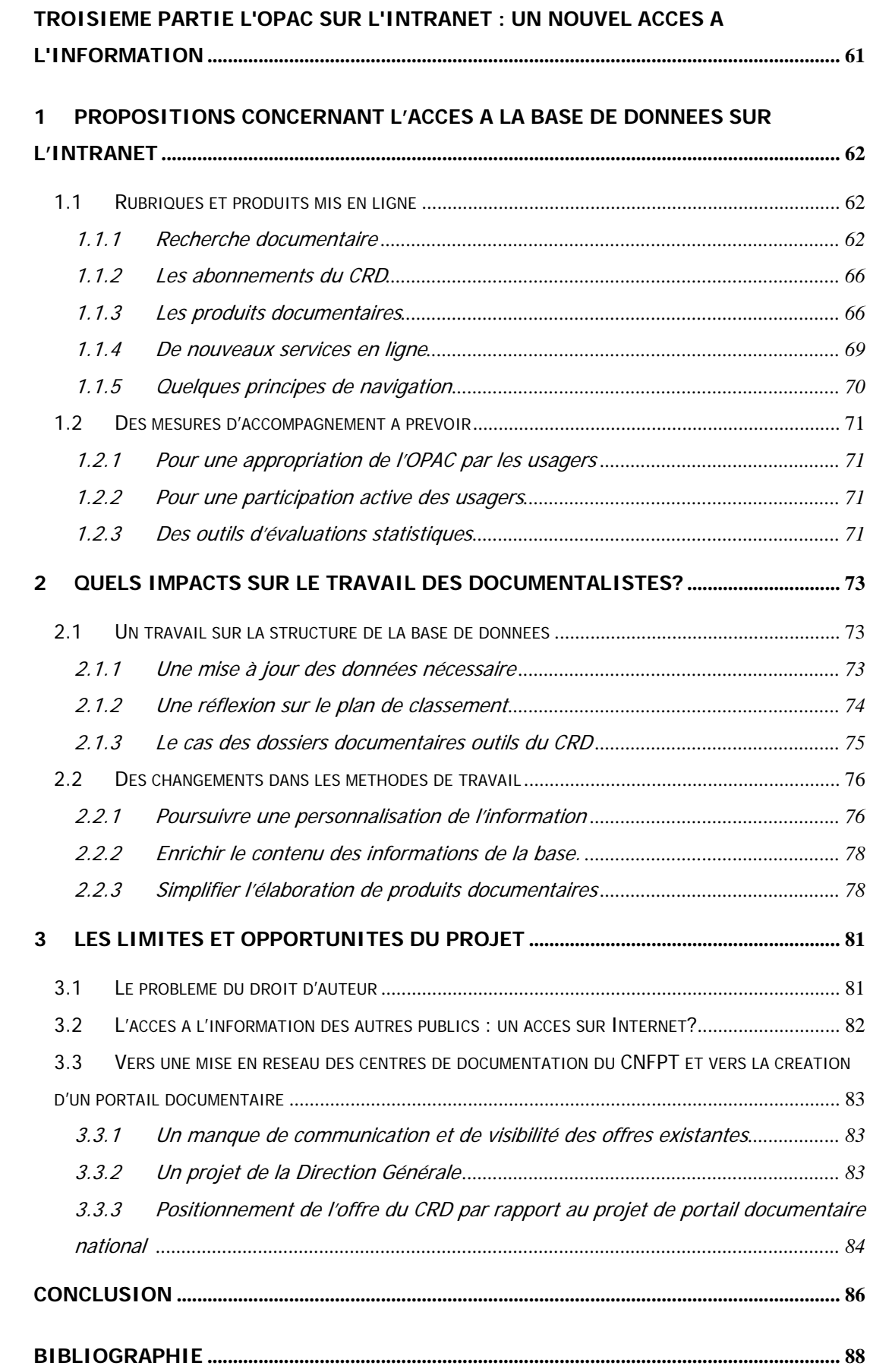

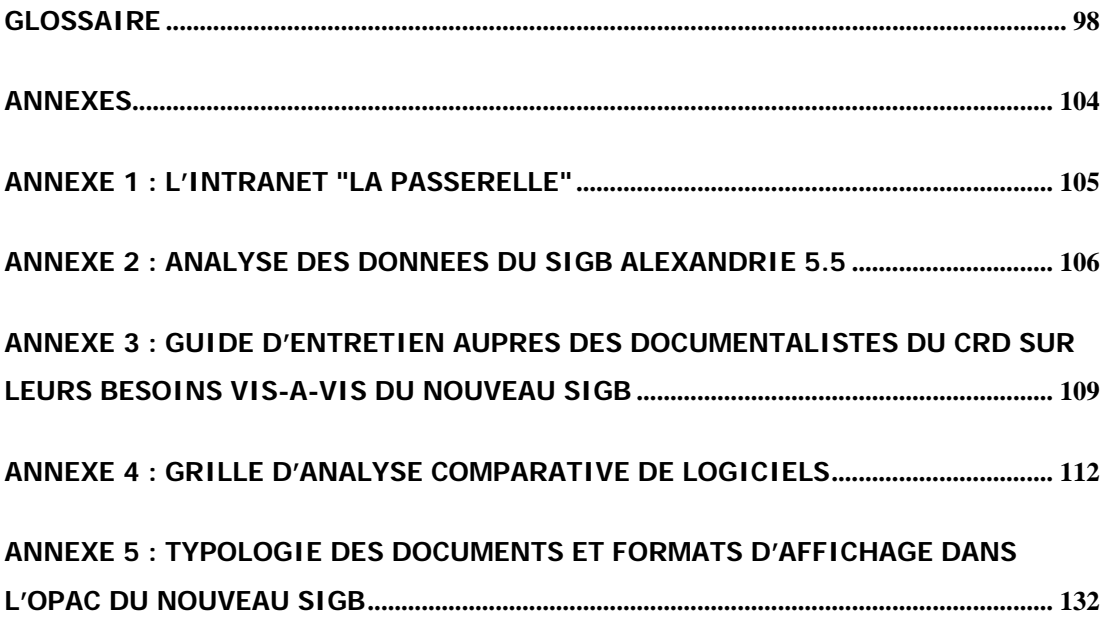

## **Liste des tableaux**

<span id="page-9-0"></span>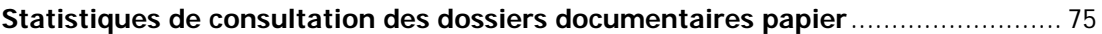

# **Liste des figures**

<span id="page-10-0"></span>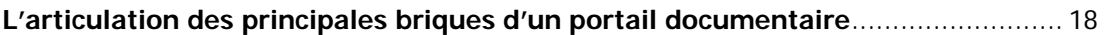

<span id="page-11-0"></span>**Introduction** 

Le contexte de travail des professionnels de l'information-documentation a fortement évolué au cours des dernières années notamment avec les évolutions techniques. L'informatique documentaire s'est trouvée modifiée avec le développement et la généralisation des réseaux (Internet, Intranet, Extranet), la montée en puissance des documents numériques et l'intégration de nouvelles technologies dans les fonctionnalités des logiciels documentaires : accès direct au document primaire avec recherche en texte intégral, gestion de contenu, publication dynamique, intégration de ressources externes par la recherche fédérée, par la syndication de sources en ligne, etc. En parallèle, les pratiques documentaires des usagers ont évolué avec la démocratisation du Web et une plus grande maîtrise de l'outil informatique.

C'est dans ce contexte qu'intervient la réinformatisation du Centre de Ressources documentaires de la Délégation Première Couronne Ile de France du Centre National de la Fonction Publique Territoriale (CNFPT). Le projet consiste à remplacer le SIGB (Système Intégré de Gestion de Bibliothèque) installé depuis 2001 et à proposer un accès à la base de données en ligne via l'Intranet documentaire qui vient d'être mis en œuvre il y a moins d'un an. Il s'agit donc d'une évolution conséquente vis-à-vis d'un logiciel qui fonctionne depuis plus de 8 ans et qui n'est utilisé que par les documentalistes. Ce changement est vu par le centre de documentation comme une véritable opportunité de valoriser ses ressources documentaires, ses produits et services auprès du public interne de la Délégation dans le prolongement de l'ouverture de l'Intranet documentaire.

Ce mémoire s'inscrit dans le cadre de cette réinformatisation et tente de répondre à plusieurs questions :

Dans un premier temps, je m'attacherai à décrire la méthodologie qui doit présider au choix d'un nouveau SIGB et les démarches pouvant être adoptées pour étudier les produits du marché, avec l'élaboration d'une grille comparative de logiciels comme aide à la décision. Les évolutions récentes des fonctionnalités des SIGB sont également examinées afin de dresser un panorama des possibilités de production et de diffusion de l'information offertes aux documentalistes. Sont ensuite étudiées les opportunités induites par la mise en ligne de l'OPAC (Online Public Access Catalog) sur l'Intranet pour les professionnels de l'informationdocumentation comme pour les usagers, conditionnées par une étude des besoins du public et une interface de l'OPAC adaptée. Enfin, l'évolution du travail des documentalistes que peut entraîner ce changement est abordée.

Dans un deuxième temps, l'analyse des besoins des documentalistes est réalisée dans le contexte spécifique de la Délégation du CNFPT, afin de dégager les fonctionnalités attendues du nouveau logiciel pour l'élaboration d'un cahier des charges et pour la construction d'une grille d'analyse (trois logiciels ont été retenus pour l'étude : PMB, Kentika Pro Biblio et Alexandrie 7).

Enfin, des propositions de produits et services à mettre en œuvre sur l'OPAC sont faites, en pointant les répercutions pour les documentalistes du CNFPT en terme d'organisation des données de la base et en terme de méthodes de travail.

<span id="page-14-0"></span>**Première partie Enjeux et conséquences d'une réinformatisation documentaire**  "Le SIGB - Système Intégré de Gestion de Bibliothèque – est un progiciel visant à répondre aux besoins essentiels de gestion d'une bibliothèque. Construit autour d'un système de gestion de base de données, il comprend au moins les fonctions suivantes : catalogage, prêt, recherche documentaire"  $(4,$  Duchemin $)^1$  $)^1$ .

<span id="page-15-0"></span>Successeurs des systèmes automatisés des années 70, les SIGB sont apparus dans les années 80 en réponse à une demande de logiciels couvrants l'ensemble des fonctions automatisables d'une bibliothèque. Il s'agissait "de proposer sous une forme intégrée ou modulaire un logiciel de bibliothéconomie et un moteur de recherche "unifiés" sous une interface Homme-Machine commune et travaillant sur des données issues d'une unique saisie" (15, Scopsi). Ainsi, "des modules fenêtrés et multitâches ont permis l'intégration de fonctions auparavant séparées" (10, Pendant l'évolution 2.0, le SIGB résiste).

## <span id="page-15-1"></span>**1.1 Les fonctionnalités de base des SIGB**

Organisés en modules, les fonctionnalités couvrent au minimum les domaines suivants : module administration (paramétrage du système, gestion des droits d'accès et des autorisations), module catalogage (saisie de notices, contrôles des autorités, gestion des collections, import/export de données dans différents formats normalisés), module gestion des acquisitions (suggestions d'achats, commandes, suivi et réception des commandes, relances des fournisseurs, gestion budgétaire), module gestion des périodiques (abonnements, relances des fournisseurs, bulletinage, circulation des périodiques, gestion budgétaire), module recherche (pour les gestionnaires), module de gestion des prêts (exemplaires, lecteurs, emprunts, réservations, relances), module d'éditions (courriers, données) et module statistiques (bibliothéconomie).

## <span id="page-15-2"></span>**1.2 Les fonctionnalités complémentaires des SIGB**

A ces fonctionnalités de base, viennent s'ajouter des fonctions complémentaires comme la valorisation des fonds documentaires (diffusion des nouveautés,  $DSI<sup>2</sup>$  $DSI<sup>2</sup>$  $DSI<sup>2</sup>$ ), le module OPAC

-

<span id="page-15-3"></span><sup>&</sup>lt;sup>1</sup> Les renvois à la bibliographie dans le corps du mémoire le sont sous la forme : (numéro de la référence, nom du premier auteur ou du premier élément de la référence)

<span id="page-15-4"></span><sup>&</sup>lt;sup>2</sup> DSI : Diffusion Sélective de l'Information

tout ou partie des documents primaires). pour l'accès public au catalogue, le module de GED<sup>[3](#page-16-1)</sup> (pour enrichir les notices en y intégrant

Quand aux évolutions récentes, elles sont dues au développement du Web. L'enquête annuelle de Tosca Consultants sur les logiciels pour bibliothèques ne distingue d'ailleurs plus les systèmes de gestion de bibliothèque et les systèmes de gestion et de communication de ressources électroniques (11, Tosca Consultants). Les fournisseurs de SIGB s'investissent de plus en plus dans ces domaines pour présenter une offre globale. Ainsi, sont proposées des fonctionnalités telles que client ou serveur Z39.50, SRU<sup>[4](#page-16-2)</sup> et SRW<sup>[5](#page-16-3)</sup>, ERM<sup>[6](#page-16-4)</sup>, gestionnaire de bibliothèque numérique, résolveur de liens, recherche fédérée, système de gestion et de communication de ressources électroniques, gestionnaire ou moissonneur d'entrepôt OAI<sup>[7](#page-16-5)</sup>, espaces de travail collaboratif, CMS<sup>[8](#page-16-6)</sup>.

### <span id="page-16-0"></span>**1.3 Le cas des OPAC**

richesse de ses fonds. Qu'il soit dépendant du SIGB comme module complémentaire ou totalement indépendant de celui-ci, l'OPAC permet au minimum la consultation du catalogue de bibliothèque. Présentant une interface en mode caractères au début des années 90 et consultables uniquement à l'intérieur des bibliothèques (4, Duchemin), les OPAC ont rapidement intégré les technologies issues du Web : interface graphique, consultation sur Internet en pages HTML<sup>[9](#page-16-7)</sup>, etc., constituant ainsi une vitrine pour la bibliothèque en mettant en valeur la

L'enrichissement des catalogues en ligne s'est traduit par l'intégration des ressources numériques, la recherche fédérée permettant l'interrogation simultanée de plusieurs bases de données, le moissonnage de données issues d'entrepôts OAI, la gestion des liens hypertextes, les résolveurs de liens, l'intégration de flux RSS<sup>[10](#page-16-8)</sup> externes ou la mise à disposition de flux générés par la base de données, la recherche sur les métadonnées mais aussi en texte intégral, la gestion de l'organisation des informations avec des fonctions CMS, etc.

-

<span id="page-16-1"></span><sup>&</sup>lt;sup>3</sup> GED : Gestion Electronique de Documents

<span id="page-16-2"></span><sup>4</sup> SRU : Search and Retrieve via URL

<span id="page-16-3"></span><sup>&</sup>lt;sup>5</sup> SRW : Search and Retrieve via Webservices

<span id="page-16-4"></span><sup>&</sup>lt;sup>6</sup> ERM : Electronic Resources Management

<span id="page-16-6"></span><span id="page-16-5"></span><sup>&</sup>lt;sup>7</sup> OAI : Open Archives Initiative

<sup>&</sup>lt;sup>8</sup> CMS : Content Management System ou système de gestion de contenu

<span id="page-16-7"></span><sup>9</sup> HTML : Hypertext Markup Language

<span id="page-16-8"></span><sup>&</sup>lt;sup>10</sup> RSS : Really Simple Syndication

Les dernières innovations concernent l'intégration de fonctions Web 2.0 : possibilité pour l'usager de faire des suggestions d'achats, d'annoter les notices de documents, de les indexer ou les "taguer", de faire des commentaires; mise en ligne de sondages, de forums, etc. Il faut ajouter des interfaces simples et conviviales "à la Google"- dont les usagers sont familiers - pour s'affranchir de notions souvent obscures pour le public telles que les opérateurs booléens, et d'autres fonctions comme l'évaluation de la pertinence dans le tri des résultats, le rebond par facettes pour raffiner la recherche, la correction orthographique automatique des mots-clés ainsi que des suggestions de recherches (9, Julien), (12, Tosca Consultants).

### <span id="page-17-0"></span>**1.4 Vers des portails documentaires**

"Les portails informatifs d'entreprises sont des applications qui permettent aux entreprises de donner accès aux **informations internes et externes**, en dotant leurs usagers d'un **point d'entrée unique** vers des **informations personnalisées**, nécessaires pour prendre les bonnes décisions dans leur travail. Un portail est constitué d'un **amalgame d'applications logicielles** qui valident, gèrent, analysent et distribuent les informations au sein et vers l'extérieur de l'entreprise" (Shilakes et Tylman, cabinet Meryll Lynch).

Comme nous venons de le voir, les fournisseurs de SIGB ont considérablement élargi leur offre par rapport aux besoins initiaux des bibliothèques. Que ce soit l'intégration de ressources externes via la recherche fédérée, la gestion de contenu permettant d'organiser la structure de l'information, de la produire et de la diffuser de manière collaborative ou l'accès personnalisé aux sources d'informations par la gestion des autorisations et des droits d'accès, "le SIGB n'est plus le centre, c'est une composante de la constellation convergeant vers le portail de bibliothèque" (10, Pendant l'évolution 2.0, le SIGB résiste). Aussi, pouvons nous parler d'évolution vers des logiciels portails documentaires.

**L'articulation des principales briques d'un portail documentaire** (13, Tosca Consultants)

<span id="page-18-0"></span>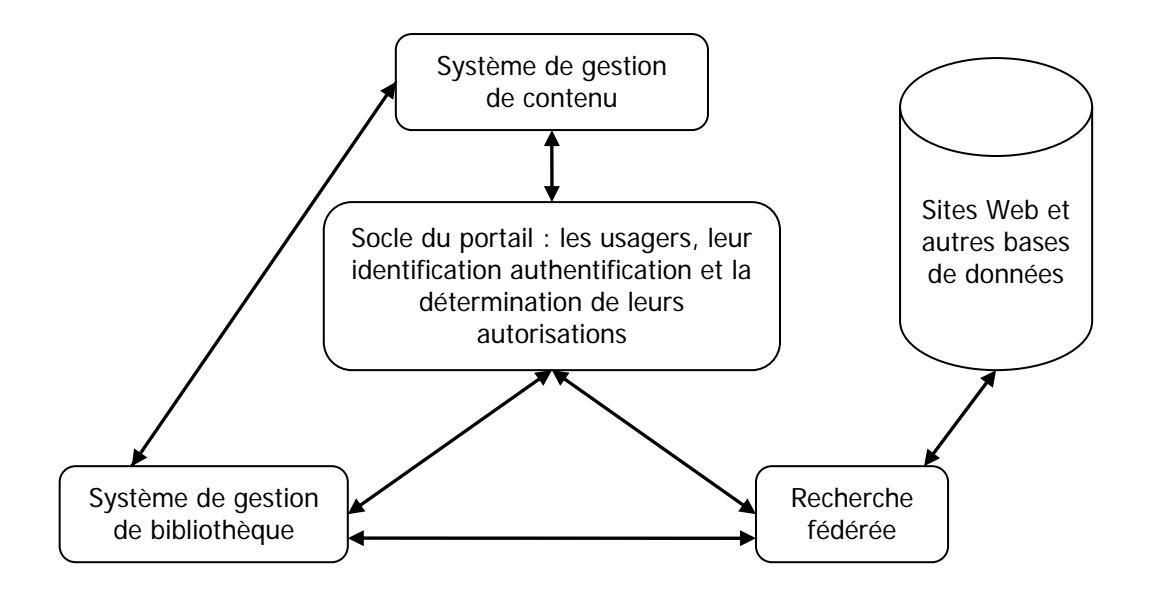

## <span id="page-19-0"></span>2 La réinformatisation d'un centre de documentation

## <span id="page-19-1"></span>**2.1 Pourquoi une réinformatisation**

"La réinformatisation d'une bibliothèque ou d'un centre de documentation est une opération lourde et coûteuse qui entraîne de profonds bouleversements dans l'organisation interne de l'établissement" (4 Duchemin). Il va donc de soi qu'elle doit être justifiée auprès des décideurs mais aussi auprès du personnel et des utilisateurs qui ont pu acquérir des habitudes avec le système en place et qui auront du mal à accepter un changement non souhaité ou jugé non nécessaire.

De nombreuses raisons peuvent motiver le changement du logiciel documentaire. Des motifs liés au système existant tout d'abord : obsolescence du logiciel, dysfonctionnements, arrêt de la maintenance pour un logiciel qui n'est plus commercialisé. Des motifs liés à l'amélioration des méthodes de travail des documentalistes ou à la volonté de proposer de nouveaux services ensuite, avec l'intégration de nouvelles fonctions. Ainsi, se dégagent deux objectifs pouvant déterminer une réinformatisation (2, Bouton), (4, Duchemin) :

- Améliorer le fonctionnement interne du service en réorganisant le circuit du document et les circuits de travail en vue de réduire la durée de certaines tâches, en optimisant d'autres tâches comme la gestion des acquisitions et du budget, etc.
- Améliorer le service aux utilisateurs en proposant de nouveaux produits et services, en enrichissant le fonds de documents numériques et en proposant un accès à distance sur Intranet ou Internet, en donnant un accès à des sources externes, en personnalisant la diffusion de l'information en fonction des types de publics, etc.

La réinformatisation n'est donc pas que la reconduction d'un existant et peut se révéler aussi complexe qu'une informatisation. A ce titre, il y a lieu d'adopter une méthodologie de projet rigoureuse.

## <span id="page-19-2"></span>**2.2 La réinformatisation : un véritable nouveau projet**

Le projet doit être mené par un groupe projet constitué de représentants des différents services impliqués (le centre de documentation et les services informatiques notamment) et des utilisateurs. Il peut être décomposé en différentes étapes décrites ci-dessous et ayant fait l'objet de nombreux écrits dans la littérature (2, Bouton), (3, Collignon), (4, Duchemin).

#### <span id="page-20-0"></span>**2.2.1 L'étude de faisabilité**

Cette étude préalable est fondamentale et doit permettre de montrer le bien-fondé et la viabilité du projet tant sur le plan technique qu'économique. Elle présente les enjeux et les objectifs de la réinformatisation par "une définition globale des solutions fonctionnelles, techniques et organisationnelles envisagées, en tenant compte d'un éventuel existant" (4, Duchemin). Deux étapes président à cette étude :

#### **L'analyse de l'existant**

Il s'agit d'analyser qualitativement et quantitativement les modalités de fonctionnement actuel du centre de documentation : recueil de données par enquêtes, questionnaires, catalogues, données statistiques, etc. pour évaluer le fonds documentaire et son organisation, les ressources humaines disponibles, le système d'exploitation du fonds documentaire, les prestations assurées et l'organisation du service. Un bilan de fonctionnement peut ainsi être dressé pointant les forces et les faiblesses, les points à conserver, à améliorer ou à corriger. Cette critique peut nourrir la 2<sup>ème</sup> étape.

#### **L'analyse des besoins**

Cette étude donne une vue globale des besoins des professionnels de l'information mais aussi des publics, ceux-ci étant la raison d'être du système d'information. Elle permet de s'interroger sur les fonctions requises pour les documentalistes, les gains de temps et d'efficacité espérés (retour sur investissement) mais aussi sur les besoins d'information des utilisateurs finaux afin de faire des choix adaptés en terme de ressources, moyens, produits et services proposés. Elle peut être réalisée par entretiens et questionnaires. Ces facteurs sont à prendre en compte avec l'intégration de contraintes organisationnelles (par exemple, gestion d'un fonds multi-sites, accès à distance), de contraintes techniques (moyens informatiques disponibles et/ou nécessaires), de contraintes humaines et administratives (compétences requises, planning) et de contraintes financières (budget). Il faut tenir compte du fait que les besoins ne sont pas figés une fois pour toutes mais qu'ils peuvent évoluer pendant l'avancée du projet. Des ajustements réguliers doivent donc être réalisés afin que le produit final soit bien en adéquation avec les attentes à la fin du projet.

## <span id="page-21-0"></span>**2.2.2 De la rédaction du cahier des charges au déploiement du système**

Au terme de la phase d'analyse, un cahier des charges est rédigé qui synthétise les objectifs du projet, le contexte, les besoins traduits en terme de fonctionnalités attendues, les contraintes et qui offre un cadre de réponse destiné à uniformiser la présentation des offres afin de faciliter leur lecture et leur analyse<sup>[11](#page-21-1)</sup>. L'objectif est de décrire à un fournisseur potentiel les prestations attendues. Collignon définit un bon cahier des charges par la règle du "PPCR" (3, Collignon) :

- Précis : notamment pour les fonctionnalités émergeantes; le flou peut conduire à des déconvenues
- Prospectif : il s'agit de prendre en compte les évolutions en cours et d'anticiper de futurs besoins à moyen terme
- **C**oncis : un document trop long pourrait décourager certains fournisseurs
- Réaliste : il ne s'agit pas de vouloir un système complet mais un système adapté à ses propres besoins. Il s'agit d'identifier "le juste besoin". Par ailleurs, le système doit rester adapté à la faisabilité technique et financière

être assurée par un suivi et une maintenance. Ce document devient contractuel dans le cadre d'un appel d'offres et sera diffusé aux soumissionnaires présélectionnés<sup>[12](#page-21-2)</sup>. Il servira de référence pour analyser et évaluer les offres des prestataires afin de retenir celle qui correspond le mieux aux attentes formulées. Une fois le marché signé, la phase de mise en œuvre permettra l'installation du système, son paramétrage, sa validation par des tests, la formation des documentalistes, la migration des données et la mise en service. La formation des éventuels publics doit bien évidemment être aussi envisagée. La pérennité du nouveau système informatique documentaire devra

-

<span id="page-21-1"></span> $11$  Chaque cahier des charges est unique quand au contenu. On se référera cependant à la norme AFNOR X50-151 "Elaboration d'un cahier des charges fonctionnel" qui propose un plan-type<br><sup>12</sup> En ce c

<span id="page-21-2"></span><sup>12</sup> En ce qui concerne les marchés publics dont relève le CNFPT, les choses peuvent être plus complexes en fonction des montants des marchés, avec obligation de publicité et nonlimitation des soumissionnaires

### <span id="page-22-0"></span>**2.3 L'étude de l'offre des logiciels**

#### <span id="page-22-1"></span>**2.3.1 Les sources d'information**

En amont d'un appel d'offres, il est nécessaire d'avoir une connaissance assez précise du marché des logiciels et des prestataires. Tout d'abord, il s'agit de pouvoir identifier les évolutions des produits et des fonctionnalités offertes, ce qui peut être intéressant dans l'optique du recensement des besoins. En effet, celles-là peuvent susciter de nouvelles idées en terme de méthodes de travail pour les documentalistes mais surtout en terme de nouveaux produits et services à offrir aux usagers. Par ailleurs, cette connaissance permettra d'identifier les soumissionnaires potentiels et de limiter leur nombre. Il vaut mieux privilégier la qualité plutôt que la quantité. L'investissement en temps en amont sera compensé lors de l'appel d'offres par une consultation simplifiée et un gain de temps dans l'analyse des réponses et dans le choix du fournisseur. Plusieurs sources d'informations et démarches sont possibles :

- La presse professionnelle qui présente réqulièrement les évolutions technologiques en cours et des études comparatives de logiciels (par exemple l'enquête annuelle réalisée par le cabinet Tosca Consultants sur les logiciels métier pour bibliothèques publiée sur son site et relayée dans Archimag et Livres hebdo). Souvent présentées de façon synthétique, elles peuvent permettre d'écarter rapidement un logiciel qui ne répondrait pas à un besoin fondamental (par exemple, l'absence d'un module OPAC si on souhaite mettre son catalogue en ligne). Par ailleurs, la presse relaye des retours d'expériences qui peuvent être instructifs sur les difficultés ou les réussites d'une implantation dans un établissement.
- Les associations de professionnels au travers des rencontres qu'elles peuvent organiser ou de leurs listes de diffusion (ADBS, etc.).
- Les salons professionnels (i-expo, documation) permettant de rencontrer les fournisseurs de logiciels, d'obtenir de la documentation technique (et commerciale). Les discussions permettront d'approfondir les informations collectées dans la presse et pourront là aussi conduire à écarter des prestataires potentiels (par exemple en obtenant auprès de fournisseurs le prix minimum du "ticket d'entrée" pour une réinformatisation).

Et pour approfondir sur des produits qui nous semblent potentiellement adaptés à nos besoins :

- Les démonstrations de logiciels réalisées par les fournisseurs et organisées à leur initiative ou sur demande. Elles peuvent être l'occasion de compléter ses propres informations sur le logiciel, de discuter de ses besoins, de ses objectifs et de la possibilité d'y répondre ou non, tout en essayant de faire la part des choses vis-à-vis d'un discours qui peut être très commercial.
- Le benchmarking auprès d'autres établissements ou de collègues de sa propre entreprise qui utilisent un logiciel pressenti afin de pouvoir le tester et d'obtenir des retours d'expériences.
- Les sites Internet des fournisseurs qui de plus en plus mettent à disposition la documentation technique du produit, un site de démonstration en ligne ou offrent des liens vers des OPAC réalisés avec leur logiciel. Ces derniers sont là aussi l'occasion de faire du benchmarking pour trouver de nouveaux produits ou des modalités intéressantes d'accès à l'information.

## <span id="page-23-0"></span>**2.3.2 L'élaboration d'une grille comparative de logiciels : une aide à la décision**

Dans l'optique d'une réinformatisation, une étude comparative peut être un outil d'aide à la décision qui repose sur la collecte, l'analyse et la comparaison d'informations ayant pour finalité le choix d'un logiciel. (6, Fondimare). Elle se base sur les sources d'informations mentionnées ci-dessus. Cependant, elle doit être pensée en terme de besoins et non de solutions.

Aussi, l'élaboration d'une grille comparative et le choix des critères de l'étude doivent-ils se faire après détermination des besoins. Comme nous l'avons vu dans l'étude de faisabilité (Cf. § 2.2.1), ceux-ci peuvent être amenés à évoluer au cours du projet, le choix des caractéristiques à étudier n'est donc pas définitif et relève d'un processus itératif.

Nous avons évoqué les contraintes et les fonctionnalités attendues du logiciel par rapport à ses propres besoins, mais dans le cadre du choix d'un SIGB, d'autres paramètres doivent impérativement être pris en compte. En effet, "l'offre des SIGB est arrivée à maturité, les logiciels ont à peu près tous les mêmes fonctionnalités et ils sont de moins en moins une fin en soi pour la plupart des bibliothèques" (10, Pendant l'évolution 2.0, le SIGB résiste) :

#### **Notoriété du fournisseur et santé financière**

Ce facteur s'avère important dans un contexte difficile avec un marché en baisse de 7% en 2008. Les risques de défaillance ou de rachat des fournisseurs ne doivent pas être négligés (11, Tosca Consultants). Les références, le nombre d'utilisateurs et son évolution sont aussi des paramètres intéressants à examiner car ils fournissent des indications sur le dynamisme du logiciel, sa popularité et sa fiabilité.

#### **Evolution du logiciel**

Les perspectives de développement du produit sont un critère fondamental. Acquérir un logiciel dont les développements ne sont pas ou peu assurés peut conduire rapidement à l'obsolescence du produit. A cet égard, l'historique des évolutions et les feuilles de route de développement constituent des informations significatives sur la capacité des fournisseurs à intégrer de nouvelles technologies informatiques ou à répondre à de nouveaux besoins, ceci sans réinformatisation obligatoire.

#### **Dynamisme de la communauté ou des clubs d'utilisateurs**

Des communautés importantes illustrent des produits répandus. Des communautés actives sont un gage d'évolutivité des systèmes, les éditeurs étant en principe à l'écoute des suggestions et des observations des utilisateurs.

#### **Interopérabilité**

Comme nous l'avons vu, le SIGB n'est plus qu'une brique logicielle qui interagit avec d'autres systèmes, que ce soit par l'intégration de sources externes via la recherche fédérée et les protocoles http, Z 39.50, SRU/SRW et OAI, le langage  $XML^{13}$  $XML^{13}$  $XML^{13}$ , les résolveurs de liens et l'intégration ou la production de flux RSS ou bien par l'intégration dans un Intranet ou un site Internet via les Web services, etc.

#### **Administration et paramétrage**

Paramétrage par boîtes de dialogue et/ou programmation? La question de la facilité du paramétrage doit être posée. En effet, une souplesse de celui-ci permet d'ajuster aisément le fonctionnement du logiciel à l'évolution de ses besoins. A contrario, un système bridé ou nécessitant des connaissances pointues en informatique sera un frein à l'exploitation du potentiel du logiciel. Si la facilité de paramétrage des droits d'accès, des autorisations, des prêts, des emprunteurs, des formulaires de recherches et des

-

<span id="page-24-0"></span><sup>&</sup>lt;sup>13</sup> XML : Extensible Markup Language

formats d'affichage est généralement bien intégrée dans l'offre du marché, ceci est moins évident pour d'autres aspects tels que les requêtes statistiques, les exports, les maquettes, la mise en forme des rubriques sur l'OPAC.

#### **Ergonomie**

La convivialité de l'interface entre le logiciel et l'utilisateur - qu'il soit gestionnaire ou public - doit être bien conçue pour une bonne appropriation de l'outil. Cela passe par une homogénéité de l'application pour prendre des habitudes, une interface intuitive, une aide en ligne simple d'utilisation.

#### **Sécurité**

L'intégrité des données doit être assurée. Cela passe par la gestion des droits d'accès, la possibilité d'instaurer des contrôles à la saisie en fonction des normes adoptées, des procédures de validation, des contrôles lors d'actions destructrices. Enfin, les processus de sauvegarde doivent être fiables.

#### **Portabilité**

Le logiciel doit pouvoir être installé et utilisé dans un environnement informatique différent de celui pour lequel il a été conçu. Par exemple, les systèmes d'exploitation ou les navigateurs Web supportés doivent être identifiés pour une installation possible dans son environnement informatique propre. Par ailleurs, la migration des données doit être possible vers un autre système. A ce sujet, il peut être intéressant de savoir si dans d'autres projets de réinformatisation, des migrations de données ont déjà été réalisées entre des SIGB similaires à celui existant et à celui pressenti et avec quelles difficultés.

Une fois les critères de comparaison identifiés, la construction de la grille d'analyse comparative peut être réalisée. Pour que celle-ci soit pertinente, il y a lieu de hiérarchiser les paramètres de comparaison par thèmes (identification et caractéristiques des fournisseurs, informations sur le produit et sa communauté, ses caractéristiques techniques, fonctionnalités regroupées par modules, prix, etc.). La pondération des critères doit aussi être envisagée sous différentes formes possibles : critère obligatoire, souhaitable ou optionnel, attribution d'une note, etc. Par ailleurs, la mise en forme des données doit être homogène par élément de comparaison. Une normalisation en facilitera l'exploitation.

Enfin, nous l'avons déjà précisé, les critères de sélection retenus et leur degré de précision doivent correspondre au juste besoin; la grille d'analyse est à usage interne. Il ne s'agit pas de viser l'exhaustivité en réalisant une étude du marché. En effet, on pourrait multiplier les paramètres de comparaison à l'infini sans aucun bénéfice (il suffit de voir le volume des manuels d'installation et d'utilisation des logiciels), avec une perte de temps conséquente tant au niveau du recueil des informations - qui peut s'avérer long et difficile - qu'au niveau de l'exploitation des résultats qui s'en trouvera compliquée.

## <span id="page-27-0"></span>3 L'accès a la base de données en ligne sur l'Intranet

### <span id="page-27-1"></span>**3.1 Les opportunités et les bénéfices attendus**

La mise en ligne de la base de données d'un centre de documentation sur un Intranet peut constituer un changement majeur dans la relation des professionnels de l'informationdocumentation avec le public interne et constitue une véritable opportunité de valoriser les ressources documentaires disponibles et les services proposés par le centre de documentation. L'enjeu est de dynamiser les activités de celui-ci en valorisant ce qui existe déjà et en créant de nouveaux produits et services. Voyons maintenant quels peuvent être les bénéfices pour les documentalistes et le public d'un accès à la base de données via l'OPAC au regard des fonctionnalités décrites ci-avant :

- Un accès au fonds documentaire décentralisé permettant une consultation depuis son ordinateur personnel qui est de ce fait transformé en bibliothèque virtuelle
- Une consultation qui s'affranchit des horaires de fermeture du centre de documentation
- La possibilité d'accéder à un catalogue enrichi. Les notices des documents peuvent inclure un sommaire, un résumé, la quatrième de couverture, l'illustration de la couverture d'un ouvrage. Ces éléments, hormis le dernier cité, aident l'utilisateur à juger de l'intérêt du document. Par ailleurs, l'accès au document primaire devient possible grâce à la GED ou à l'aide d'une URL. La mise à disposition de ces éléments doit bien évidemment respecter le droit d'auteur
- Un enrichissement des informations par des services extérieurs disponibles via la recherche fédérée permettant d'accéder à d'autres bases de données ou par l'intégration de flux RSS externes
- Une recherche en texte intégral sur les notices et les documents numériques qui peut cependant générer du bruit compensé par un tri par pertinence (traitement statistique)
- Une aide à la recherche par traitements linguistiques (désambiguïsation), par correction automatique d'orthographe
- La possibilité d'intégrer à la base des périodiques électroniques avec là aussi une recherche en texte intégral
- Un enrichissement des données par la mise à disposition du sommaire en ligne des revues papier auxquelles le centre de documentation est abonné sous réserve d'autorisation des éditeurs concernés
- Un enrichissement par le catalogage de sites Web permettant de réaliser un répertoire de signets
- Un public potentiel élargi. La mise en valeur des informations disponibles touche l'ensemble des collaborateurs et peut convaincre des personnes qui ne faisaient pas appel au centre de documentation d'exploiter son fonds
- Un gain de temps pour l'utilisateur lorsqu'il a accès au document primaire et lors de sa visite au centre de documentation s'il a déjà ciblé les documents qu'il désire consulter ou emprunter en se constituant une bibliographie à l'aide de paniers de notices
- Un gain de temps pour les documentalistes dans la mesure où les utilisateurs effectuent eux mêmes leurs recherches et sont susceptibles de moins les solliciter. Il est cependant utopique de penser que ceux-ci deviendront complètement autonomes. Ils feront toujours appel aux documentalistes pour des recherches qui n'auraient pas abouti ou par manque de temps
- L'offre de "services associés" comme la possibilité de consulter son compte lecteur pour voir ses prêts en cours et les échéances de retour, la possibilité de réserver des documents ou de faire des suggestions d'achat, la possibilité de contacter le service par mail pour des remarques, des avis sur l'offre proposée. Sur ce point, il est évidemment important d'assurer une continuité de service en avertissant la personne concernée de la disponibilité d'un document réservée ou de la suite donnée à une demande d'achat
- Une valorisation du travail des documentalistes au travers de listes de nouveautés mettant en avant la veille effectuée par les dépouillements de revues, les acquisitions d'ouvrages
- Une valorisation du travail des documentalistes par la personnalisation du service avec la DSI permettant de diffuser des informations ciblées en fonction des domaines d'intérêt des utilisateurs, avec la création d'espaces personnalisés par

groupes d'utilisateurs en fonction de droits et de profils (accès à certaines ressources)

- L'opportunité de numériser les dossiers documentaires papier s'il en existe et de supprimer ceux-ci avec comme bénéfices un gain d'espace, une réduction des coûts de reproduction, un accès plus direct et plus aisé. Cependant, le maintien d'un fonds papier peut être souhaité au regard de sources qui seraient sur support papier, pour des questions de droit d'auteur et surtout vis-à-vis d'un public externe n'ayant pas accès à l'Intranet
- L'élaboration de dossiers documentaires électroniques intégrés à la base de données et mis en ligne sur l'OPAC

Ainsi, via l'OPAC, l'occasion est donnée de rendre visible aux collaborateurs les ressources documentaires disponibles ou de nouvelles ressources en s'affranchissant des contraintes spatio-temporelles et de les inciter à utiliser le centre de documentation.

### <span id="page-29-0"></span>**3.2 Une démarche orientée utilisateurs**

Mais un outil de recherche et de diffusion d'information n'est pertinent que s'il est utilisé. Pour ce faire, il est nécessaire d'analyser les besoins des usagers afin de faire coïncider l'offre de produits et de services avec leurs demandes. Par ailleurs, les usagers attendent des outils facilement utilisables.

#### <span id="page-29-1"></span>**3.2.1 Les attentes du public interne**

L'activité d'un centre de documentation est une activité de service dans un contexte d'offre et de demande. L'usager est un client qu'il faut satisfaire, dont il faut connaître les attentes. A cet égard, la démarche marketing met l'usager au centre des préoccupations afin de satisfaire ses demandes. Cette démarche passe par différentes étapes (8, Sutter) :

 **Une phase d'analyse**. Il s'agit tout d'abord de déterminer pour le public ses attentes et ses besoins en terme d'information, ses pratiques informationnelles ainsi que son usage et son degré de satisfaction par rapport à l'offre existante. Différentes techniques de recueil de données peuvent être mobilisées qu'elles soient quantitatives (questionnaires, sondages) ou qualitatives (observation, entretiens).

- **Une phase de réflexion**. Il s'agit à partir des résultats de l'analyse, de dresser une typologie des utilisateurs en fonction des leurs activités et de leurs attentes afin de leur offrir ensuite des produits et des services qui leur soient adaptés et de traduire les besoins exprimés en fonctions (par exemple, obtenir un document, être tenu au courant des nouveautés, promouvoir un service existant).
- **Une phase de mise en œuvre**. Il s'agit de définir les produits et services à proposer qu'ils soient existants ou à créer et leur mode de diffusion (diffusion vers l'utilisateur en push ou mise à disposition à charge pour l'usager de l'utiliser en pull). Un suivi doit être prévu en aval afin de mesurer le degré de satisfaction des utilisateurs et de procéder à des améliorations si nécessaire.

Cette méthode d'analyse des besoins du public a volontairement été développée de façon succincte dans la mesure où elle n'a pas été mise en œuvre pendant ma mission de stage. En effet, une telle étude avait déjà été réalisée précédemment. Par contre, des propositions de produits et services résultant de celle-ci font l'objet du § 1 de la 3<sup>ème</sup> partie du mémoire.

### <span id="page-30-0"></span>**3.2.2 Une interface utilisateur adaptée**

Alexis Rivier distingue trois niveaux dans l'interface d'un OPAC, du superficiel au plus profond : le design de l'interface, le design fonctionnel et les données (5, Rivier).

- **Le design de l'interface** (ou ce que l'on voit) : indépendamment des données affichées, l'utilisateur doit pouvoir se repérer facilement et être guidé. L'organisation des différentes rubriques doit permettre une navigation aisée. Cela passe aussi par des textes de présentation en page d'accueil, pour guider la recherche ou pour donner des informations complémentaires. Les libellés doivent être clairs pour les champs des formulaires de recherche et dans les pages de résultats. Le vocabulaire doit être adapté pour des usagers qui par exemple ne connaissent pas forcément la notion de thésaurus. Par ailleurs, la recherche conduisant à l'affichage de plusieurs écrans successifs, le design doit aider l'utilisateur à se repérer, par exemple en lui indiquant l'étape à laquelle il se trouve ou bien son équation de recherche.
- **Le design fonctionnel** (ou les actions possibles pour l'utilisateur) : celles-ci ont déjà été en partie évoquées précédemment (recherche, tri des résultats, accès aux notices et aux documents primaires, historique de recherche, constitution de paniers de notices imprimables ou exportables, espace personnalisé, etc.). Concernant la fonction première qui est la recherche, celle-ci se fait via des formulaires de recherche mais il est nécessaire de proposer d'autres modes d'accès aux données.

En effet, les utilisateurs ne maîtrisent pas forcément les notions bibliothéconomiques comme les opérateurs booléens, les langages documentaires (thésaurus, etc.), les restrictions (contient un des mots ou tous les mots, etc.). On peut envisager de proposer des dossiers thématiques avec requêtes implicites totalement transparentes pour l'utilisateur. Par ailleurs, les OPAC des SIGB intègrent de plus en plus un formulaire simple "à la Google" recherchant dans toute la base de données et sur tous les champs. Pour l'exploitation des résultats, des fonctions telles que le tri par pertinence, la catégorisation par type de documents ou par sujet pour affiner la recherche et la possibilité de rebond sur les champs des notices (auteurs, motsclés) permettent de prolonger la recherche sans passer par un formulaire.

 **Les données** : toutes les données contenues dans la base ne sont pas utiles pour l'usager, ou peuvent être confidentielles. Des filtres peuvent être mis en place afin de limiter l'accès à certains documents ou à certains champs de notices en fonction de profils et de droits d'accès. Ceci permet à l'utilisateur de gagner en visibilité sur les ressources disponibles, en ciblant ce qui peut vraiment l'intéresser.

### <span id="page-31-0"></span>**3.3 Une évolution du travail des documentalistes**

Les évolutions technologiques introduites par le développement des réseaux, la généralisation des Intranets documentaires, la mise en place de portails documentaires ou plus simplement dans notre cas la mise en place d'un OPAC sur un Intranet ont des conséquences sur le travail d'un centre de documentation.

#### <span id="page-31-1"></span>**3.3.1 Sur les ressources utilisées**

Tout d'abord, l'offre documentaire s'oriente de plus en plus vers des supports numériques multimédias. La mise en ligne des données s'accompagne souvent d'une évolution des abonnements papier vers des abonnements électroniques. On peut également en profiter pour donner la possibilité aux usagers d'accéder à des bases de données externes. Face à la profusion des offres, le professionnel de l'information-documentation doit acquérir de nouvelles compétences en achat d'informations électroniques : suivi des offres des fournisseurs et de l'évolution du marché, capacité de négociation (en autonomie ou via des consortiums d'achat), gestion des droits de propriété, etc., ceci bien évidemment en adéquation avec les besoins d'information préalablement identifiés.

La mise en ligne du fonds documentaire peut également conduire à des projets de numérisation de dossiers documentaires papier. Là aussi, une gestion de projet doit être mise en place pour appréhender le changement, les conséquences en terme de méthodes et d'organisation du travail, les contraintes juridiques et budgétaires, etc.

Ces changements peuvent conduire à une évolution des tâches traditionnelles comme le catalogage vers des activités liées aux ressources électroniques (20, Lanöe). Le documentaliste devient médiateur entre l'offre documentaire et l'utilisateur (2, Bouton). Il ne s'agit plus seulement de fournir les bonnes informations mais d'organiser les ressources, les contenus parmi une offre démultipliée et d'offrir des outils de recherche aux usagers.

#### <span id="page-32-0"></span>**3.3.2 Sur les produits et services proposés**

Même si la diffusion de dossiers documentaires électroniques peut se faire indépendamment d'un système de gestion documentaire informatisé, la mise à disposition d'un OPAC pour les usagers constitue une opportunité pour un centre de documentation d'élaborer ce type de produits qui exploitent la navigation hypertextuelle et l'accès aux documents primaires en privilégiant le contenu et non pas la signalisation. On peut distinguer cinq grandes catégories de dossiers électroniques, regroupement de documents liés à une thématique (15, Quaire) :

- Liste de références simples sans accès aux documents
- Liste de références avec note de présentation, sommaire et liens d'accès aux documents
- Dossier documentaire conçu pour l'écran et présenté pour une lecture hypermédia : note, plan, liens d'accès aux documents de toutes natures (pages Web, textes officiels, sites, etc.)
- Liste de références organisées comme ci-dessus avec en plus une analyse des documents vers lesquels pointent les liens
- Dossier produit complet proposant les documents en texte intégral et consultable en ligne ou en téléchargement, généralement au format pdf (version électronique identique à la version papier)

D'autres produits documentaires peuvent être proposés comme des produits de repérage (sitothèque, bulletins de sommaires, etc.), des produits de signalement (liste des acquisitions, bibliographies), des produits d'analyse (panorama de presse, newsletter), des

produits de synthèses (revue de presse, synthèse), des produits documentaires Web 2.0 (flux RSS, wikis, blogs). (15, Quaire).

Quant aux services, ceux-ci ont déjà été évoqués au § 3.1 : DSI, espaces personnalisés, réservation de documents, suggestions d'achat, consultation de compte lecteur, etc. A noter que la personnalisation de la diffusion de l'information par la mise en place d'une DSI entraînera une hausse de l'activité de veille pour les documentalistes.

La construction de l'offre doit là aussi bien évidemment résulter d'une étude préalable des besoins des utilisateurs, d'une évaluation des moyens humains nécessaires, des coûts ainsi que des implications juridiques en terme de respect du droit d'auteur.

#### <span id="page-33-0"></span>**3.3.3 Sur les compétences mises en oeuvre**

La mise en place d'un nouveau support de diffusion de l'information et de nouveaux produits et services nécessite de nouvelles compétences. En dehors des formations dispensées par les fournisseurs de SIGB, des besoins de formation peuvent émerger en fonction des profils des documentalistes. La maîtrise des outils informatiques est évidemment variable suivant les personnes concernées.

L'élargissement à des sources d'information électroniques modifie le travail de veille. Comme nous l'avons déjà évoqué, la connaissance des ressources est nécessaire. Il s'agit de les identifier, de juger de leur pertinence et donc également de maîtriser les outils de recherche (moteurs de recherche, recherche documentaire avancée, alertes, agrégation de flux RSS, etc.)

La valorisation des ressources en ligne nécessite de les agencer, de les organiser et de permettre un accès aisé à celles-ci. Il s'agit de construire une offre cohérente. Pour ceci, il est nécessaire d'avoir des compétences en gestion de contenu, en ergonomie afin de proposer des formulaires de recherche simples à utiliser, des aides en ligne pour la consultation, des textes de présentation, afin de proposer d'autres modes d'accès via des dossiers avec requêtes implicites, afin de paramétrer l'affichage des résultats, etc. Ces compétences peuvent éventuellement être acquises par les formations à l'utilisation du SIGB ou nécessiter des formations complémentaires. En fonction des compétences internes disponibles, l'aide du service informatique sera peut-être nécessaire.

### <span id="page-34-0"></span>**3.3.4 Sur la formation des utilisateurs**

La formation des usagers existe déjà en présentiel. L'explication des plans de classement, de l'organisation des rayons fait partie des activités quotidiennes des documentalistes. Cependant, la mise en place d'un outil en ligne modifie le rapport aux utilisateurs. Les recherches se font à distance, sans contact visuel avec ceux-ci. Une formation doit être menée afin de "permettre aux usagers de s'approprier réellement les nouveaux outils documentaires et d'accéder à une autonomie réelle dans leurs recherches d'information" (2, bouton). Cette action peut prendre deux formes :

- Organisation de sessions de formation : présentation de l'OPAC, des produits et services proposés, du contenu de la base et des modalités d'interrogation des sources internes ou externes, des possibilités de sélection de notices, d'export ou d'impression, des espaces personnalisés avec notamment la DSI, etc.
- Elaboration de guides d'utilisation permettant aux usagers de disposer d'un support d'aide permanent à l'utilisation de l'OPAC

Le bénéfice d'une telle démarche est double. Elle permet au centre de documentation de faire la promotion de son activité en valorisant ses ressources, ses produits et services mais aussi de dégager du temps pour d'autres activités en se déchargeant de certaines recherches. L'usager y verra aussi son intérêt en accédant rapidement et à distance à des informations utiles à son activité.

# <span id="page-35-0"></span>**Deuxième partie Un nouveau SIGB au CNFPT: les attentes du Centre de Ressources Documentaires**
# 1 Présentation du Centre National de la Fonction Publique Territoriale et de la Délégation Première Couronne Ile de France

# **1.1 Le CNFPT**

# **1.1.1 Petit historique**

La fonction publique territoriale s'est structurée à la suite du mouvement de décentralisation des années 80. La loi du 26 janvier 1984 pose les principes généraux définissant le cadre d'action et l'organisation de cette fonction publique. Elle regroupe les personnels des collectivités territoriales (communes, départements, régions), des structures intercommunales (communautés d'agglomération, communautés de communes…), des établissements publics et des offices publics d'HLM.

En 1987 est créé le Centre National de la Fonction Publique Territoriale, établissement public à caractère administratif. Celui-ci succède au Centre de Formation des Personnels Communaux. Le financement du CNFPT est assuré par une cotisation obligatoire s'élevant à 1% de la masse salariale des collectivités locales.

# **1.1.2 Ses missions**

Le CNFPT intervient auprès des 57 700 employeurs territoriaux représentant plus de 1,7 millions d'agents. Ses principales missions sont la formation et la régulation des carrières des agents de la FPT<sup>[14](#page-36-0)</sup>. Elles peuvent se décliner sous 4 formes :

- 1. **Recrutement** : organisation de certains concours et examens professionnels qu'ils soient internes ou externes. Une partie de cette activité sera cependant transférée à d'autres établissements publics, les centres de gestion, au 1<sup>er</sup> janvier 2010.
- 2. **Formation des agents** : première formation de certains fonctionnaires via des écoles, formations d'intégration, formation continue (formations de professionnalisation, de perfectionnement), préparations aux concours et examens

-

<span id="page-36-0"></span><sup>&</sup>lt;sup>14</sup> FPT : Fonction Publique Territoriale

professionnels.

- 3. **Emploi** : conseil auprès des agents et des collectivités, accompagnement des parcours et des projets professionnels, gestion des fonctionnaires momentanément privés d'emploi, bourse nationale de l'emploi favorisant la circulation d'information et rapprochant l'offre et la demande d'emploi dans les collectivités.
- 4. **Conseil et prospective** : mise en place d'un observatoire de l'emploi, des métiers et des compétences destiné à suivre et anticiper les évolutions de la FPT.

# **1.1.3 Son organisation**

La fonction publique territoriale comprend plus de 250 métiers répartis en :

• 8 filières correspondant aux grands domaines d'intervention des collectivités : administrative, technique, culturelle, sportive, animation, sanitaire et social, police municipale, sapeurs-pompiers

• 3 catégories en fonction du niveau hiérarchique et du niveau de diplôme exigé : catégorie A (fonctions de conception et de direction), catégorie B (fonctions d'application), catégorie C (fonctions d'exécution)

• 60 cadres d'emplois, chaque cadre d'emploi regroupant des métiers ayant des caractéristiques professionnelles proches

Le CNFPT est présent sur l'ensemble du territoire national à travers :

- Son siège situé à Paris
- 29 délégations régionales et leurs antennes départementales
- 8 centres interrégionaux de concours
- 4 Ecoles Nationales d'Application des Cadres Territoriaux (ENACT)
- 1 Institut National des Etudes Territoriales (INET)

Intéressons nous maintenant à la Délégation Première Couronne Ile de France, objet de notre étude.

# **1.2 La Délégation Première Couronne Ile de France du CNFPT**

# **1.2.1 Ses missions**

A la fois délégation régionale et centre interrégional de concours, la Délégation Première Couronne située à Pantin met en œuvre au niveau régional pour les départements des Hauts-de-Seine (92), de Seine-Saint-Denis (93) et du Val-de-Marne (94) les missions du CNFPT auprès de 380 employeurs territoriaux représentant 145 000 agents :

• Organisation de concours et examens professionnels.

• Formation d'intégration des agents.

• Formation continue des agents (formations de professionnalisation et de perfectionnement).

• Préparation des agents aux concours et examens professionnels.

• Emploi : bourse de l'emploi territorial, accompagnement des fonctionnaires momentanément privés d'emploi.

• Autres offres de services en matière de : Droit Individuel à la Formation, Validation des Acquis de l'Expérience, livret individuel de formation, accompagnement des politiques ressources humaines et des plans de formations des collectivités.

# **1.2.2 Son organisation**

La Délégation compte environ 120 personnes répartis en 5 services :

• 2 services délocalisés dans les Hauts de Seine : le service emploi et un centre de formation par l'Apprentissage des auxiliaires de puéricultrice. (5 personnes chacun)

- 1 service gestion de la Délégation (environ 20 personnes)
- Le centre interrégional de concours (environ 15 personnes)

• Le service formation (environ 70 personnes). Sa principale activité, qui constitue le cœur de métier de la Délégation, est de monter des formations à destination des collectivités territoriales après étude des besoins et propositions de formations validées par celles-ci. Des formateurs sont ensuite retenus par appels d'offres ou comme vacataires. Le service est organisé en 5 pôles qui couvrent les domaines de compétences des collectivités :

- le pôle des services fonctionnels : management ressources humaines finances, affaires juridiques - marchés publics - statut, accueil, archivage et documentation
- le pôle des services à la population : enfance, éducation, jeunesse, culture, social, santé, sport, citoyenneté et population
- le pôle des services techniques et du développement local : bâtiments, voiries, espaces verts, urbanisme, environnement, hygiène et sécurité, restauration, police municipale
- le pôle des savoirs fondamentaux : formation générale de base, bureautique et outils de communication, secrétariat, écrits professionnels
- le pôle préparation concours et examens professionnels pour toutes les filières

Comme le montre la répartition des effectifs, la formation est la mission principale de la Délégation. En 2006<sup>[15](#page-39-0)</sup>, près de 3 950 sessions de formation représentant plus de 192 000 jours de stage ont été organisées, ceci pour environ 54 000 agents territoriaux. Ces sessions animées par près de 400 intervenants extérieurs ont majoritairement eu lieu à la Délégation qui dispose de près de 50 salles de formation.

Ce bref aperçu des activités, des domaines d'intervention et des personnes concernées qu'elles soient employées à la Délégation, intervenants extérieurs ou agents territoriaux constitue une première approche des domaines couverts et des publics potentiels du Centre de Ressources Documentaires de la Délégation Première Couronne.

-

<span id="page-39-0"></span><sup>&</sup>lt;sup>15</sup> Source : rapport annuel d'activité 2006 de la Délégation Première Couronne du CNFPT

# 2 Le Centre de Ressources Documentaires de la Délégation

Le Centre de Ressources Documentaires (CRD<sup>[16](#page-40-0)</sup>) est directement rattaché à la Directrice Régionale. Cette place dans l'organigramme de la Délégation souligne la volonté de la Direction de le mettre en avant en tant que ressource d'information pour tous les services en interne. Par ailleurs, le CRD "offre aux stagiaires, aux intervenants et aux collectivités territoriales un lieu d'information important sur les thèmes concernant la Fonction Publique Territoriale et les compétences des collectivités territoriales. Il est chargé de rassembler, organiser et diffuser l'information utile aux agents et aux collectivités"<sup>[17](#page-40-1)</sup>. Enfin, il est chargé de la gestion des archives de la Délégation.

# **2.1 Etude de l'existant**

# **2.1.1 Son fonds documentaire**

Le CRD possède 6300 ouvrages (8100 exemplaires) répartis comme suit :

• 6000 ouvrages couvrant une grande partie des thèmes des formations dispensées à la Délégation. Ceux-ci sont classés en 10 grands domaines repris dans le plan de classement.

- 1- Droit et Administration
- 2 Economie Gestion Finances
- 3 Domaine Social

-

- 4 Travail Ressources Humaines Formation Professionnelle Enseignement
- 5 Culture Information Documentation
- 6 Information Communication
- 7 Urbanisme Construction Environnement
- 8 Sport Loisirs- Tourisme- Animation
- 9 Relations Internationales Coopération Internationale et Décentralisée
- 0 Sciences Sociales Sciences Humaines

<span id="page-40-0"></span><sup>&</sup>lt;sup>16</sup> Dans la suite du mémoire, l'intitulé Centre de Ressources Documentaires sera remplacé par l'acronyme CRD utilisé à la Délégation du CNFPT<br><sup>17</sup> Extrait de la Cherte d'acronyme

<span id="page-40-1"></span>Extrait de la Charte des relations entre le CNFPT Première Couronne et les employeurs territoriaux

• 300 ouvrages constitués d'usuels (encyclopédies, annuaires, dictionnaires, etc.), de référentiels, de préparations aux concours, d'annales de concours, de romans.

- Une centaine de cassettes vidéo, cédéroms et DVD
- Environ 200 abonnements à des périodiques classés par thèmes.

# **2.1.2 Ses différents publics**

On peut distinguer 4 types de publics.

#### **• 1 / Les agents de la Délégation**

Ceux-ci doivent être à même de disposer de ressources sur les domaines de compétences des collectivités territoriales et leur actualité, afin notamment de pouvoir leur faire des propositions de formations pertinentes - après une analyse de leurs besoins - et de sélectionner les formateurs en fonction du contenu de leur programme de formation et de leurs méthodes pédagogiques. Ils peuvent également faire appel au CRD en tant que qu'agents territoriaux (voir ci-dessous)

#### **• 2 / Les formateurs intervenant pour le CNFPT**

Certains formateurs utilisent les ressources du CRD pour élaborer et alimenter le contenu de leurs formations et pour se tenir au courant des actualités de leur domaine.

#### **• 3 / Les agents des collectivités**

Ceux-ci profitent souvent de leur présence dans les locaux de la Délégation à l'occasion d'une formation pour faire appel au CRD afin de préparer des concours, pour approfondir les thèmes traités pendant leur stage ou pour obtenir des informations sur leur statut et sur leur métier.

#### **• 4 / Le public externe**

Il est majoritairement constitué de personnes désirant intégrer la FPT et venant se renseigner sur les métiers, les concours ou venant se préparer aux épreuves ainsi que d'étudiants.

# **2.1.3 Ses produits et services**

Pour chaque produit et service sont indiqués les publics concernés et les modalités de diffusion. Internet désigne le site de la Délégation Première couronne [\(www.premiere](http://www.premiere-couronne.cnfpt.fr/)[couronne.cnfpt.fr\)](http://www.premiere-couronne.cnfpt.fr/).

#### **2.1.3.1 Les produits documentaires**

**•** Dossiers documentaires outils : environ 630 dossiers papier dont 420 sur les thèmes relatifs aux centres d'intérêts et aux compétences des collectivités et 210 sur la FPT (gestion de la FPT, carrières, droits et obligations, statuts, etc.). Ceux-ci sont constitués de textes législatifs et réglementaires ainsi que d'articles issus des périodiques auxquels le CRD est abonné ou d'une veille sur Internet. (Tout public / Sur place)

**•** Lettre d'information bimensuelle, "La lettre de la Doc" : signalement de textes officiels et d'articles issues des revues et d'une veille sur Internet sur différentes thématiques, mise en valeur d'acquisitions et de sites Internet, agenda. (Agents de la Délégation, formateurs demandeurs / Intranet et mail)

**•** Bibliographies sélectives de préparation aux concours : mises à jour régulièrement en fonction des modalités de déroulement des épreuves, elles présentent une sélection d'ouvrages et de revues disponibles au CRD ainsi que des sites Internet. (Tout public / Sur place, Internet, Intranet en projet)

**•** Fiches de présentation des concours et examens professionnels : présentation des cadres d'emploi, des conditions d'accès, des épreuves. (Tout public / Internet, Intranet en cours)

**•** Liste trimestrielle des acquisitions : (Tout public / Sur place, Intranet, diffusion par mail aux agents de la Délégation et aux formateurs demandeurs)

**•** Liste des abonnements et des dossiers documentaires outils : (Tout public / Sur place, Internet, Intranet)

**•** Bulletins documentaires : réalisés à la demande sur des thématiques et regroupant des textes variés et une sélection de sites Internet suivant un plan. (Agents de la Délégation, formateurs / papier et mail)

**•** Dossiers documentaires de conférences proposées par le pôle Préparation Concours : dossiers réalisés à la demande avec présentation du conférencier, du sujet et comprenant une sitothèque et une bibliographie. (Tout public) / Internet)

#### **2.1.3.2 Les services**

**•** Recherches documentaires : (Tout public / papier et mail)

**•** Prêts : Seuls sont empruntables les ouvrages, cédéroms, DVD et cassettes vidéos. La réservation n'est pas possible (Agents de la Délégation, formateurs, agents des collectivités)

- Accès à la base de données du CRD et à Internet (Tout public / Sur place)
- Diffusion Sélective de l'information (Agents de la Délégation demandeurs)
	- Listes d'attribution, de circulation, de sommaires, de copies d'articles de revues reçues par le CRD. (papier)
	- Signalement d'informations issues des revues du CRD, d'une veille sur Internet, etc. (papier et mail)

# **2.1.4 L'Intranet de la Délégation et sa rubrique documentaire**

L'Intranet de la Délégation a été inauguré en septembre 2008. Il a été élaboré en associant l'ensemble des services. Fruit d'une volonté collective, c'est un outil d'information permettant un partage des connaissances et une mutualisation des ressources. C'est aussi un outil de travail que doivent s'approprier les collègues de la Délégation. Après un an d'existence, une enquête va être lancée auprès d'eux pour connaître l'usage qu'ils en font et leur avis sur son contenu.

Autour du cœur de métier que constitue la formation avec notamment l'activité des pôles de formation gravitent les ressources disponibles dont le CRD [\(Voir Annexe 1, p. 105\)](#page-105-0). Les documentalistes gèrent cet espace constitué de cinq rubriques : les infos pratiques du CRD (fonds, équipe, horaires), le service des archives, les infos concours, les outils de recherche (plan de classement des ouvrages, liste des dossiers documentaires outils, liste des abonnements) et les ressources documentaires (archives de "La lettre de la Doc", listes des acquisitions, dossiers documentaires de conférences, les périodiques avec pour l'instant le sommaire numérisé de La lettre du cadre territorial).

Ce projet a permis au CRD de mieux faire connaître son fonds, ses produits et services et de promouvoir son travail auprès du public interne constitué des agents de la Délégation, dans le but de le remettre au cœur de leurs pratiques d'information et de pallier sa sousexploitation auprès d'eux (24, Kuhn). L'objectif a-t-il été atteint? En l'absence de données quantitatives sur l'évolution de sa fréquentation en interne de part la mise en place récente de l'Intranet, l'enquête mentionnée plus haut apportera un éclairage sur l'utilisation de sa rubrique documentaire.

La mise en ligne de la base de données sur l'Intranet prévue dès l'origine du projet pour contribuer à cet objectif est maintenant une priorité du CRD dans le cadre de sa réinformatisation.

# **3.1 Les origine du projet**

Depuis 2001, le CRD est équipé du SIGB Alexandrie 5.5 de GB Concept qui a remplacé le logiciel de gestion documentaire TEXTO. Installé en mode client-serveur sur 8 postes, le logiciel a globalement donné satisfaction aux documentalistes, assurant les fonctions de base de catalogage des documents, de gestion des acquisitions, de gestion des périodiques et de gestion des prêts. Cependant, après 8 ans d'utilisation et avec l'ouverture de l'Intranet en septembre 2008, les limites du logiciel deviennent plus criantes avec le projet de proposer un accès à la base de données en ligne sur le réseau interne.

Les mises à jour du logiciel n'ont pas été une priorité du service pendant longtemps. Malgré un contrat de maintenance avec le fournisseur qui inclut la gratuité des mises à jour et des tarifs préférentiels pour l'installation, la migration et les formations complémentaires, cellesci n'ont pas été installées. Un projet de passage à la version 6 d'Alexandrie (sorti en 2004) a cependant été sur le point d'aboutir en juin 2008 mais il est intervenu au moment de la reprise en main du développement du logiciel par son créateur au sein de la nouvelle société Kentika, entraînant le gel du projet.

Ainsi, le CRD utilise un SIGB ne disposant pas d'un module OPAC, rendant impossible la mise en ligne de la base. On ne peut également pas créer de dossiers permettant aux gestionnaires de la base de structurer et présenter de l'information en thèmes et sous thèmes. Par ailleurs, le logiciel ne gère pas les liens hypertextes et le paramétrage existant ne permet pas l'envoi de mails. La DSI est donc limitée à la seule diffusion de revues et de copies de sommaires. Pour finir, précisons que l'arrêt du support Microsoft pour le système d'exploitation Windows XP équipant la Délégation et nécessaire au fonctionnement d'Alexandrie 5.5 interviendra en 2012 (il n'y a plus de développement sur le logiciel notamment pour le faire tourner avec Windows Vista ou son successeur). La réinformatisation est donc une nécessité.

L'Annexe 2 [\(p. 106\)](#page-106-0) propose une vision succincte des données contenues dans le SIGB Alexandrie 5.5 du CRD de la Délégation.

# **3.2 Analyse des besoins**

# **3.2.1 Les démarches adoptées**

Le recueil d'informations fait appel à des méthodes et à des techniques d'étude et d'évaluation. Et parce "qu'une seule méthode n'est pas capable d'offrir une vue complète de la complexité du phénomène étudié" (7, Le Coadic), pour cerner les attentes liées au projet de réinformatisation du CRD, j'ai adopté deux techniques d'enquête qualitative issues du marketing documentaire :

#### **L'observation**

Il s'agissait tout d'abord de déterminer les processus de travail des documentalistes en lien avec l'utilisation du SIGB Alexandrie 5.5 pour répondre aux questions suivantes : quelles sont les fonctions du logiciel utilisées et pour quelles tâches? A cette observation s'est conjugué un échange afin de préciser le degré de maîtrise de l'outil, les difficultés rencontrées. Par ailleurs, ma participation aux activités du service m'a également amené à utiliser le logiciel et notamment d'en pointer, avec un regard extérieur, les manques ou la sous exploitation qui pouvait en être faite.

#### **L'entretien**

En complément de l'observation, un entretien semi-directif a été réalisé auprès des quatre documentalistes du CRD permettant un échange dynamique pour recueillir des opinions, des avis sur les besoins à reconduire en terme de fonctionnalités du nouveau SIGB, sur de nouveaux besoins visant à faciliter les processus de travail ainsi que sur les offres de produits et de services à proposer aux agents de la Délégation dans le cadre de la mise en ligne de la base de données sur l'Intranet [\(Voir Annexe 3, p. 109\)](#page-109-0).

Il faut préciser qu'il n'a pas été réalisé d'enquête auprès des agents de la Délégation concernant leur besoin d'information. "En bon professionnel de l'information, la première démarche à faire est de rassembler les études qui ont pu déjà être réalisées" (8, Sutter). Une telle étude a été menée il y a trois ans sous forme d'entretiens et de questionnaires dans le cadre du projet de réalisation de l'Intranet à la Délégation du CNFPT et du positionnement d'une rubrique documentaire dans celui-ci (24, Kuhn). Il a donc été décidé de s'appuyer sur cette étude et de ne pas solliciter de nouveau les collaborateurs.

# **3.2.2 Les besoins en terme de travail des documentalistes**

L'exploitation des résultats de l'enquête menée auprès des documentalistes nous permet de dresser un récapitulatif des principaux besoins.

## **1 / Paramétrage**

Le logiciel doit permettre une large autonomie de paramétrage. L'administrateur doit pouvoir disposer d'outils simples lors de la création ou de modifications de la base de données.

# **2 /Catalogage**

Le logiciel doit permettre de reconduire la fonction de catalogage de différents types de documents avec possibilité de personnaliser les champs des notices en fonction de la nature des documents et en offrant des aides à la saisie. Il doit également permettre l'import de notices, l'enrichissement des notices, le catalogage de flux RSS.

## **3 / Gestion des acquisitions**

Le logiciel doit permettre de reconduire la fonction de gestion des acquisitions : suggestions de commandes, sélection des fournisseurs, traitement des commandes (émission de bons de commande, suivi, réception, relances). La gestion budgétaire étant assurée par le service comptabilité est facultative. Les suggestions d'achat par les utilisateurs via l'OPAC doivent pouvoir être traitées mais séparément des suggestions des documentalistes.

## **4 / Gestion des périodiques**

Le logiciel doit permettre de reconduire la fonction de gestion des périodiques : gestion des abonnements, bulletinage, relances, édition de listes d'attribution, de circulation, de sommaires. Les revues n'étant actuellement pas cataloguées, la possibilité de créer une notice par numéro est facultative. De même, la gestion budgétaire étant assurée par le service comptabilité est facultative.

## **5 / Gestion de la circulation des documents**

Le logiciel doit permettre de reconduire la fonction des prêts : emprunteurs, exemplaires, réservations, avec gestion des codes à barres. La gestion des puces  $RFID^{18}$  $RFID^{18}$  $RFID^{18}$  n'est pas envisagée.

-

<span id="page-47-0"></span><sup>&</sup>lt;sup>18</sup> RFID : Radio Frequency Identification

#### **6 / Diffusion de produits documentaires**

Le logiciel doit permettre la diffusion de produits documentaires : DSI automatisée en fonction des profils d'utilisateurs envoyée par mail ou par flux RSS, liste des réponses à une requête, etc. Même si la base de données sera accessible via l'Intranet géré sous le CMS SPIP, le logiciel doit pouvoir assurer des fonctionnalités liées à la gestion de contenu telles que la publication d'informations avec des modèles de mise en page (informations du CRD, aides à la recherche sur l'OPAC,…) ou la syndication de flux RSS.

#### **7 / Statistiques**

Il doit être possible de paramétrer aisément des requêtes statistiques sur l'alimentation de la base, la bibliothéconomie et la consultation des pages de l'OPAC et d'exporter les données statistiques.

#### **8 / Editions**

Le logiciel doit permettre de reconduire la fonction d'éditions de listes aisément paramétrables pour la réalisation de produits documentaires (bibliographies, bulletins…) ou pour la gestion de la base de données.

# **3.2.3 Les besoins en terme de diffusion de l'information via l'OPAC**

Concernant la mise en ligne de la base de données sur l'Intranet, les besoins dégagés des enquêtes auprès des documentalistes et des usagers internes sont les suivants. L'OPAC doit être personnalisable en fonction du profil de l'utilisateur. L'accès à l'information doit pouvoir être assuré par des formulaires de recherches et des affichages de résultats paramétrables, par des dossiers proposés par le CRD, par des listes de nouveautés. La recherche fédérée doit être possible. L'utilisateur doit pouvoir se constituer des paniers de notices exportables, avoir un accès à son espace réservé d'où il pourra consulter sa DSI, son compte lecteur, faire des réservations. La possibilité pour l'utilisateur de se créer ses propres alertes serait un plus.

# **3.3 Synthèse des fonctionnalités attendues du nouveau SIGB**

Les besoins recensés dans l'enquête ont été traduits en fonctionnalités. Celles-ci pourront directement être intégrées dans un cahier des charges en y ajoutant également la présentation du projet et du contexte, ainsi que les contraintes techniques, humaines et financières. Nous distinguons ici les fonctions de service principales et les fonctions de service complémentaires qui améliorent le service rendu.

#### **1 / STRUCTURE DU LOGICIEL ET ADMINISTRATION**

#### Fonctions principales

- Le logiciel devra permettre une large autonomie de paramétrage pour l'administrateur de la base aussi bien en terme de fonctionnalités que de convivialité de l'interface :
	- Droits d'accès des utilisateurs
	- Mise à jour des paramètres de l'application
	- Ecrans de saisie
	- Ecrans de recherche
	- Affichage des résultats
	- Prêts
	- Emprunteurs
	- Requêtes statistiques
	- Editions, exports
	- Courriers (bons de commande, lettres de relance fournisseurs et emprunteurs, etc.)
- $\triangleright$  Le logiciel devra permettre une gestion de la base en multi-sites dans le cadre d'un futur projet de mise en réseau des centres documentaires du CNFPT

#### Fonctions complémentaires

 Il est souhaité une architecture Full Web. A défaut, la licence devra être établie pour 10 postes

## **2 / CATALOGAGE**

- Possibilité de paramétrer des grilles de catalogage différentes en fonction de la nature des documents de la base
- Possibilité de gérer des listes d'autorité, des index
- Disposer d'aides à la saisie des notices :
	- Contrôle du remplissage des champs obligatoires
	- Contrôle des formats et des règles d'écritures prédéfinies
	- Accès aux listes d'autorité et index
	- Contrôle des doublons
- Indexation manuelle libre ou contrôlée
- Possibilité d'indexer tous les champs des notices
- Possibilité de créer ou d'importer un ou des thésaurus, l'importation pouvant s'avérer utile dans le cadre d'un futur projet de mise en réseau des centres documentaires du CNFPT
- Possibilité d'intégrer une URL dans les notices et de vérifier les liens morts à la saisie et ultérieurement notamment pour le catalogage de sites Web dans le cadre de la création d'une sitothèque
- Possibilité de récupérer en catalogage les données saisies lors des commandes d'ouvrages
- Possibilité d'attacher à une notice des documents électroniques (GED). La GED n'est actuellement pas utilisée mais le sera dans le cadre de la mise en ligne de la base sur l'Intranet
- Possibilité d'importer ou d'exporter des notices dans le cadre d'un futur projet de mise en réseau des centres documentaires du CNFPT ou d'abonnements à des services type Electre, Sudoc…
- Dédoublonnage des notices à l'import
- Possibilité de modifications groupées de notices
- Possibilité de gérer des notices liées (mettre en valeur le contenu d'un document sous forme de notices de dépouillement)
- Possibilité de gérer les exemplaires en lien avec les notices
- Possibilité de gérer l'inventaire

- $\triangleright$  Indexation automatique
- Possibilité d'enrichir les notices par des illustrations, analyses, extraits…
- Génération automatique de code à barres pour le catalogage via l'import de notices.
- Possibilité de nettoyage de la base simplifiée par suppression des autorités non utilisées, des notices sans exemplaires….

# **3 / GESTION DES ACQUISITIONS**

- Possibilité de gérer un fichier fournisseurs avec différentes informations les concernant : type de fournisseur, coordonnées, remises accordées…
- Gestion des commandes
	- Edition de bons de commande et diffusion par courrier ou par mail
	- Edition de lettres de relance et diffusion par courrier ou par mail
	- Réception et suivi des commandes
	- Possibilité de paramétrer les bons de commande et les lettres de relance
- Possibilité de recueillir les suggestions d'achat
	- Recueil d'informations liées à la suggestion : date, nom du demandeur, type de public
	- Possibilité d'informer par mail le demandeur de la suite donnée à sa demande (refus, validation)
	- Possibilité de dissocier les suggestions faites par le CRD de celles faites par le public dans la mesure où celles-ci sont plus pertinentes par une meilleure connaissance du fonds et sont donc examinées avec un œil différent
- Contrôle des doublons

 Gestion budgétaire. Les commandes doivent être validées par la direction et par la comptabilité qui assure le suivi du budget

#### **4 / GESTION DES PERIODIQUES**

#### Fonctions principales

- Gestion des abonnements / réabonnements
	- Recueil d'informations sur le périodique : nom, titre, société éditrice, fournisseur, périodicité…
	- Edition de bons de commande et diffusion par courrier ou par mail
	- Possibilité d'élaborer des échéanciers pour les parutions régulières
	- Possibilité de gérer les parutions irrégulières
	- Possibilité de gestion des exemplaires multiples, des hors-série
	- Edition de lettres de relance et diffusion par courrier ou par mail
	- Signalement des abonnements arrivant à échéance ou échus
- > Bulletinage régulier de chaque numéro
- Possibilité de signaler les numéros manquants et les retards
- Possibilité de consulter l'état des collections
- $\triangleright$  Edition automatique de listes d'attribution, de circulation, de copies de sommaires, de copies d'articles lors du bulletinage

#### Fonctions complémentaires

- Gestion budgétaire. Les commandes doivent être validées par la direction et par la comptabilité qui assure le suivi du budget
- $\triangleright$  Gestion des exemplaires. Cette fonction n'est actuellement pas utilisée. Les revues ne sont pas exemplarisées car elles sont seulement consultables sur place
- Elaboration d'échéanciers qui tiennent compte des jours, semaines,…où la revue n'est pas publiée. En effet, la correction manuelle des échéanciers générés automatiquement sans prise en compte de ces dates se révèle un peu fastidieuse
- Possibilité de dépouillement, c'est-à-dire d'associer un article saisi au numéro dont il est issu sans ressaisir les données du numéro. Cette fonction pourrait être utile si

une notice était créée par numéro reçu, ce qui n'est actuellement pas le cas et n'est pas envisagé

## **5 / GESTION DE LA CIRCULATION DES DOCUMENTS**

- $\triangleright$  Possibilité de gestion du prêt en multi-sites dans le cadre d'un futur projet de mise en réseau des centres documentaires du CNFPT
- Possibilité de paramétrer les droits de prêt en fonction des catégories d'emprunteurs, des types de documents
- Gestion des prêts et des retours
	- Le passage de la fonction "prêt" à la fonction "retour" doit pouvoir s'effectuer instantanément sans sortir de la procédure et sans retour au menu général
	- Des informations sur l'emprunteur doivent être fournies lors d'une opération de prêt ou de retour : livres empruntés non encore rendus, retards éventuels, réservations éventuelles, messages qui lui auraient été adressés (lettres de rappel toujours d'actualité)
	- Des informations sur le document doivent apparaître lors d'une opération de prêt ou de retour : description bibliographique succincte permettant l'identification du document, date de prêt et de retour, document exclu du prêt, document réservé
	- Possibilité d'accéder à la fiche emprunteur depuis le module prêts/retours
	- Possibilité de prolonger le prêt de façon simple
- $\triangleright$  Gestion des emprunteurs
	- Possibilité de créer des catégories d'emprunteurs (agents de la Délégation, formateurs, agents des collectivités territoriales, etc.)
	- Possibilité de paramétrer les informations liées à l'emprunteur : catégorie d'emprunteur, identité, adresses personnelles et professionnelles, fonctions, grade….
- Possibilité de gérer des suspensions de prêt
- Possibilité d'outrepassage des blocages de prêts
- Edition automatique de lettres de rappel avec possibilité de paramétrer les délais de rappel et le texte des lettres afin d'envoyer des lettres graduées en fonction du nombre de relances déjà effectuées
- Gestion des réservations
	- Possibilité de signaler un document réservé lors de sa restitution ou lors d'un emprunt
	- Possibilité de définir le nombre maximum de réservations autorisées
	- Possibilité de définir une durée de réservation. Passé ce délai, annulation de la réservation ou report automatique sur l'emprunteur réservataire suivant
	- Edition d'une lettre de mise à disposition du document au réservataire avec envoi par mail ou par courrier
	- Possibilité de réserver à distance sur l'OPAC
- $\triangleright$  Lecture des codes à barres pour les exemplaires et les cartes des emprunteurs

- Possibilité de récupération des données d'un emprunteur lors d'un renouvellement de carte. Il n'y a actuellement pas de durée d'abonnement au CRD, les renouvellements se font lors d'une perte de carte
- **►** Gestion des réservations
	- Possibilité de réserver un document en commande

## **6 / OPAC**

- Possibilité de personnaliser l'interface de consultation en fonction du profil d'utilisateur (mot de passe)
	- Attribution de niveaux d'autorisation pour l'accès aux menus et aux documents de l'interface Web (possibilité de créer des rubriques spécifiques par service par exemple)
	- Page d'accueil personnalisée en fonction des centres d'intérêts et de la DSI de l'utilisateur
- Possibilité de créer un espace personnel où l'utilisateur pourra se constituer des dossiers, consulter les dossiers proposés par le CRD, suivre sa DSI, consulter son compte emprunteur (prêts en cours, en retard, réservations)
- Possibilité de paramétrer les formules de recherche et d'offrir différents modes d'interrogation :
	- Recherche rapide sur tous les champs des notices
	- Recherche avancée, multicritères
- Possibilité d'utiliser les opérateurs booléens, de proximité, les troncatures
- Possibilité d'un traitement grammatical à l'interrogation (non prise en compte des accents, des majuscules, liste de mots vides, etc.)
- Possibilité de bénéficier d'une aide à la recherche : accès aux thésaurus, listes d'autorité, index, etc.; accès à des fiches d'explications sur la méthodologie de recherche à suivre
- Possibilité d'affiner la recherche après l'affichage des résultats
- Possibilité de paramétrer l'affichage des résultats (format court, format long, nombre de réponses par pages, etc.)
- Possibilité de trier les résultats par défaut et d'offrir des critères de tri à l'utilisateur. Le tri par pertinence serait un plus
- Gestion des liens hypertextes dans les notices pour rebondir entre les différentes notices (descripteurs, auteurs, éditeurs, etc.)
- Possibilité d'accéder à un historique de recherche
- Possibilité pour l'utilisateur de se créer ses propres listes de références avec des paniers
- Possibilité pour l'utilisateur d'éditer ses résultats de recherche : impression, export, envoi par mail
- Possibilité d'afficher la disponibilité des documents
- Possibilité pour l'utilisateur de réserver des documents en ligne
- Possibilité pour l'utilisateur de se créer ses propres requêtes et de les enregistrer pour se créer une DSI personnelle
- Possibilité d'intégrer dans l'OPAC des flux RSS externes
- Possibilité d'interroger des sources externes avec une recherche fédérée dans le cadre d'un futur projet de mise en réseau des centres documentaires du CNFPT
- $\triangleright$  Possibilité de recueillir les suggestions d'achats des utilisateurs par remplissage d'un formulaire si et seulement si ces suggestions sont dissociées de celles des documentalistes du CRD

- Possibilité d'un traitement sémantique à l'interrogation
- Fonction d'autopostage à la recherche. Actuellement, il n'existe pas de thésaurus dans la base
- Possibilité d'effectuer des recherches en texte intégral. Actuellement, les notices de la base ne contiennent pas de documents primaires mais sont susceptibles d'être enrichies à l'avenir
- Mise en surbrillance des termes de la recherche dans l'affichage des résultats

## **7 / DIFFUSION DE PRODUITS DOCUMENTAIRES**

- Possibilité de diffuser à un utilisateur une liste de références en réponse à une question
- $\triangleright$  DSI :
	- Possibilité de diffuser des alertes sur profil pour la diffusion de nouveautés par thématiques
	- Possibilité de paramétrage des profils et des alertes (périodicité, support, pièces jointes) par l'administrateur
	- Possibilité pour l'utilisateur de paramétrer son profil et ses alertes (périodicité, support, pièces jointes)
	- Diffusion de la DSI par mail, fil RSS ou sur l'interface Web
- Possibilité de produire des flux RSS à partir de la base de données
- > Aide à la publication d'articles avec possibilité de créer des maquettes (enrichissement de l'OPAC avec des pages d'informations sur le CRD, des aides à la recherche, etc.)
- Diffusion de bibliographies, dossiers documentaires, etc. mis en valeur sur l'OPAC en constituant des dossiers de références alimentés automatiquement à l'aide de requêtes

- Elaboration de panorama de presse. Actuellement, le CNFPT n'a aucun accord pour le respect de la propriété intellectuelle en matière de documents numériques. Ce produit n'est pas élaboré
- $\triangleright$  Elaboration de revue de presse. Actuellement, la lettre d'information bimensuelle, "La lettre de la Doc" est alimentée par des informations qui peuvent ne pas être répertoriées dans la base de données. Son élaboration nécessite donc une mise en forme par un logiciel de traitement de texte

## **8 / STATISTIQUES**

#### Fonctions principales

- Possibilité de paramétrer des requêtes statistiques relatives à gestion de la base de données (alimentation, données par type de documents, par cote, etc., emprunteurs) et à la bibliothéconomie (prêts, etc.)
- Possibilité d'exporter ces requêtes dans différents formats de fichiers (tableur, texte, etc.) ou de les éditer

## **9 / EDITION**

- $\triangleright$  Edition de listes thématiques pour la réalisation de produits documentaires (bibliographies, lettre d'information…)
- Possibilité de paramétrer les exports de listes avec choix des champs à exporter, options de tri

 Edition d'étiquettes code à barres. Actuellement, les étiquettes équipant les ouvrages et les fiches des emprunteurs sont achetées.

## **10 / SECURITE**

- Possibilité de gérer les codes d'accès, confidentialités et profils des utilisateurs
- Existence d'un verrouillage des actions destructrices
- Existence d'une procédure de sauvegarde

# **11 / AUTRES FONCTIONNALITES**

## Fonctions complémentaires

- CMS : la base de données doit être intégrée à l'Intranet géré avec le CMS SPIP. Cependant, un module de gestion de contenu serait un plus afin d'organiser et de gérer plus facilement les informations mises en ligne indépendamment de SPIP, l'intégration à l'Intranet se faisant par simple lien
- $>$  SSO<sup>[19](#page-58-0)</sup> : authentification unique de l'utilisateur pour avoir accès à son espace personnel ainsi qu'aux autres applications du CNFPT requérant un mot de passe.

## **12 / MAINTENANCE ET FORMATION**

- $\geq$  Le fournisseur doit assurer :
	- L'installation et le paramétrage du logiciel
	- Une maintenance et les mises à jour des versions
	- La reprise des données du SIGB Alexandrie 5.5
	- La formation des documentalistes à l'administration et la gestion de la base de données

## **13 / ERGONOMIE**

- Le logiciel devra :
	- Proposer une interface conviviale
	- Permettre une prise en main rapide

-

<span id="page-58-0"></span><sup>&</sup>lt;sup>19</sup> SSO : Single Sign-On

Présenter une cohérence et une homogénéité dans ses applications

#### **14 / CONTRAINTES**

- Le logiciel doit être évolutif et modulaire
- $\triangleright$  II devra respecter les normes nationales et internationales de catalogage
- Le logiciel devra être accessible via l'Intranet de la Délégation géré sous SPIP
- Environnement informatique de la Délégation
	- Système d'exploitation du poste client : Windows XP
	- Navigateur : Internet Exporer et Mozilla Firefox

# **3.4 Les SIGB présélectionnés**

Parmi les quelques 120 progiciels métier pour bibliothèques proposés par les fournisseurs implantés en France, plus d'une soixantaine sont référencés comme SIGB (11, Tosca Consultants). Nous avons identifié parmi eux, ceux qui intégraient un module OPAC. Les logiciels libres adossés à une société de service n'ont pas été écartés, le souhait de la responsable du CRD étant de ne pas s'engager dans un projet d'implantation de logiciel libre en s'appuyant uniquement sur les ressources internes de la Délégation, ressources insuffisantes par rapport à la complexité d'une telle implantation.

La sélection a été aisée avec deux candidats naturels que sont les logiciels Alexandrie 7 et Kentika Pro Biblio et le logiciel libre PMB fortement implanté en France.

# **3.4.1 Kentika Pro Biblio**

Le logiciel est édité par la société Kentika SAS créée en 2008. La société est née à la suite du départ de chez GB Concept de l'auteur-éditeur du logiciel Alexandrie qui continue à le développer dans sa nouvelle société sous le nom de Kentika. Ainsi, même si l'entreprise est récente, le logiciel lui existe depuis 1987. Ce logiciel est implanté sur de nombreux sites et constitue la nouvelle version du logiciel Alexandrie 6.3 et une évolution d'Alexandrie 5.5 utilisé à la Délégation.

## **3.4.2 Alexandrie 7**

Développé et édité par GB Concept créée en 1987, Alexandrie 7 est malgré son nom un produit totalement nouveau qui n'a pas de socle commun avec les autres versions d'Alexandrie. Il est né en 2008 et est en cours de développement. Sa feuille de route prévoit la finalisation des modules métier de bibliothéconomie à la fin 2009 pour une implantation possible en bibliothèque au premier trimestre 2010. De ce fait, seuls 5 sites sont pour l'instant équipés et une dizaine de projets sont en cours. La Délégation du CNFPT a souscrit depuis l'acquisition d'Alexandrie 5.5 en 2001 un contrat de maintenance avec la société qui continue à assurer le support technique des versions 5 et 6 malgré le départ de l'auteur du logiciel. Les mises à jour gratuites sont prévues dans le cadre de ce contrat et Alexandrie 7 est considéré comme une mise à jour même si le produit est nouveau.

## **3.4.3 PMB**

Le logiciel PMB a été initié en 2002. En 2004, trois des développeurs ont fondé PMB Services dans le but de professionnaliser le logiciel et d'assister ses utilisateurs. PMB connaît une implantation croissante qui dépasse maintenant le cadre initial des bibliothèques municipales et des bibliothèques d'écoles. Les évolutions du logiciel sont assez rapides et celui-ci est stable.

## **3.4.4 Grille d'analyse comparative de logiciels**

Pour chacun des trois logiciels, une grille comparative a été élaborée à partir des fonctionnalités identifiées dans l'étude des besoins (Cf.  $2^{eme}$  partie, § 2.4) et suivant la méthodologie explicitée au § 2.3 de la 1ère partie de ce mémoire. La synthèse des résultats est présentée en [Annexe 4 \(p. 112\)](#page-112-0).

Notre propos n'est pas ici d'exposer les conclusions tirées de l'analyse de ces logiciels. Nous pouvons seulement dire que l'étude comparative a permis de juger de l'adéquation ou non des logiciels PMB et Kentika Pro Biblio avec les besoins du CRD. Quant au logiciel Alexandrie 7, celui-ci étant encore en développement, une démonstration avec les modules métier de bibliothéconomie est nécessaire avant toute prise de décision.

# **Troisième partie L'OPAC sur l'Intranet : un nouvel accès à l'information**

# **1.1 Rubriques et produits mis en ligne**

Préliminaire : les propositions ci-dessous constituent un cadre pour l'accès à l'information du CRD via l'Intranet. Elles fixent des grandes lignes. Il ne s'agit pas ici d'exposer des principes graphiques mais des principes généraux dont la réalisation concrète est susceptible de prendre des formes différentes en fonction des spécificités du SIGB retenu. Elles résultent de l'analyse des besoins exprimés par les documentalistes ainsi que de ceux des agents de la Délégation (24, Kuhn) et d'un benchmarking de sites Internet proposant leur OPAC en ligne ou de bases de données en ligne sur des Intranets de certaines délégations du CNFPT.

# **1.1.1 Recherche documentaire**

# **Recherche rapide**

Objectif : proposer **dès la page d'accueil** un formulaire simple et concis pour la **recherche de documents** puisque c'est une des raisons principales de visite des utilisateurs. Il s'agit d'offrir une interrogation "à la Google" dont ceux-ci sont familiers.

La recherche porte uniquement sur les documents avec par défaut une interrogation sur tous les types de documents. Il sera cependant possible de préciser sur quels documents doit porter la recherche par système de boite à cocher ou de liste déroulante. L'interrogation porte sur tous les champs des notices avec un formulaire à un seul champ et l'opérateur booléen ET par défaut. Les résultats sont présentés par type de document et triés par date décroissante avec possibilité offerte à l'utilisateur de les retrier en gardant cette catégorisation.

## **Index**

-

Objectif : donner accès de manière simple et sans formulaire aux documents de la base via les catégories documents, auteurs, références<sup>[20](#page-62-0)</sup>, thésaurus.

<span id="page-62-0"></span><sup>&</sup>lt;sup>20</sup> Par référence, il faut entendre éditeur, périodique, organisme ou producteur

Depuis l'index, l'utilisateur accède à quatre sous-rubriques :

**Documents** (2 possibilités offertes)

**1 /** Un clic donne la liste des documents présentés par type et triés par date décroissante avec nouveau tri possible par à l'utilisateur en gardant cette catégorisation.

**2 /** Le passage de la souris déploie un menu détaillant les types de documents. Chaque type est cliquable pour accéder à la liste des notices par date décroissante avec nouveau tri possible par l'utilisateur.

#### **Auteurs**

Un clic donne la liste des auteurs par ordre alphabétique avec nouveau tri possible par l'utilisateur. Les auteurs sont cliquables pour accéder aux documents qui leur sont liés.

#### **Références** (2 possibilités offertes)

**1 /** Un clic donne la liste des références triées par catégorie et par ordre alphabétique avec possibilité offerte à l'utilisateur de les retrier en gardant cette catégorisation. Les références sont cliquables pour accéder aux documents qui leur sont liés.

**2 /** Le passage de la souris déploie un menu détaillant les catégories de références. Chaque catégorie est cliquable pour accéder à la liste des références par ordre alphabétique avec nouveau tri possible par l'utilisateur. Les références sont cliquables pour accéder aux documents qui leur sont liés.

#### **Mots-clés**

Un clic donne la liste d'autorité des descripteurs par ordre alphabétique. Les descripteurs sont cliquables pour accéder aux documents avec lesquels ils sont indexés.

## **Recherche**

Objectif : proposer différents modes d'accès aux documents via des formulaires de recherche.

## **Recherche sur les documents**

C'est la recherche qui est susceptible d'être la plus utilisée. Trois formulaires différents sont proposés :

#### **Recherche simple**

Des boîtes à cocher permettent de limiter la recherche à certains types de documents (ouvrages, articles, textes officiels, sites Web, etc.). Le formulaire comprend trois champs Titre ET Mots-clés ET Auteur avec possibilité de consulter et d'effectuer des recherches dans l'index auteurs et dans la liste d'autorité. Les résultats sont présentés par type de document et triés par date décroissante avec nouveau tri possible par l'utilisateur en gardant cette catégorisation.

#### **Recherche avancée**

Des boîtes à cocher permettent de limiter la recherche à certains types de documents (ouvrages, articles, textes officiels, sites Web, etc.). Le formulaire comprend neuf champs : Titre ET Mot-clé ET Mot-clé ET Mot-clé ET Auteur ET Référence ET Date de parution ET Cote ET Dossier outil<sup>[21](#page-64-0)</sup> avec possibilité de consulter et d'effectuer des recherches dans les index auteurs, références, dossiers outils et dans la liste d'autorité. Les résultats sont présentés par type de document et triés par date décroissante avec nouveau tri possible par l'utilisateur en gardant cette catégorisation.

Commentaire : même s'il est possible de mettre plusieurs mots-clés dans un seul champ, il nous parait plus facile de proposer trois champs mots-clés à l'utilisateur en sachant que la majorité des recherches s'effectue avec un seul mot-clé.

#### **Recherche multicritères**

Ce type de recherche est le plus complexe. Il s'agit de construire sa propre requête. Des boîtes à cocher permettent de limiter la recherche à certains types de documents (ouvrages, articles, textes officiels, sites Web, etc.). Les champs sont ajoutés un par un et séparés par un opérateurs booléen au choix (ET, OU, SAUF). Le choix des champs porte sur : titre / auteur / référence / date de parution / cote / mot-clé / lieu d'édition / N° / volume / URL / champs personnalisés (bibliographie, dossier outil…) / etc. Il est possible de consulter et

<span id="page-64-0"></span> $21$  Le champ Dossier outil est un champ propre au CRD pour indiquer le titre du dossier documentaire papier auquel appartient un article ou un texte officiel.

d'effectuer des recherches dans les index auteurs, références, dossiers outils et dans la liste d'autorité. Les résultats sont présentés par type de document et triés par date décroissante avec nouveau tri possible par l'utilisateur en gardant cette catégorisation.

#### **Recherche sur les revues**

La recherche porte sur les revues auxquelles le CRD est abonné et celles dont l'abonnement est fini mais dont des numéros sont archivés (il existe des durées de conservation pour les revues suivant les domaines couverts) afin de consulter l'état des collections et les articles de la base issues de celles-ci. Le formulaire comprend deux champs Titre ET Mot-clé avec possibilité de consulter et d'effectuer des recherches dans l'index des titres et dans la liste d'autorité. Les résultats sont triés par ordre alphabétique avec nouveau tri possible par l'utilisateur. Le titre des revues est cliquable et donne accès à une fiche revue précisant le titre, les thèmes traités via les mots-clés, la périodicité, etc., l'état des collections avec les numéros disponibles et leur statut (en consultation, archivés) ainsi que les articles de la revue qui ont été dépouillés. On peut également envisager de proposer **une revue de**  sommaires électronique avec pour les revues qui le proposent, un lien vers le sommaire en ligne de celles-ci. Cette offre complète ainsi la diffusion de sommaires papier réalisée à la demande lors du bulletinage. Il faudra cependant obtenir l'accord des éditeurs concernés.

#### **Recherche sur les mots-clés**

La recherche porte sur les mots-clés. Le formulaire comprend un champ Mot-clé avec possibilité de consulter et d'effectuer des recherches dans la liste d'autorité. Les résultats sont triés par ordre alphabétique avec nouveau tri possible par l'utilisateur. Chaque descripteur est cliquable pour accéder aux documents avec lequel ils sont indexés.

#### **Recherche sur les auteurs**

La recherche porte sur les auteurs. Le formulaire comprend un champ Nom de l'auteur avec possibilité de consulter et d'effectuer des recherches dans l'index auteurs. Les résultats sont triés par ordre alphabétique avec nouveau tri possible par l'utilisateur. Chaque auteur est cliquable pour accéder aux documents qui lui sont liés.

#### **Recherche sur les références**

La recherche porte sur les références. Le formulaire comprend un champ Nom de la référence avec possibilité de consulter et d'effectuer des recherches dans l'index références. Des boîtes à cocher permettent de limiter la recherche aux éditeurs, périodiques, organismes et/ou producteurs. Les résultats sont triés par catégorie et par ordre alphabétique avec nouveau tri possible par l'utilisateur. Chaque référence est cliquable pour accéder aux documents qui lui sont liés.

# **Aide à la recherche**

Objectif : fournir à l'utilisateur un guide en ligne afin qu'il s'approprie l'utilisation des différents modes de recherches en fournissant des explications sur ceux-ci, en précisant la notion d'opérateur booléen, de troncature, la consultation des index, etc. Le contenu de cette rubrique sera à adapter en fonction du logiciel et des aides qui pourraient déjà y être intégrées.

# **1.1.2 Les abonnements du CRD**

# **Revues**

Objectif : rendre visible la liste des revues auxquelles le CRD est abonné et celles dont l'abonnement est fini mais dont des numéros sont archivés afin de consulter l'état des collections, les articles de la base issus de celles-ci ainsi que les sommaires en ligne.

Cette rubrique donne la liste alphabétique des abonnements gérés par le logiciel, qu'ils soient en cours ou qu'ils soient expirés à condition que des numéros soient conservés en archives. Un nouveau tri est possible par l'utilisateur. Chaque titre est cliquable et donne accès à la fiche revue comme pour la "recherche sur les revues".

# **1.1.3 Les produits documentaires**

## **Nouveautés**

Objectif : Signaler les nouveaux documents ayant alimentés la base de données pour informer les agents de la Délégation et valoriser le travail des documentalistes. Cela permet une interface dynamique et incite à venir régulièrement consulter la base de données.

Cette rubrique est déclinée en trois sous-rubriques :

- **Les nouvelles acquisitions du mois** : liste des nouveaux ouvrages du CRD.
- **Les nouveaux articles du mois** : liste des nouveaux articles dépouillés par les documentalistes pour alimenter les dossiers documentaires outils.

 **Les nouveaux textes officiels du mois** : liste des lois, décrets et circulaires dépouillés par les documentalistes pour alimenter les dossiers documentaires outils.

# **Sélections thématiques**

Objectif : Créer une rubrique dynamique sur des thèmes d'actualité, valoriser le travail de veille des documentalistes et inciter les agents de la Délégation à consulter la base de données.

Cette rubrique évoluera au fil de l'actualité et proposera la liste des documents liés à des thèmes particuliers via une requête implicite à la base de données. Nous pouvons citer comme dossiers possibles Le Grand Paris, l'intercommunalité, le RSA, la taxe professionnelle, etc.

# **Catalogue d'ouvrages**

Objectif : proposer un accès aux ouvrages du CRD par le plan de classement. Cela permettra à l'utilisateur de flâner virtuellement dans les rayons du CRD.

L'utilisateur se voit proposer le plan de classement abrégé des ouvrages. Les rubriques du plan sont cliquables pour accéder aux sous-rubriques qui elles-mêmes donnent la liste des ouvrages de la cote considérée par requête implicite. Les résultats sont présentés par type de document (ouvrages, DVD, cédéroms, etc.) et triés par cote avec nouveau tri possible par l'utilisateur en gardant cette catégorisation.

## **Les dossiers documentaires**

Objectif : mettre en valeur des dossiers documentaires outils papier en fournissant les notices des documents qui les constituent. C'est une volonté très forte des documentalistes qui estiment que ces dossiers ne sont pas assez exploités par les agents de la Délégation. Bien que l'accès se fasse par un formulaire de recherche, il parait judicieux de le séparer des autres formulaires pour valorises ces produits.

La recherche porte sur l'intitulé des dossiers documentaires outils. Le formulaire comprend un champ Nom du dossier avec possibilité de consulter et d'effectuer des recherches dans l'index dossiers outils. Les résultats sont triés par ordre alphabétique. Chaque dossier est cliquable pour accéder aux documents qui le composent. Les résultats sont présentés par catégorie de document (articles ou textes officiels) et triés par date décroissante avec nouveau tri possible par l'utilisateur en gardant cette catégorisation.

# **Bibliographies de concours**

Objectif : intégrer ces bibliographies à la base de données et les mettre en valeur suivant le souhait des documentalistes. Elles sont classées dans sept filières et sont au nombre de 35.

Via cette rubrique, l'utilisateur se verra proposer la liste des filières. Chaque filière sera cliquable et donnera accès aux notices des bibliographies correspondantes avec le fichier PDF joint.

Commentaires : un projet de mise à disposition sur l'Intranet documentaire existe. Il pourrait être abandonné afin d'éviter deux mises à jour dans la base et sur l'Intranet lors de la réactualisation des bibliographies. Par ailleurs, la modification des fichiers liés aux notices permet de les diffuser comme nouveautés dans le cadre de la DSI.

# **Fiches de présentation des concours et examens professionnels.**

Objectif : intégrer ces fiches à la base de données et les mettre en valeur suivant le souhait des documentalistes. Elles sont classées dans les sept filières puis par catégorie hiérarchique (A, B, C) et sont au nombre de 70.

Via cette rubrique, l'utilisateur se verra proposer la liste des filières puis celle des catégories hiérarchiques. Un clic donnera accès aux notices des fiches correspondantes avec le fichier PDF joint.

Commentaires : ces fiches sont actuellement partiellement disponibles sur l'Intranet documentaire. Cette rubrique pourrait être supprimée afin d'éviter deux mises à jour dans la base et sur l'Intranet lors de leur réactualisation. Par ailleurs, la modification des fichiers liés aux notices permet de les diffuser comme nouveautés dans le cadre de la DSI.

# **Sitothèque**

Objectif : réaliser un produit documentaire qui était un des souhaits des agents de la Délégation issu d'une enquête sur leurs besoins d'information lors de la mise en place de l'Intranet et que les documentalistes souhaitent également proposer. Il s'agit de recenser des sites Internet liés aux collectivités locales ou traitant de thèmes sur leurs domaines de compétences.

L'utilisateur se verra proposer le plan de classement abrégé. Les rubriques du plan seront cliquables pour accéder à la liste des sites de la cote considérée. Les résultats seront triés par cote avec nouveau tri possible par l'utilisateur.

Commentaires : cette rubrique nécessite la création d'un nouveau type de document "site Web". Son alimentation initiale pourrait se faire par benchmarking auprès d'autres centres de documentation du CNFPT (la Délégation PACA a développé ce type de produit), auprès des collègues de la Délégation et avec les sites surveillés par les documentalistes. Le choix de ne pas utiliser un autre outil tel que les répertoires de signets en ligne (exemple avec le site "[delicious"](http://delicious.com/)) a été fait pour utiliser le potentiel du logiciel, pour ne pas sortir de l'OPAC lors de la recherche et pour la pérennité des ressources.

## **Liste des fils RSS du CRD**

Objectif : proposer des nouveautés sous une autre forme pour donner la possibilité à l'utilisateur de se créer ses propres alertes par mail ou via un agrégateur de flux.

Cette rubrique pourrait proposer des fils sur les nouvelles acquisitions du CRD pour chacun des dix grands thèmes du plan de classement et un fil sur les nouveautés alimentant les dossiers documentaires papier traitant de la FPT intéressant au premier chef les agents de la Délégation.

#### **Outils**

Objectif : mettre à disposition des utilisateurs les listes réalisées par le CRD sur leur fonds :

- Liste des abonnements du CRD (fichier PDF)
- Liste des dossiers documentaires outils thématiques (fichier PDF)
- Liste des dossiers documentaires outils FPT (fichier PDF)

# **1.1.4 De nouveaux services en ligne**

#### **Suggestions d'achats**

Objectif : mettre à disposition des utilisateurs un formulaire leur permettant de demander l'acquisition d'ouvrages. Ces demandes seront traitées par le CRD qui avertira les demandeurs des suites données (commande, refus, etc.).

#### **Nous contacter**

Objectif : mettre à disposition des utilisateurs un formulaire pour leur permettre de communiquer avec les documentalistes afin de faire des commentaires, faire des demandes de recherche, etc. Ce service sera facilité par la mise en place prochaine d'une adresse mail propre au CRD.

# **Espace personnel**

Objectif : personnaliser l'information des agents de la Délégation. Via cet espace, ils pourront :

- Consulter leur compte emprunteur afin de voir les ouvrages empruntés et leur date de retour, l'état de leurs réservations.
- Gérer leurs paniers de notices et leurs dossiers.
- Consulter leur DSI via les dossiers auxquels ils sont abonnés et via leur page d'accueil.

# **1.1.5 Quelques principes de navigation**

L'affichage de l'interface OPAC depuis l'Intranet se fera dans une nouvelle fenêtre.

Le retour à la page d'accueil de l'OPAC sera possible depuis toutes les pages.

L'affichage des résultats se fera par défaut dans un format court de notice avec possibilité d'accéder à un format long *[\(Voir Annexe 5, p. 132\)](#page-132-0)*. Chaque notice pourra alimenter des paniers qui seront imprimables ou exportables sous forme de fichiers ou par mail. Pour les documents empruntables, il sera fait mention du nombre d'exemplaires, de leur disponibilité et il sera possible de les réserver.

Le tri des résultats sera situé au dessus de la liste des réponses; en dessous, la navigation sera possible vers la page suivante, la page précédente, la première page, la dernière page. Le nombre de résultats sera précisé.

Des liens hypertextes dans les notices sur les mots-clés, auteurs, éditeurs, etc. permettront de rebondir entre celles-ci.

# **1.2 Des mesures d'accompagnement à prévoir**

# **1.2.1 Pour une appropriation de l'OPAC par les usagers**

Afin d'intégrer ce nouvel outil dans les pratiques quotidiennes des futurs utilisateurs, différentes actions doivent être menées en matière de formation :

#### **Formation des agents de la Délégation**

On peut envisager d'organiser des séances de formation à la recherche sur l'OPAC dispensées par les documentalistes. Celles-ci seraient l'occasion de faire la promotion de la base de données en ligne en soulignant l'intérêt pour les utilisateurs d'un tel outil et en expliquant le contenu des différentes rubriques. Elles seraient également un moment privilégié pour répondre aux interrogations des futurs usagers.

#### **Fourniture d'un guide d'utilisation**

A l'occasion des formations, un guide d'utilisation pourrait être fourni (sous forme papier ou électronique) qui viendrait en complément de l'aide en ligne disponible sur l'OPAC, afin de renforcer l'accompagnement et d'offrir un support d'utilisation pérenne.

# **1.2.2 Pour une participation active des usagers**

Garantir le succès de la mise en ligne de la base de données, c'est aussi impliquer les collègues de la Délégation. Ceci prendra la forme d'une enquête régulière pour déterminer avec eux leurs centres d'intérêts et assurer une DSI adaptée à leurs besoins. (J'y reviendrai plus loin). C'est un complément aux pratiques actuelles en matière de DSI. Chaque année, les collègues sont sollicités pour savoir s'ils souhaitent s'abonner à certaines revues, s'ils veulent des copies de sommaires ou d'articles. On pourrait profiter de cette enquête pour leur demander s'ils souhaitent voir apparaître de nouveaux produits et services en ligne ou s'ils jugent que certaines offres ne sont plus adaptées à leurs besoins.

# **1.2.3 Des outils d'évaluations statistiques**

Que le suivi soit quantitatif avec le nombre de visiteurs et le nombre de pages consultées sur une période ou qu'il soit qualitatif avec les rubriques les plus visitées, les documents les plus
consultés, etc., un suivi statistique permettra d'évaluer la pertinence de l'offre et de la faire évoluer dans le sens des utilisateurs.

## **2.1 Un travail sur la structure de la base de données**

La réinformatisation du CRD est l'occasion de se pencher plus attentivement sur les données que celui-ci possède. Et mettre en ligne la base entraîne un questionnement sur la pertinence des informations et sur la structuration des données que l'on a à offrir. Tel avait été le cas en 2001 lors de l'implantation d'Alexandrie 5.5 et tel est le cas aujourd'hui. Cette remise en cause nécessaire n'est pas propre à un changement de logiciel mais la mise en place d'un nouvel outil favorise cette réflexion. Les informations fournies sont elles toujours fiables? Leur organisation est elle toujours adaptée?

### **2.1.1 Une mise à jour des données nécessaire**

Un premier examen de la base a été effectué pour préparer la future migration des données. Un certain nombre de constats appelle un travail pour les documentalistes.

#### **Sur le classement des documents**

Les vidéos et DVD ne sont pas intégrés au plan de classement avec une cote VIDEO ou DVD. On peut envisager de leur attribuer une cote du plan de classement. Il en est de même pour les ouvrages de préparation aux concours dont la cote est actuellement PREPA. Par ailleurs, une centaine d'ouvrages ont une cote correspondant à la racine du plan de classement (une des dix thématiques couvertes). On peut envisager de les classer dans les sous-rubriques de celui-ci. Ces trois modifications permettront de signaler ces documents sur l'OPAC dans la rubrique catalogue d'ouvrages.

#### **Sur les différents index**

Un nettoyage sur les index auteurs, références, lieux géographiques, organismes cités paraît nécessaire pour supprimer les doublons ou les termes non utilisés suite à la suppression d'enregistrements au fil du temps.

#### **Sur les abonnements aux revues**

La mise à disposition sur l'OPAC de la liste des abonnements en cours ou de ceux dont des numéros sont conservés en archive ainsi que de l'état des collections nécessite une mise à jour dans la base qui n'a jamais été faite. Plus de 372 abonnements y sont répertoriés pour environ 200 en cours et une vingtaine résiliés avec numéros archivés. Un premier travail a été entamé avec la suppression d'une centaine d'abonnements dans la base. Ce travail est à poursuivre avec le récolement des numéros archivés afin de compléter l'état des collections et d'offrir via l'OPAC les fonds effectivement disponibles au CRD.

#### **Sur le langage documentaire**

Celui-ci est constitué d'une liste d'autorité Une réflexion approfondie avait été menée en 2001 lors de la première réinformatisation du CRD. Depuis, les évolutions ont été lentes avec l'intégration de nouveaux mots sur proposition de la documentaliste en charge du domaine, liée à l'apparition d'une notion nouvelle (par exemple Le Grand Paris). Par contre, il n'y a pas eu de suppression de descripteurs en relation avec la suppression d'enregistrements lors du désherbage des dossiers documentaires ou de la mise au pilon d'ouvrages. Aussi, la liste d'autorité compte actuellement près de 4850 mots. Bien que les thématiques couvertes soient larges, on peut s'interroger sur ce nombre si élevé qui risque de produire du silence à l'interrogation de la base de données. Une rapide statistique par extraction de données montre que par rapport à l'indexation des 26000 enregistrements, 239 descripteurs ne sont pas utilisés (5%), 454 le sont 1 fois (9.4%), 449 2 fois (9.3%), 342 3 fois (7.1%) et 278 4 fois (5.8). Ainsi, plus du tiers des descripteurs sont utilisés moins de 5 fois. Il paraît opportun de repenser la liste d'autorité afin de supprimer les termes peu utilisés et de regrouper des notions proches sous un seul descripteur. Ce travail de réflexion de l'équipe du CRD devrait permettre une meilleure indexation et une plus grande pertinence des résultats à l'interrogation.

#### **Sur la typologie des documents**

Comme nous l'avons vu avec les propositions d'accès à la base de données via l'OPAC, la volonté des documentalistes de valoriser leurs produits documentaires en les intégrant à la base entraînera la création de trois nouveaux types de documents : les bibliographies de concours, les fiches de préparation aux concours, les dossiers documentaires de conférences ainsi que celle d'un type "site Web" pour la création d'une sitothèque. On pourrait aussi envisager de supprimer le type de documents "usuel" puisqu'en pratique, la plupart des usuels sont catalogués en ouvrage.

#### **2.1.2 Une réflexion sur le plan de classement**

Comme nous l'avons vu dans la 2<sup>ème</sup> partie du mémoire, le plan de classement est divisé en 10 grands thèmes avec des sous-rubriques numérotées sur une base décimale (par exemple

1 puis 10, 11, … puis 101, 102,… puis 101.1, 101.2,…) auxquels il faut ajouter des ouvrages classés en annales, préparations de concours, référentiels, romans. Comme pour la liste d'autorité, les évolutions sont lentes depuis une refonte complète effectuée en 2001 lors de la réinformatisation du CRD.

La mise en ligne de la base et la volonté d'offrir un accès aux ouvrages via ce plan de classement pour visiter les rayons virtuellement amène à se poser la question de la pertinence de certaines sous-rubriques. Là encore, une extraction de données amène à faire quelques constats. Il y a 56 sous-rubriques de premier niveau (cote à 2 chiffres) et 360 sous-rubriques de niveau inférieur. Ce nombre important souligne de nouveau que les thématiques couvertes sont larges. Cependant, il apparaît que 42 sous-rubriques ne comprennent pas d'ouvrages, 32 en comprennent 1, 28 en comprennent 2, 23 en comprennent 3 ou 4, 21 en comprennent 5, etc. Ainsi, près du tiers des sous-rubriques contiennent 5 ouvrages ou moins. Inversement, la plus grosse thématique concerne plus de 160 ouvrages. Il paraît donc opportun de mener une réflexion sur la nécessité de conserver certains thèmes ou de subdiviser des thèmes en sous thèmes pour une plus grande pertinence des résultats à l'interrogation de la base via la rubrique "catalogue des ouvrages".

#### **2.1.3 Le cas des dossiers documentaires outils du CRD**

Comme nous l'avons déjà évoqué et comme le montrent les statistiques ci-dessous, les documentalistes considèrent que ces dossiers documentaires papier (420 dossiers généraux et 210 dossiers FPT) ne sont pas assez consultés par les usagers et un accès sur l'OPAC via la rubrique "Les dossiers documentaires" permettra de mieux les faire connaître en donnant accès aux notices des documents les constituant. La question de leur existence a été posée et le constat fait auprès des agents de la Délégation et des formateurs qui les consultent est qu'ils leur sont très utiles. La suppression de ces dossiers n'est donc pas d'actualité.

| Année                                | 2000<br>(depuis<br>octobre) | 2001 | 2002 | 2003 | 2004 | 2005 | 2006 | 2007 | 2008 | 2009<br>(jusqu'en<br>août) |
|--------------------------------------|-----------------------------|------|------|------|------|------|------|------|------|----------------------------|
| <b>Dossiers</b><br>généraux<br>(420) | 83                          | 374  | 211  | 178  | 349  | 378  | 292  | 251  | 323  | 95                         |
| <b>Dossiers</b><br>FPT<br>(210)      | 54                          | 132  | 61   | 71   | 99   | 99   | 66   | 70   | 71   | 17                         |
| Total                                | 137                         | 506  | 272  | 249  | 448  | 477  | 358  | 321  | 394  | 112                        |

**Statistiques[22](#page-75-0) de consultation des dossiers documentaires papier**

-

<span id="page-75-0"></span><sup>&</sup>lt;sup>22</sup> Source des documentalistes qui notent le nom des dossiers sortis à chaque consultation

Leur alimentation est relativement chronophage puisqu'elle résulte du dépouillement quotidien des revues qui sert cependant aussi à l'élaboration de la lettre d'information bimensuelle "La lettre de la Doc". De même le désherbage de plus de 600 dossiers est fastidieux et les documentalistes reconnaissent qu'elles manquent de temps pour le faire.

Une extraction de la base de données a permis de lister l'ensemble des dossiers ainsi que les notices qui les composent avec la nature du document, sa date de parution et sa date d'indexation. Ainsi, nous avons une vision du rythme d'alimentation de chacun d'eux. En comparant ces données avec les statistiques de consultation, plusieurs constats s'imposent outre des erreurs de saisie inévitables :

- Une cinquantaine de dossiers n'ont jamais été consultés depuis 2000. D'autres n'ont été consultés qu'une fois, etc.
- Certains dossiers ne sont plus alimentés depuis des années
- D'autres dossiers contiennent beaucoup de documents et on peut se demander s'il ne serait pas opportun de les éclater en sous dossiers.

Il apparaît donc qu'une réflexion doit être menée et que les dossiers documentaires doivent être repensés : peut-on supprimer des dossiers pas ou peu consultés ou qui ne sont plus alimentés? Peut-on fusionner des petits dossiers aux thématiques proches ou au contraire éclater de gros dossiers? Ce travail est à effectuer au cas par cas par les documentalistes qui maîtrisent les thématiques (le dossier "Contrat de partenariat public-privé" qui n'est plus consulté depuis 2006 mais très régulièrement alimenté couvre un sujet toujours pertinent pour les collectivités territoriales). Il doit être aussi l'occasion d'un désherbage systématique. Ce travail est nécessaire pour que ces produits gardent toute leur pertinence et pour éviter le bruit ou le silence à la recherche. Ceci est encore plus vrai avec la mise en ligne de la base de données. Par ailleurs, la suppression de dossiers permettra d'alléger la charge de travail sur ce produit. Le temps dégagé pourra être réinvesti dans d'autres prestations.

## **2.2 Des changements dans les méthodes de travail**

#### **2.2.1 Poursuivre une personnalisation de l'information**

La diffusion sélective de l'information existe déjà comme nous l'avons vu :

 Avec l'attribution de certaines revues ou de copies de sommaires à la demande. L'utilisation de ce service est cependant limitée puisque 51 personnes y sont abonnées dont 27 uniquement pour recevoir deux revues "phares" que sont La

Gazette des Communes et La lettre de Cadre Territorial. Par ailleurs, suivant le constat de l'équipe du CRD, peu de personnes recevant des copies de sommaires de revues viennent effectivement au CRD consulter des articles.

- Avec le signalement ou la transmission d'articles issus du dépouillement des revues et d'une veille sur Internet à certains agents de la Délégation demandeurs ou aux responsables des pôles de formation. Cependant, cette démarche n'est pas formalisée.
- Avec la lettre d'information "La lettre de la Doc" qui signale des informations issues de la veille du CRD classées par thèmes afin que les différents services puissent accéder rapidement à l'information qui les concerne.

La mise en ligne de la base de données sur l'Intranet est l'occasion de continuer cette personnalisation en utilisant les fonctionnalités du logiciel en matière de DSI. En effet, il sera désormais possible à chaque agent de recevoir des nouveautés enregistrées dans la base par mail, par flux RSS ou directement sur l'OPAC dans son espace personnalisé, en fonction de ses centres d'intérêts via des requêtes. Ceci permettra de formaliser la diffusion. En effet, le profilage des centres d'intérêts sera effectué par le CRD au travers d'enquêtes régulières auprès des services, des différents pôles de formation et de chaque agent. Ces enquêtes pourront leur proposer d'être avertis sur les nouveautés en matière d'acquisition d'ouvrages, d'alimentation des dossiers documentaires, de signalement de nouveaux sites Internet, de création ou de mise à jour des bibliographies de concours, etc. Il pourrait être proposé des listes à cocher sur les dossiers documentaires et les thématiques du plan de classement. Ainsi, la DSI pourra être globale par service ou par pôle mais aussi personnelle. Les centres d'intérêts pourront être dissociés : intérêts durables et intérêts ponctuels liés à une actualité particulière.

Les bénéfices sont multiples avec pour le CRD une automatisation et une grande finesse dans la diffusion de l'information pertinente aux agents et pour ceux-ci une appropriation du service puisqu'ils seront acteurs en définissant eux-mêmes leurs centres d'intérêts et qu'ils se familiariseront à l'OPAC en consultant régulièrement leur espace personnel. Nous pourrions ajouter en fonction du SIGB retenu, la possibilité de relative autonomie des agents qui pourront éventuellement via leur espace personnel se désabonner de certaines thématiques ou au contraire se créer eux-mêmes leurs propres centres d'intérêts.

#### **2.2.2 Enrichir le contenu des informations de la base.**

La GED qui n'est actuellement pas utilisée devient particulièrement intéressante avec la possibilité de consulter la base sur l'OPAC. Offrir la possibilité aux usagers d'accéder directement au document primaire est incontestablement un plus avec tout de même une limite, la mise à disposition de textes libres de droits uniquement. Gain de temps pour l'utilisateur et amélioration de l'image du CRD par un contenu enrichi sont les bénéfices attendus par l'apport de documents au format électronique. Sont concernés des produits élaborés par le CRD comme les bibliographies, les fiches de présentation des concours ainsi que les dossiers documentaires électroniques de conférences mais aussi les textes officiels issus de la veille juridique et alimentant les dossiers documentaires papier.

L'enrichissement des notices est aussi envisageable avec l'intégration de résumés. C'est le souhait de l'équipe du CRD qui considère que ceux-ci sont un bon complément à l'indexation pour aider l'usager à juger de la pertinence d'un document. Mais le frein principal est le manque de temps. On peut cependant aisément intégrer les résumés réalisés pour les articles et textes officiels signalés dans la lettre d'informations et qui sont enregistrés dans la base. Pour les ouvrages, une réflexion sur l'opportunité de s'abonner à des bases de données bibliographiques pourrait être menée.

Pour les revues, comme nous l'avons déjà évoqué, une revue de sommaires électronique peut être réalisée pour les abonnements qui proposent leurs sommaires en ligne sur lnternet, en intégrant à la fiche revue - après autorisation des éditeurs - un champ sommaire avec lien hypertexte vers la page Web considérée.

#### **2.2.3 Simplifier l'élaboration de produits documentaires**

La possibilité de créer des dossiers de notices alimentés automatiquement par des requêtes ainsi que de paramétrer et d'exporter ces données est une aide précieuse à l'élaboration de produits documentaires. Ces nouvelles fonctionnalités permettront entre autre d'optimiser la réalisation des produits suivants :

 **La lettre d'information bimensuelle "La lettre de la Doc"**. Celle-ci est structurée par thèmes et signale surtout des articles, textes officiels, sites Internet issus d'une veille. Actuellement, l'élaboration de la lettre est issue d'un travail collaboratif sur un logiciel de traitement de texte Tous les documents qui la composent n'alimentent pas automatiquement la base de données mais ceux qui l'intègrent font l'objet d'une double saisie dans le document texte et dans la base.

Une rationalisation de la production pourrait être obtenue assez facilement par extraction automatique de la base des documents alimentant "La lettre de la Doc". Pour ce faire, il faudrait alimenter la base de données en priorité pour supprimer le double travail de saisie et créer des champs personnalisés pour extraire ces documents :

- Un champ "Lettre de la Doc" avec 2 valeurs possibles N et N+1 pour indiquer que le document va alimenter la prochaine lettre ou celle d'après.
- Un champ "rubrique de la lettre" avec liste fermée des intitulés des rubriques.

A la saisie des notices, deux dossiers seraient alimentés automatiquement par requête sur ces champs, un dossier pour la lettre N et un pour la lettre N+1. Lors de la publication de la lettre N, les enregistrements du dossier N seraient exportés au format ad hoc, triés par rubriques pour être ensuite retravaillés sur traitement de texte avec les autres informations non rentrées dans la base. Une fois le produit diffusé, les enregistrements seraient modifiés de façon groupée sur le champ "lettre de la Doc" par suppression de la valeur N puis remplacement de la valeur N+1 par la valeur N.

 **Les bibliographies de préparation aux concours**. Celles-ci sont classées par filières et structurées avec une présentation des modalités de déroulement des épreuves puis des listes de références bibliographiques d'ouvrages disponibles au CRD classées par rubriques thématiques. Créées il y a plus de 10 ans, elles sont particulièrement appréciées et leur nombre augmente régulièrement. Aussi leur gestion devient-elle assez fastidieuse. En effet, même si un champ "bibliographie" a été créé pour les ouvrages dans la base afin d'indiquer si un ouvrage fait partie d'une ou de plusieurs bibliographies, la mise à jour de celles-ci est faite au fil de l'eau à la fois dans la base et dans les bibliographies, sans export des données. Ainsi, pour l'intégration ou la suppression d'un ouvrage dans plusieurs bibliographies, il faut modifier la notice dans la base et tous les fichiers texte des bibliographies correspondantes. Cette saisie multiple conduit inévitablement à des erreurs et l'on retrouve ainsi des ouvrages que le CRD ne possède plus mais signalés dans des bibliographies et inversement des ouvrages sensés faire partie de bibliographies suivant la base de données mais qui ne sont pas signalés dans cellesci. Une méthodologie d'élaboration de ces bibliographies pourrait être obtenue en extrayant automatiquement de la base les ouvrages constituant celles-ci grâce aux champs personnalisés :

- Le champ "bibliographie" multivalué avec liste fermée des intitulés pour indiquer de quelles bibliographies font partis les ouvrages.
- Un champ "filière" uniquement utile pour la mise à disposition sur l'OPAC par filières.

Un dossier serait créé par bibliographie avec alimentation automatique par requête lors de saisies dans la base. A la création ou à la mise à jour d'une bibliographie, les notices des ouvrages la constituant seraient exportées au format ad hoc pour être ensuite intégrés sur traitement de texte dans les différentes rubriques, avec les autres informations sur les concours.

La création d'un champ "rubrique de bibliographie" avait été envisagée pour optimiser le tri à l'export mais il s'avère que les rubriques sont trop hétérogènes suivant les concours, conduisant à gérer un index de près de 350 termes amené à évoluer fréquemment au gré des modifications des modalités de concours. Ce travail important associé au fait que la documentaliste en charge de ce produit a une très bonne connaissance des thématiques abordées et peut aisément classer les ouvrages dans les bonnes rubriques nous a conduit à abandonner cette option.

## **3.1 Le problème du droit d'auteur**

La mise en ligne de la base de données sur l'Intranet contribuera aux objectifs de l'équipe du CRD de promouvoir son fonds documentaire, ses produits documentaires, d'inciter les collègues de la Délégation à faire appel à lui pour leurs recherches, de personnaliser l'accès à l'information, avec comme retombée souhaitée d'amener les agents de la Délégation à plus consulter son fonds ou à plus emprunter ses ouvrages. Cependant, avec l'usage d'Internet, nous avons de plus en plus le sentiment (peut-être illusoire) d'avoir "tout sous la main". Et comme me faisait remarquer un responsable de pôle, "quand je vois le signalement d'un article dans "La lettre de la Doc", j'ai souvent le réflexe de cliquer sur le titre en me disant que je vais avoir le texte derrière. Et puis non, il n'y a rien d'autre qu'une référence. Il faut faire la démarche d'aller chercher le document au CRD". Et cette démarche peut être vite abandonnée par manque de temps.

Le droit d'auteur est passé par là. Les documents électroniques sont soumis aux mêmes contraintes que les documents papier en matière de droit de reproduction et de droit de copie. Et le CNFPT a uniquement un contrat national avec le  $CFC^{23}$  $CFC^{23}$  $CFC^{23}$  pour les droits de reproduction papier. Aussi, il ne peut être envisagé pour l'instant que la mise en ligne de documents en texte intégral libres de droits (il n'est pas envisageable de négocier au cas par cas avec chaque auteur ou éditeur n'ayant pas confié la gestion des droits d'auteur à une société de gestion collective). L'abonnement à un agrégateur de presse qui peut comprendre les autorisations de diffusion des articles numériques en interne a été écarté pour des raisons de coût et d'inadéquation entre l'offre et la demande de revues du CRD. Par ailleurs, la Délégation de Pantin n'a pas pouvoir de traiter auprès du CFC le cas des copies numériques soumises à droit d'auteur. Cependant, il existe un projet au niveau national pour passer un contrat avec celui-ci sur la reproduction d'articles au format électronique. Les modalités du projet d'accord ne sont cependant pas connues de l'équipe du CRD ni les périodiques concernés.

-

<span id="page-81-0"></span><sup>&</sup>lt;sup>23</sup> CFC : Centre Francais d'exploitation du droit de Copie

## **3.2 L'accès à l'information des autres publics : un accès sur Internet?**

Les documentalistes sont unanimes pour souhaiter un accès à la base de données sur le site Internet de la Délégation Première Couronne. Le CRD y est déjà présent via un espace documentaire qui présente le service, les modalités d'accès, le fonds documentaire, la liste des abonnements et des dossiers documentaires ainsi que les informations concours avec notamment les fiches de présentation aux concours et examens professionnels et les bibliographies de concours réalisés par le CRD. Cette rubrique est d'ailleurs une des plus visitées du site de la Délégation d'après les statistiques de consultation.

#### **Pourquoi rendre accessible la base de données sur Internet?**

Il s'agit de promouvoir le fonds et les produits documentaires auprès des autres publics du CRD. Rappelons que les agents de la Délégation constituent une infime partie du public en nombre et que les missions d'information du CRD s'adressent aussi aux formateurs, aux agents territoriaux et au public externe. Il s'agit aussi de profiter du travail d'analyse réalisé dans le cadre de l'accès sur l'Intranet. Ce travail est directement transposable pour l'accès sur le site de la Délégation avec sans doute quelques adaptations pour des publics différents.

Les formateurs : ceux-ci interviennent comme vacataires et sont les garants de la qualité des formations dispensées aux agents des collectivités. Comme nous l'avons vu, un certain nombre fait déjà appel au CRD. Plus de 200 d'entres eux, n'ayant évidemment pas accès à l'Intranet reçoivent par mail à leur demande la lettre d'information bimensuelle ainsi que la liste des acquisitions. Ce public est globalement très autonome dans ses recherches et lui donner accès à la base de données en ligne, c'est lui donner la possibilité de préparer efficacement sa visite au CRD en lui permettant par exemple d'identifier les dossiers documentaires pertinents et les ouvrages susceptibles de l'aider à élaborer son offre de formation. On pourrait également envisager de lui permettre de réserver des ouvrages en ligne et pourquoi pas de lui proposer une DSI via un espace personnel.

Les agents des collectivités : il s'agit principalement pour eux de prolonger l'offre existante sur le site Internet en leur permettant de consulter le catalogue en ligne et d'identifier des documents empruntables qu'ils pourront venir chercher au CRD lors de leur stage dans les locaux de la Délégation. C'est aussi l'occasion de promouvoir les dossiers documentaires outils qui sont plutôt utilisés en interne ou par les formateurs mais qui peuvent les intéresser dans le cadre de leur métier ou de leur statut pour les dossiers sur la FPT. Par contre, les documentalistes n'envisagent pas pour l'instant de leur donner la possibilité de réserver des documents après un premier essai qui a conduit à trop de réservations non honorées.

**Le public externe** : celui-ci ne peut pas emprunter de documents et ses demandes concernent surtout les concours pour intégrer la fonction publique. De nombreuses personnes profitent de l'espace de travail offert pour venir travailler sur place. Là aussi, l'accès à la base sur le site Internet leur permettra en premier lieu de juger de la pertinence des informations qu'ils y trouveront et de préparer et d'optimiser leur visite au CRD.

## **3.3 Vers une mise en réseau des centres de documentation du CNFPT et vers la création d'un portail documentaire**

#### **3.3.1 Un manque de communication et de visibilité des offres existantes**

Avec ses 29 délégations régionales et ses 5 écoles, le CNFPT constitue un réseau couvrant l'ensemble du territoire national. Mais force est de constater qu'en matière documentaire, il n'existe pas actuellement de politique commune. Il ne s'agit pas ici d'enlever aux différents centres de documentation leur autonomie et leur liberté d'action mais de s'interroger sur le fait que des centres de ressources ayant des missions similaires travaillent sans trop de concertation.

En pratique, la volonté d'offrir une visibilité de leurs activités a déjà conduit certains CRD a prendre des initiatives : l'ENACT d'Angers a mis en ligne sa base de données sur son site. La Délégation Rhône Alpes Grenoble a mis en place un extranet en 2007 et sa responsable du CRD en a profité pour proposer un extranet documentaire qui mutualise les bases de données de trois Délégations (Rhône-Alpes Grenoble, Rhône-Alpes Lyon, PACA) et de l'ENACT de Montpellier, avec cependant une limite puisque en dehors des agents de cette Délégation, seuls les responsables des autres CRD y ont accès. A la Délégation de Pantin, un constat récurrent des documentalistes est qu'elles n'ont pas une vision claire de ce que proposent les autres CRD ni de leurs pratiques professionnelles.

#### **3.3.2 Un projet de la Direction Générale**

Ce besoin de visibilité et de communication entre CRD a récemment été pris en compte par la Direction Générale du CNFPT puisqu'un projet de mise en réseau des centres de documentation et de création d'un portail documentaire a démarré en juin 2009. L'objectif est d'offrir une vision des ressources documentaires disponibles au CNFPT et un accès unique aussi bien pour le public interne (structures du CNFPT dépourvues de centre de documentation, agents du CNFPT et des collectivités) que pour le public externe constitué des formateurs et des personnes extérieures à la FPT. Ces ressources sont un support fondamental pour le cœur de métier du CNFPT qu'est la formation.

Ce projet n'en est qu'à ces débuts et les chantiers sont vastes : quels types d'offres pour quels publics? Quel type d'accès entre une nouvelle base sans reprise de données existantes, une base unique alimentée par les bases existantes ou un accès multibases? Quel logiciel? Vers une mutualisation des pratiques professionnelles avec un langage documentaire commun, une répartition de certaines taches entre centres de ressources? En attendant de répondre à ces questions, une analyse de l'existant est en cours sous forme de questionnaire envoyé à tous les CRD et qui permet de les associer au projet.

### **3.3.3 Positionnement de l'offre du CRD par rapport au projet de portail documentaire national**

Au vu du projet national, on peut s'interroger sur la légitimité du projet de réinformatisation du CRD et de la mise en ligne de sa base sur l'Intranet. Faut-il poursuivre ce projet ou attendre la réalisation du portail national? A cette question, les documentalistes de la Délégation répondent qu'il faut avancer pour plusieurs raisons :

- Le projet de portail documentaire commun n'en est qu'à ses débuts et l'hypothèse d'un déploiement en 2010 paraît optimiste sauf à proposer un accès multibases et donc une indépendance des SIGB des différents centres documentaires. Par ailleurs, ce projet peut prendre du retard
- Le travail mené à la Délégation sur l'existant, sur le futur logiciel et sur les offres de produits et services via l'Intranet peut être utile dans le cadre du projet national et est nécessaire indépendamment de ce projet
- Chaque Délégation a ses spécificités et il n'est pas envisagé de partager toutes les informations au risque de perdre les utilisateurs dans une offre surabondante ni de répartir l'ensemble du travail des documentalistes entre les différents centres de ressources documentaires. Le CRD de la Délégation continuera à élaborer des produits qui lui sont propres

Cependant le projet de portail national suscite un grand intérêt car c'est une nouvelle opportunité de valoriser les ressources documentaires et le travail des documentalistes. Par ailleurs, la mutualisation des ressources ne peut qu'enrichir l'offre de produits et services et la mutualisation de tâches permettrait de dégager du temps pour améliorer les prestations.

**Conclusion** 

La réinformatisation d'un centre de documentation constitue un véritable nouveau projet et nécessite de revenir aux fondamentaux de la gestion de projet : analyse de l'existant, analyse des besoins, cahier des charges, appel d'offres, analyse des réponses, etc. L'étude menée dans le cadre de la réinformatisation du CRD de la Délégation Première Couronne du CNFPT l'a bien montré. Il ne s'agit pas seulement de reconduire un existant mais de saisir l'opportunité du changement pour valoriser le travail des documentalistes et offrir de nouveaux produits et services aux usagers afin de renforcer la place du CRD dans leurs pratiques d'information. C'est la motivation première de la mise en place d'un OPAC sur l'Intranet de la Délégation.

L'analyse de l'existant et des besoins qui a été menée a permis de dresser les fonctionnalités attendues du nouveau logiciel, de se faire une première idée sur l'adéquation entre les logiciels pressentis et les attentes, de proposer des services et différents modes d'accès à l'information sur le futur OPAC et d'évaluer les évolutions du travail des documentalistes. La visibilité accrue des dossiers documentaires outils, l'accès à des documents électroniques, à des revues de sommaires en ligne, à de nouvelles ressources telles qu'un répertoire de signets ou la personnalisation de l'information avec la DSI devraient dynamiser l'activité du CRD en interne.

Mais comme nous l'avons évoqué dans la dernière partie du mémoire, cet accès à distance sur l'Intranet doit être une première étape :

- Les autres publics du CRD qui n'ont pas accès à l'Intranet de la Délégation doivent aussi avoir la possibilité d'accéder à la base de données en ligne. Même si le public interne est le public "historique" du CRD, il ne constitue qu'une petite partie des usagers du CRD. C'est pour toucher ces autres utilisateurs qu'il nous paraît nécessaire de proposer un accès sur le site Internet de la Délégation.
- Le CNFPT constitue un réseau national avec plusieurs dizaines de centres de documentation qui pour l'instant travaillent indépendamment les uns des autres malgré des thèmes couverts homogènes. Avec les possibilités techniques actuelles, il paraît évident qu'un travail en réseau doit être mis en place. Les bénéfices en terme de lisibilité et d'enrichissement des ressources disponibles seraient importants avec la mutualisation des ressources des différents centres de documentation et la mise en place d'un portail documentaire national touchant les publics internes et externes au CNFPT. Par ailleurs, une mutualisation du travail d'élaboration de produits documentaires et de signalement des documents - avec un langage documentaire commun - permettrait des gains de temps appréciables à l'échelle du CNFPT, ceci pour un meilleur service. Un tel projet est ambitieux mais le CNFPT a les ressources pour le réaliser. On ne peut que se réjouir qu'il émerge maintenant.

**Bibliographie** 

Bibliographie analytique arrêtée le 09 octobre 2009. Les références sont classées par thèmes puis par ordre alphabétique de nom d'auteur, date de publication décroissante et ordre alphabétique de titre. Chaque référence appelée dans le corps du mémoire l'est par son numéro et le nom de son premier auteur ou du premier élément de la référence, par exemple (2, Bouton).

La rédaction des références bibliographiques est conforme aux normes :

- Z44-005. décembre 1987. Documentation. Références bibliographiques : contenu, forme et structure
- NF ISO 690-2 Février 1998. Information et documentation. Références bibliographiques : documents électroniques, documents complets ou parties de documents

Liste des thèmes de la bibliographie

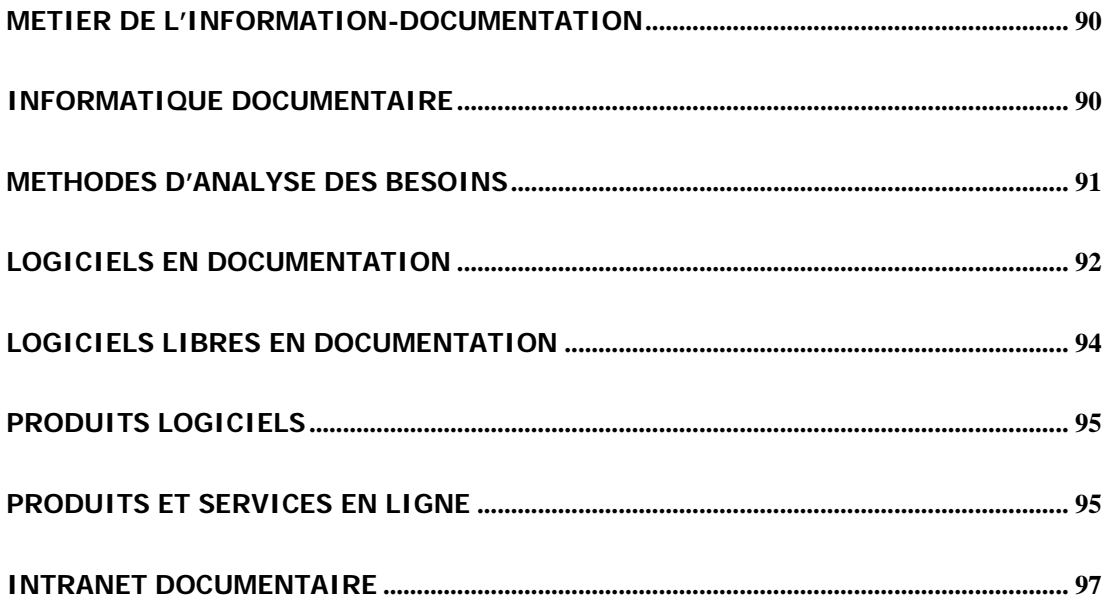

## <span id="page-90-0"></span>**Métier de l'information-documentation**

**[1] ACCART Jean-Philippe, RETHY Marie-Pierre. Le métier de documentaliste. 3ème édition. Paris, Editions du Cercle de la Librairie, 2008. 463 p. Les métiers de. ISBN 978-2-7654-0961-8** 

Cet ouvrage présente le métier de documentaliste dans ses principes fondamentaux ainsi que ses évolutions vers de nouvelles activités dans un contexte où les technologies de l'information ont fortement évoluées.

**[2] BOUTON Pascale. Gestion de l'information et de la documentation dans les collectivités. Voiron, Territorial éditions, 2008. 164 p. Dossier d'expert. ISBN 978- 2-35295-559-7** 

Cet ouvrage traite des différents aspects du fonctionnement d'un service d'informationdocumentation. Outre le nécessaire questionnement sur ses missions et ses publics, sont abordées les questions des fonctions à informatiser et la démarche devant conduire au choix d'un logiciel documentaire. Un panorama de produits documentaires ainsi que différents modes d'accès à l'information – notamment via l'Intranet – sont également proposés.

# <span id="page-90-1"></span>**Informatique documentaire**

**[3] COLLIGNON Alain, SCHÖPFEL Joachim. Le cahier des charges [En ligne]. INIST-CNRS, 2007, [Consulté le 20 juillet 2009]. 9 p. <[http://archivesic.ccsd.cnrs.fr/docs/00/23/85/33/PDF/Collignon\\_Schopfel\\_Ca](http://archivesic.ccsd.cnrs.fr/docs/00/23/85/33/PDF/Collignon_Schopfel_Cahier_des_Charges.pdf) [hier\\_des\\_Charges.pdf>](http://archivesic.ccsd.cnrs.fr/docs/00/23/85/33/PDF/Collignon_Schopfel_Cahier_des_Charges.pdf)** 

Dans tout projet informatique d'un service de documentation, l'élaboration du cahier des charges est une étape essentielle pour la réussite du projet. Les auteurs abordent les différents aspects que sont l'étude de l'existant, l'analyse des besoins, les spécifications des caractéristiques fonctionnelles, le cadre juridique, en apportant des conseils pratiques afin de mettre toutes les chances de son côté pour le succès de l'entreprise.

**[4] DUCHEMIN Pierre-Yves. L'art d'informatiser une bibliothèque : guide pratique. 2ème édition augmentée et mise à jour. Paris, Editions du Cercle de la Librairie, 2000. 587 p. Collection Bibliothèques. Avec la participation de Dominique Lahary. ISBN 2-7654-0784-3** 

Cet ouvrage aborde les différentes étapes stratégiques de l'informatisation ou de la réinformatisation d'un centre de documentation. Bien que datant de 2000, il reste pertinent notamment sur la démarche à suivre pour une informatisation : l'accent est mis sur les fonctions bibliothéconomiques attendues d'un SIGB, l'accès public en ligne, les questions de méthodologie et d'analyse des besoins, les aspects techniques et pratiques de la rédaction du cahier des charges ainsi que l'étude de l'offre existante. Il constitue une aide précieuse pour toute personne devant conduire un projet de réinformatisation d'un centre de ressources documentaires.

**[5] RIVIER Alexis. Aide-mémoire d'informatique documentaire. Paris, Editions du Cercle de la Librairie, 2007. 156 p. Collection Bibliothèques. ISBN 978-2-7654- 0953-3** 

Cet ouvrage permet d'avoir une vision d'ensemble des technologies liées à l'informatique documentaire. Il dresse sous une forme concise un aperçu systématique de tous les concepts à la base de cette discipline. Ainsi sont traités les réseaux informatiques, les bases de données, la recherche documentaire, les SIGB et leurs modules dont l'OPAC. L'accent est ensuite mis sur l'enrichissement des techniques de l'informatique documentaire depuis quelques années avec les documents numériques, les moteurs de recherche, les portails documentaires et les fonctions Web 2.0. Enfin, sont expliquées les technologies de communication entre les différentes ressources via la recherche fédérée, la génération de liens contextuels et l'interopérabilité des systèmes. Ce livre est un outil particulièrement utile pour expliciter rapidement des notions fréquemment rencontrées dans la littérature.

## <span id="page-91-0"></span>**Méthodes d'analyse des besoins**

**[6] FONDIMARE Amélie. Construire une analyse comparative de logiciels de gestion de bibliothèque adaptée aux besoins de l'Institut français du pétrole. 2004. 146 p. Mémoire DESS, Sciences de l'information et de la documentation spécialisées, INTD-CNAM, 2004** 

Ce mémoire établit une méthodologie d'analyse de SIGB dans le contexte d'une étude préalable au projet de réinformatisation d'un centre de documentation. L'auteur propose notamment une démarche menant à la construction d'une grille d'analyse comparative de logiciels comme outil d'aide au choix, en s'appuyant sur une étude des besoins.

**[7] LE COADIC Yves-François. Le besoin d'information : formulation, négociation, diagnostic. 2ème édition refondue. Paris, ADBS éditions, 2007. 204 p. Sciences et techniques de l'information. ISBN 978-2-84365-097-0** 

Les systèmes, les services, les produits d'information sont destinés à répondre aux besoins d'information d'usagers multiples et variés. Cet ouvrage aborde la définition du besoin d'information – à ne pas confondre avec l'usage de l'information -, puis l'interaction entre système d'information et usager. Est notamment développée l'interaction personneordinateur dont une illustration est la construction d'une offre dans le cas de la mise en place d'un OPAC sur un Intranet. Enfin, l'auteur traite du diagnostic du besoin d'information orienté usager en proposant des méthodes d'analyse telles que l'observation, l'entretien, le questionnaire, le sondage, l'analyse des demandes ou bien des méthodes infométriques (statistiques).

**[8] SUTTER Eric. Le marketing des services d'information : pour un usage de l'information documentaire. Paris, ESF éditeur, 1994. 207p. Systèmes d'information et nouvelles technologies. ISBN 2-7101-1068-7** 

Partant du constat de la sous-utilisation des dispositifs d'information mis en place et notamment des dispositifs d'accès électroniques, l'auteur démontre comment l'application d'une démarche marketing peut pallier à l'inadaptation des services d'information à la demande, par une démarche construite sur la connaissance des utilisateurs et de leurs besoins permettant une offre de produits et services adaptés ainsi que par une politique de communication et de suivi.

## <span id="page-92-0"></span>**Logiciels en documentation**

**[9] JULIEN Charles-Antoine, BOUTHILLIER France. Le catalogue réinventé. Documentation et Bibliothèques, juillet-septembre 2008, vol 54, n°3, p. 229-239. ISSN 0315-2340** 

Cet article vient nourrir la réflexion concernant l'avenir du catalogue en ligne en tant qu'outil de recherche d'information et son rôle dans la construction de l'image virtuelle de la bibliothèque. Les auteurs font le constat que le catalogue de bibliothèque traditionnel ne répond plus aux attentes du public. Paramètres et interfaces de recherche sont trop complexes et le taux d'échec des requêtes trop élevé. Après avoir recensé les attentes des utilisateurs, des exemples de catalogues de bibliothèques novateurs sont présentés offrant l'évaluation de la pertinence, le rebond par facettes, la correction d'orthographe, des suggestions, etc. Ces catalogues sont indépendants des SIGB dont les éditeurs peinent à faire évoluer rapidement leurs outils de recherche.

**[10] Pendant l'évolution 2.0, le SIGB résiste. Archimag, décembre 2007-janvier 2008, n°210, p. 17-26. Dossier réalisé par Bruno Texier. ISSN 0769-0975** 

Un état des lieux est fait sur la place du SIGB dans un contexte d'évolution des pratiques professionnelles, des publics et de leurs besoins. Les évolutions fonctionnelles en cours sont précisées en soulignant que c'est bien l'aspect fonctionnel qui doit primer pour le choix d'un SIGB et non l'aspect esthétique. Quelques réflexions sur le SIGB libre et des retours d'expériences d'établissements ayant opté pour une solution propriétaire complètent ce dossier.

**[11] TOSCA CONSULTANTS. Répertoire des logiciels métier pour bibliothèque. In Tosca Consultants [En ligne]. Paris, Tosca Consultants, mise à jour le 16 mars 2009 [consulté le 10 juillet 2009]. <[http://www.toscaconsultants.fr/logiciel.htm>](http://www.toscaconsultants.fr/logiciel.htm)** 

Présentation sur son site des résultats de l'enquête annuelle 2009 réalisée par le cabinet Tosca Consultants sur le marché des logiciels métier pour bibliothèques. 124 progiciels ont été répertoriés. Leur cadre technique et leur couverture fonctionnelle sont détaillés ainsi que les ventes pour l'année 2008 en fonction du type de bibliothèques. Les logiciels PMB, Kentika Pro Biblio et Alexandrie 7 font partie de cette étude. Celle-ci a fait l'objet d'une publication de Marc MAISONNEUVE dans les revues Archimag, juin 2009, n°225, p. 30-35, ISSN 0769- 0975 et Livres Hebdo, 6 mars 2009, n° 767, p. 74-80, ISSN 0294-0000.

**[12] TOSCA CONSULTANTS, MAISONNEUVE Marc. Le catalogue de la bibliothèque à l'heure du Web 2.0 : étude des opacs de nouvelle génération. Paris, ADBS éditions, 2008. 305 p. Sciences et techniques de l'information. ISBN 978-2- 84365-105-2** 

Au-delà de l'étude des caractéristiques fonctionnelles et techniques de dix produits du marché, ce livre définit les concepts principaux et présente l'architecture et les composants des opacs de nouvelle génération qui peuvent se résumer en recherche à la Google, avec facettes, nuages de mots et fonctions Web 2.0. Ceux-ci permettent aux bibliothèques et centres de documentation de proposer aux usagers des services rénovés à distance et renouvellent la relation entre eux.

**[13] TOSCA CONSULTANTS, MAISONNEUVE Marc. Les logiciels portails pour bibliothèques et centres de documentation : l'offre d'outils de recherche fédérée et de gestion de contenu. Cécile Touitou, collab. Paris, ADBS éditions, 2007. 215 p. Sciences et techniques de l'information. ISBN 978-2-84365-091-8** 

Lors du renouvellement du système de gestion de bibliothèque et de la mise en ligne des ressources documentaires sur Intranet ou Internet, se pose inévitablement la question d'une offre de services en ligne attrayante et variée à proposer à l'utilisateur. Au-delà de l'étude des caractéristiques fonctionnelles et techniques de huit logiciels portails, cet ouvrage présente l'intérêt de faire le point sur les composants et l'architecture fonctionnelle d'un portail et de dresser la typologie de services offerts et de ressources disponibles sur quelques grands portails. Certains de ces éléments sont également proposés par d'autres logiciels qui ne revendiquent pas forcément l'appellation de logiciels portails.

# <span id="page-94-0"></span>**Logiciels libres en documentation**

**[14] MACREZ Franck, RIVIERE Raphaël. Les logiciels libres, l'administration et les marchés publics. Des principes juridiques à la pratique (et inversement). Revue Lamy droit de l'immatériel, mai 2006, n° 16. p. 57-62. ISSN 1772-6646** 

Les administrations territoriales sont incitées à privilégier le recours aux solutions ouvertes dans le cadre de la modernisation de leurs systèmes d'information. Cet article fait le point sur les problèmes posés par les licences des logiciels libres au regard des dispositions juridiques des marchés publics – notamment en matière de droits de propriété intellectuelle – et pointe les adaptations nécessaires de ces deux cadres contractuels.

**[15] SCOPSI Claire, SOUAL Laurent, FERRAILLE Jean-François, MACHEFERT Sylvain. Mener un projet Open Source en bibliothèque, documentation et archives. Paris, Editions du Cercle de la Librairie, 2007. 155 p. Collection Bibliothèques. ISBN 978-2-7654-0954-0** 

Après avoir évoqué le contexte d'apparition des logiciels Open Source dans le domaine des bibliothèques et centre de documentation, les auteurs s'attachent à définir le logiciel libre et ses enjeux, à en évaluer la dimension économique et commerciale et donnent un certain nombre d'indications pour mener à bien un projet Open Source : choix du produit, mise en œuvre et coordination des acteurs. Ce livre constitue une aide précieuse pour toute personne impliquée dans un projet de réinformatisation d'un centre de ressources documentaires notamment en pointant les spécificités de l'Open Source à prendre en compte dans la méthodologie de projet.

# <span id="page-95-0"></span>**Produits logiciels**

**[16] KENTIKA – ressource center [En ligne]. Lyon, Kentika SAS, [consulté le 17 août 2009]. <<http://www.kentika.net/>>** 

Le site de la société Kentika qui édite et commercialise le logiciel Kentika Pro Biblio propose le manuel de référence en ligne, une version de démonstration du logiciel ainsi qu'un certain nombre de sites réalisés avec le logiciel.

**[17] PMB [En ligne]. Château du Loir, SARL PMB Services, [consulté le 14 août 2009]. <<http://pmb.biblio.free.fr/>>** 

Site de démonstration du logiciel PMB en ligne.

**[18] PMB : fiches techniques. In Citédoc : site des documentalistes de l'enseignement catholique de Bretagne [En ligne]. [consulté le 12 août 2009]. <[http://www.citedoc.net/index\\_bis.php?page=pmb\\_fiches](http://www.citedoc.net/index_bis.php?page=pmb_fiches)>** 

Le réseau de l'enseignement catholique de Bretagne met à disposition du public de nombreuses fiches techniques pour installer, administrer et utiliser le logiciel PMB. L'ensemble de ces fiches régulièrement mises à jour constitue un tutorial extrêmement bien fait et utile pour aborder les possibilités du logiciel.

**[19] PMB Services [En ligne]. Château du Loir, SARL PMB Services, [consulté le 11 août 2009]. [<http://www.sigb.net/](http://www.sigb.net/)>** 

Le site de la société de services PMB Services qui développe le logiciel PMB offre la possibilité de télécharger le logiciel, de consulter la documentation en ligne (guides d'installation, de l'utilisateur et de l'administrateur) et d'accéder à un wiki ainsi qu'à des listes de discussion notamment pour les utilisateurs et les développeurs.

## <span id="page-95-1"></span>**Produits et services en ligne**

**[20] LANÖE Stéphane. Si loin, si proche ou comment concilier accès à distance et personnalisation du service. Bulletin des Bibliothèques de France [En ligne],**  **2003, [consulté le 29 septembre 2009]. T 48, n°4, p. 49-53. <<http://bbf.enssib.fr/consulter/08-lanoe.pdf>>** 

Retour d'expérience du service commun de la documentation de l'université de Bretagne Sud avec la mise en ligne sur Internet de ses ressources documentaires. Le déroulement du projet est décrit avec les services associés qui ont pu être proposés ainsi que la mutation du travail des personnels et un nouveau rapport aux utilisateurs que ce changement a induit.

**[21] QUAIRE Françoise, VAISSAIRE Clotilde. Les dossiers documentaires : dossier outil, dossier produit, dossier électronique. Bruno Salléras, collab. Paris, ADBS éditions, 2005. 61 p. L'essentiel sur….ISBN 2-84365-081-X** 

Cet ouvrage présente les différents types de dossiers documentaires : leurs publics, leurs fonctions, leur élaboration, leur gestion et leur valorisation. La problématique du passage du dossier papier au dossier électronique - qui peut se poser notamment avec la mise en ligne du fond documentaire d'un centre de documentation - est également traitée ainsi que les questions liées au droit de reproduction et de diffusion qui en découlent.

**[22] QUAIRE Françoise, VAISSAIRE Clotilde. Produits Documentaires Electroniques [En ligne]. Mise à jour le 09 octobre 2009 [consulté le 09 octobre 2009]. <<http://prodocelec.jimdo.com/>>** 

Ce site est un bon complément à l'ouvrage référencé ci-dessus. Il présente et définit un grand nombre de produits documentaires électroniques (produits de signalement, d'analyse, de synthèse, de veille, produits dérivés des outils Web 2.0, etc.). Pour chacun d'eux, les auteurs ont recensé des exemples pertinents sur des sites Internet, accessibles par simple lien. On peut ainsi rapidement se faire une idée sur les formes possibles de ces produits. La visite de ce site est très utile comme aide à la création, au développement et la mise en ligne de produits et services documentaires électroniques.

**[23] QUEYRAUD Franck, SAUTERON Jacques. Outils web 2.0 en bibliothèque : manuel pratique. Paris, ABF, 2008. 132 p. Collection Médiathèmes. ISBN 978-2- 900177-31-0** 

Cet ouvrage permet de faire un tour d'horizon des nouveaux outils du Web 2.0 et de leurs services associés, de plus en plus présents en bibliothèque. La lecture de ce livre permet de <sup>s</sup>'initier aux outils Web 2.0 : fils RSS, blogs, wikis, podcast, vidéo à la demande, portails de bibliothèque. Pour chacun d'eux, les auteurs s'attachent à le définir, à décrire son utilisation pour un débutant, à lister ses applications possibles en bibliothèque et à en signaler les limites.

# <span id="page-97-0"></span>**Intranet documentaire**

**[24] KUHN Raphaëlle. Etude du positionnement d'un intranet et de sa rubrique documentaire dans un établissement régional de formation : le Centre National de la Fonction Publique Territoriale (CNFPT). 2006. 95 p. Mémoire RNCP niveau 1, chef de projet en ingénierie documentaire, INTD-CNAM, 2006** 

Ce mémoire traite de l'implantation d'un Intranet au sein de la Délégation Première Couronne Ile de France du CNFPT. Il dresse un panorama des pratiques informationnelles des usagers internes auquel s'adresse ce service ainsi que de leurs besoins, ceci en vue de réaliser une rubrique documentaire. Ce travail a été mené à l'été 2006 pour une ouverture effective de l'Intranet en septembre 2008. Cependant, les informations recueillies auprès des collaborateurs restent pertinentes dans le cadre de la continuité du projet avec l'enrichissement de la rubrique documentaire par la mise en ligne de la base de données du centre de ressources documentaires, ceci à l'occasion du changement de SIGB.

# **Glossaire**

**4D** : Système de Gestion de Base de Données Relationnelle (SGBDR) propriétaire.

**ASCII** : la norme ASCII (American Standard Code for Information Interchange) ou Code américain normalisé pour l'échange d'information est la norme de codage de caractères en informatique la plus connue et la plus largement compatible.

**Auto-complétion** : fonctionnalité informatique permettant à l'utilisateur de limiter la saisie d'informations avec son clavier en se voyant proposer un complément qui pourrait convenir à la chaîne de caractères qu'il a commencé à taper.

**Autopostage** : utilisation d'un thésaurus à la recherche pour intégrer automatiquement à la requête les termes de niveau inférieur (autopostage des spécifiques) ou les termes de niveau supérieur (autopostage des génériques).

**Client OAI** : logiciel prenant en charge la création et la transmission d'une requête suivant le protocole OAI-PMH.

**Client SRU** : logiciel prenant en charge la saisie d'une requête SRU.

**Client SRW** : logiciel prenant en charge la saisie d'une requête SRW.

**Client Z39.50** : logiciel prenant en charge la saisie d'une requête Z39.50.

**CMS (Content Management System ou système de gestion de contenu)** : logiciel permettant la conception et la mise à jour dynamique de site Web. Il permet notamment le travail à plusieurs sur un même document, la séparation des opérations de gestion de la forme et du contenu, la structuration du contenu et fournit une chaîne de publication (workflow).

**CSS (Cascading Style Sheets ou feuilles de style en cascade)** : langage informatique qui sert à décrire la présentation des documents HTML et XML. Il permet de séparer la structure du document de sa présentation qui peut être gérée dans des fichiers séparés. Il permet également de définir le rendu d'un document selon le média de restitution. La cascade permet d'appliquer des styles différents aux parties du document selon un degré de priorité.

**DSI** (Diffusion Sélective de l'Information) : fourniture régulière et personnalisée d'informations à des usagers suivant leur profil d'intérêt

**ERM (Electronic Resources Management)** : logiciel prenant en charge les fonctions spécifiques de gestion des publications en ligne (abonnements, description des licences et des droits de représentation ou de reproduction, bulletinage automatique des fascicules

électroniques, suivi des collections de périodiques, statistiques d'utilisation,etc.) mais pas leur communication.

**Flux RSS (Really Simple Syndication)** : outil de veille, de communication et d'indexation automatique des contenus de sites Web. Le flux RSS est un simple fichier texte au format XML comprenant les titres des articles, des résumés et des liens vers les articles intégraux à consulter en ligne.

**Full Web** : accessibilité à l'ensemble des fonctionnalités d'un logiciel par l'utilisation d'un simple navigateur.

**GED (Gestion Electronique de Documents)** : système informatisé permettant l'acquisition, le classement, le stockage et la diffusion de documents électroniques.

**Gestionnaire de bibliothèque numérique** : logiciel gérant une base de documents primaires et la base de références associée et disposant des fonctions de production et de consultation de ces bases.

**HTML (Hypertext Markup Language)** : langage utilisé pour la structuration et l'écriture des pages Web. Il est composé d'une suite de signes ASCII, dans laquelle sont inclues les commandes spéciales concernant le formatage des pages (balises), la police de caractères et les ressources multimédias.

**Interopérabilité** : capacité d'un produit ou d'un système à fonctionner avec d'autres produits ou systèmes existants ou futurs et ce, sans restriction d'accès ou de mise en œuvre.

**ISO 2709** : norme internationale qui définit un format d'échange informatique de notices bibliographiques. Bien que généralement utilisée conjointement avec des données codées en format MARC, la norme ISO 2709 n'est qu'un cadre d'utilisation qui n'impose pas l'utilisation d'un format particulier.

**Java** : langage de programmation informatique permettant de créer des logiciels très facilement portables sur plusieurs systèmes d'exploitation.

Java EE : langage Java spécialisé dans les applications serveurs.

**LDAP (Lightweight Directory Access Protocol)** : norme pour les systèmes d'annuaires.

**Logiciel libre** : logiciel cédé avec son code source par son créateur avec liberté :

- d'exécuter le programme pour tous types d'usages

- d'accéder au code source, de l'étudier, de l'adapter

- de distribuer des copies du programme, modifié ou non, gratuitement ou non

- d'améliorer le programme et de publier ces améliorations

**MARC (Machine Readable Cataloging)** : formats d'échange de données bibliographiques entre systèmes automatisés de traitement et de diffusion d'information permettant d'informatiser les catalogues de bibliothèques.

**MySQL** : système de gestion de base de données (SGBD) libre.

**Navigateur sécurisé** : navigateur prenant en charge la protection du poste de consultation par exemple en interdisant l'accès au disque dur ou au système d'exploitation, et prenant parfois en charge le filtrage des sites Web en proscrivant la consultation de certains sites ou en limitant la consultation à une liste fermée de sites.

**OAI-PMH (Open Archives Initiative Protocol for Metadata Harvesting ou Protocole de collecte de métadonnées pour l'Initiative des Archives Ouvertes)** : protocole d'échange et de transfert de données qui vise à rendre partageable des descriptions de documents (métadonnées) et à rendre accessible ces documents, sans les dupliquer ni modifier leur localisation d'origine. C'est la base technique de l'OAI (Open Archives Initiative ou initiative pour des archives ouvertes), projet qui vise à faciliter l'échange et la valorisation d'archives numériques scientifiques dont l'accès est libre.

**OPAC (Online Public Access Catalog)** : catalogue de bibliothèque informatisé accessible en ligne.

**PHP (Hypertext Preprocessor)** : langage permettant la création de pages Web au contenu dynamique via un serveur HTTP, provenant des environnements UNIX-Apache et libre de droits.

**Recherche fédérée** : logiciel permettant de référencer plusieurs bases d'informations disponibles en ligne ou localement, d'interroger simultanément tout ou partie de ces bases et éventuellement de présenter de manière uniforme les résultats de ces interrogations.

**Résolveur de lien** : logiciel qui convertit une adresse logique (ou des métadonnées) en l'adresse URL physique du document recherché.

**RFID (Radio Frequency IDentification ou radio-identification)** : technique de traçabilité pour mémoriser et communiquer à distance des données en utilisant des étiquettes émettant des ondes radio, collées ou incorporées dans des objets.

**Serveur OAI** : logiciel supportant le protocole OAI-PMH et assurant la fourniture de métadonnées dans un ou plusieurs formats, en réponse à des requêtes préparées par un client OAI.

**Serveur SRU** : logiciel prenant en charge le traitement d'une requête SRU.

**Serveur SRW** : logiciel prenant en charge le traitement d'une requête SRW.

**Serveur Z39.50 :** logiciel prenant en charge le traitement d'une requête Z39.50.

**SIGB (Système Intégré de Gestion de Bibliothèque)** : progiciel visant à répondre aux besoins essentiels de gestion d'une bibliothèque. Construit autour d'un Système de Gestion de Base de Données (SGBD), il comprend des fonctions complémentaires permettant au minimum le catalogage des documents et la gestion de leur circulation (gestion des acquisitions, gestion des périodiques, gestion des prêts, gestion du cycle de vie des documents (récolement, désherbage)).

**SQL (Structured Query Language ou langage structuré de requêtes)** : langage informatique de requête standard et normalisé pour interroger une base de données relationnelle.

**SRU (Search and Retrieve via URL)** : protocole de communication informatique clientserveur directement issu de l'expérience Z39.50, qui offre des services similaires tout en supportant les technologies du Web et utilisant des URL.

**SRW (Search and Retrieve via Webservices)** : protocole de communication informatique client-serveur directement issu de l'expérience Z39.50, qui offre des services similaires tout en supportant les technologies du Web et utilisant des Web services.

**SSO (Single Sign-On ou authentification unique)** : méthode permettant à un utilisateur de ne procéder qu'à une seule authentification pour accéder à toutes les ressources (machines, systèmes, réseaux) auxquels il est autorisé d'accéder.

**Unicode** : norme informatique visant à donner un nom et un identifiant numérique à tout caractère de n'importe quel système d'écriture de langue. Elle permet la représentation des caractères de toutes les langues.

**Système de gestion et de communication des ressources électroniques** : système prenant en charge la gestion mais également la communication des ressources électroniques cédéroms, site Web,…).

**UNIMARC** : format international d'échange MARC.

**Web Services (ou services Web)** : programmes informatiques permettant la communication et l'échange de données entre des applications distantes écrites dans divers langages de programmation et fonctionnant sur diverses plateformes, à l'aide des fichiers XML. Ces ensembles de fonctionnalités sont utilisés sur Internet ou Intranet, par et pour des applications ou machines, sans intervention humaine, et en temps réel.

**Workflow** : modélisation et gestion informatique de l'ensemble des tâches à accomplir et des différents acteurs impliqués dans la réalisation d'un processus métier. De façon plus pratique, le workflow décrit le circuit de validation, les tâches à accomplir entre les différents acteurs d'un processus, les délais, les modes de validation et fournit à chacun des acteurs les informations nécessaires pour la réalisation de sa tâche

**WYSIWYG (What You See Is What You Get ou ce que vous voyez est ce que vous obtenez)** : acronyme désignant les interfaces utilisateur graphiques permettant de composer visuellement le résultat voulu (par exemple un logiciel de traitement de texte). L'interface est intuitive : l'utilisateur voit directement à l'écran à quoi ressemblera le résultat final imprimé.

**XML (Extensible Markup Language ou langage extensible de balisage)** : langage informatique de balisage générique servant essentiellement à stocker et à transférer des données de type texte structurées en champs arborescents. Ce langage est qualifié d'extensible car les balises ne sont pas prédéfinies et il est possible de créer ses propres balises. Il permet la séparation entre le contenu et la présentation des documents.

**Z39.50** : norme de communication informatique client-serveur pour rechercher à travers un réseau informatique des informations dans des bases de données. Elle est surtout utilisée par les bibliothèques pour interroger simultanément plusieurs catalogues. Cela permet notamment de réaliser des catalogues collectifs sans duplication ni mise en commun des informations.

# **Annexes**

# **Annexe 1 : L'Intranet "La Passerelle"**

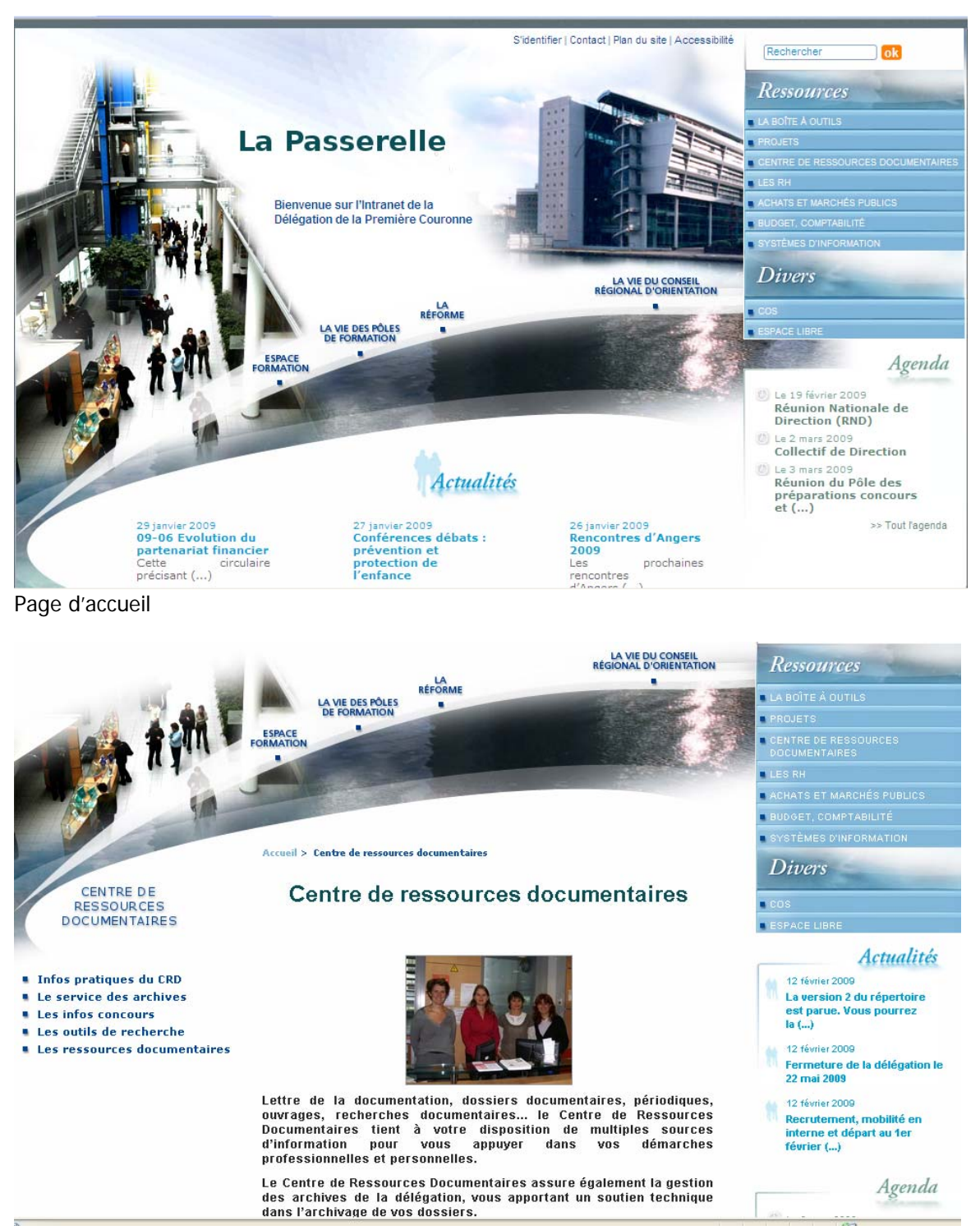

Page d'accueil du Centre de Ressources Documentaires

# **Annexe 2 : Analyse des données du SIGB Alexandrie 5.5**

Description des données de la base

#### **1/ Documents**

-

La base de données contient environ 26000 notices. La typologie des documents et de leurs champs de descriptions associés est la suivante.

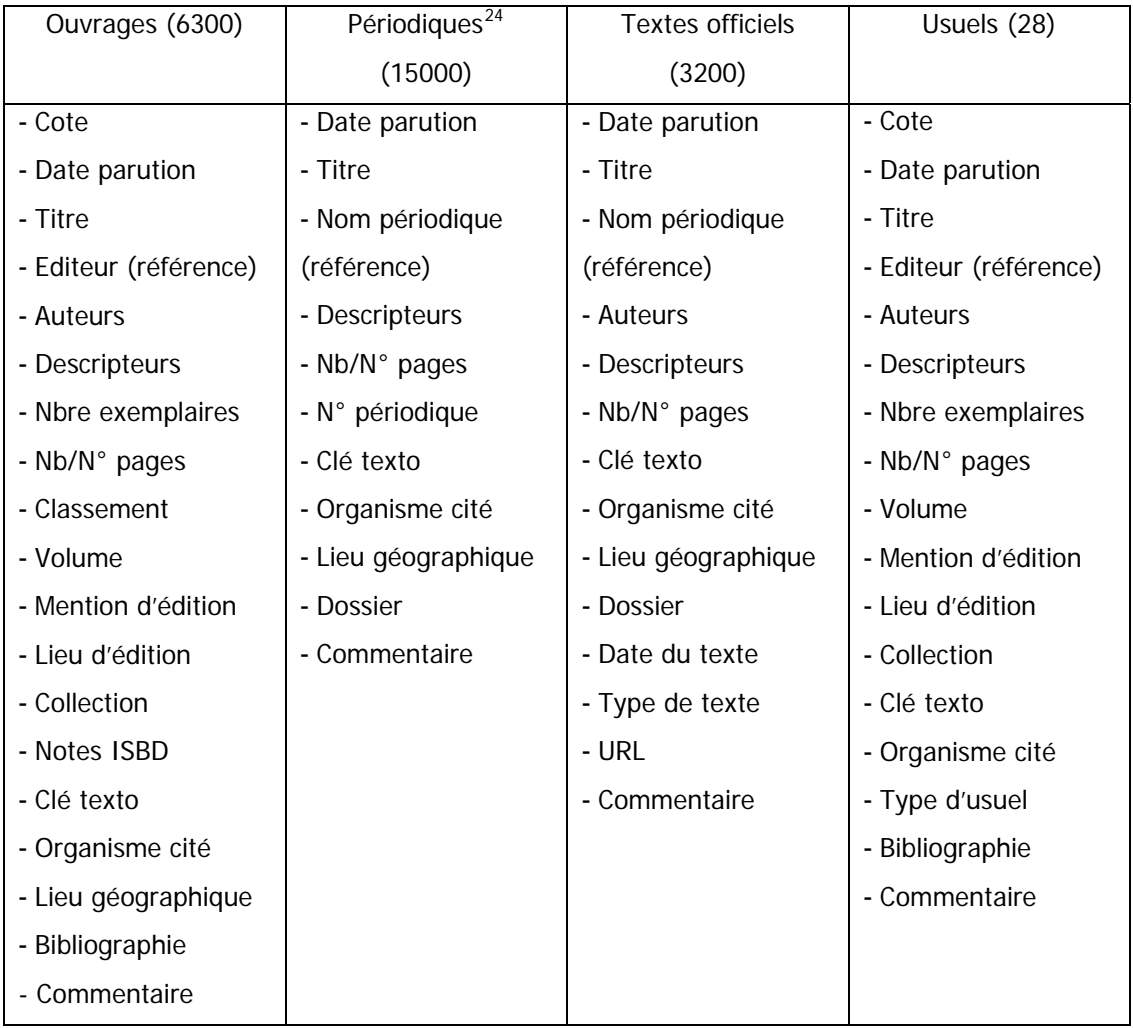

<span id="page-106-0"></span> $24$  Le type de document périodique correspond à des articles issus de périodiques.

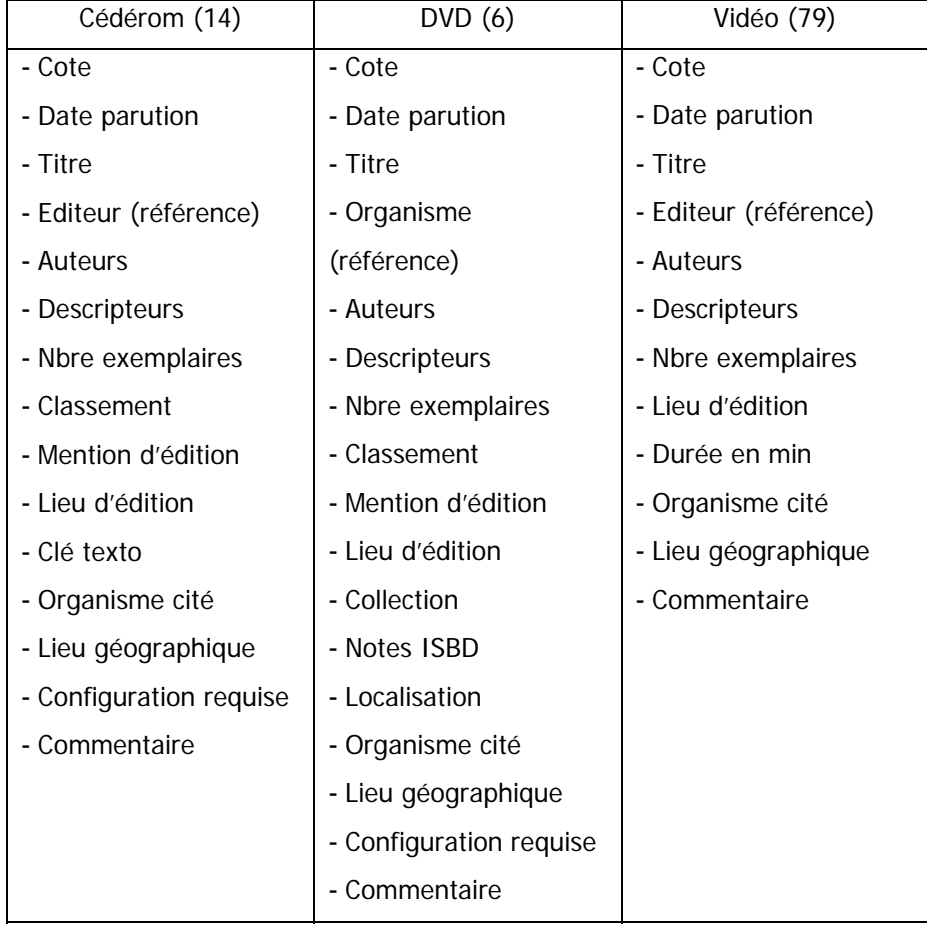

Listes d'aide à la saisie :

- Référence : Editeur/Nom périodique/Organisme/Producteur (1520 références)

- Auteurs (avec possibilité d'ajouter à la saisie [dir publication, auteur principal, secondaire, traducteur, etc…]) (5695 auteurs)

- Classement (suivant le plan de classement)
- Collection
- Organisme cité
- Lieu géographique
- Bibliographie (liste des bibliographies de concours réalisées par le CDR)
- Dossier (liste des dossiers documentaires du CRD)
- Type d'usuel
- Liste d'autorité (possibilité de recherche avec début du mot, troncature…)

#### **2 / Langage documentaire**

- Liste d'autorité composée d'environ 4800 descripteurs (pas de thésaurus)
- Liste de candidats descripteurs d'une vingtaine de termes
## **3 / Emprunteurs**

Environ 12700 emprunteurs sont enregistrés avec plus de 1100 nouveaux inscrits chaque année : 92% sont des d'agents des collectivités territoriales, 5% des formateurs et 3% des agents de la Délégation.

## Champs liés à un emprunteur :

- Nom
- Prénom
- Identifiant
- Genre
- Service
- Coordonnées
- Centre d'intérêt (non utilisé)
- Type (interne, formateur, stagiaire)
- Grade/Fonction
- Tel personnel
- E mail
- Tel professionnel
- Collectivité
- Service employeur
- Badge (non utilisé)
- Statut
- Adresse professionnelle
- Nbre emprunts autorisés
- Nbre de jours autorisés

- Commentaires (apparaissant lors d'un emprunt ou d'un retour et permettant d'alerter sur les "mauvais emprunteurs")

## **4 / Revues**

Gestion des abonnements avec 372 abonnements enregistrés pour 200 abonnements effectivement en cours. (dates de début et de fin d'abonnements, échéanciers, fournisseurs, etc.)

## **5 / Commandes**

Gestion des commandes d'ouvrages, de fournitures avec une liste de fournisseurs.

## **Annexe 3 : Guide d'entretien auprès des documentalistes du CRD sur leurs besoins vis-à-vis du nouveau SIGB**

#### **Par rapport à l'existant**

• Les besoins dans les domaines suivants sont-ils actuellement satisfaits et sont-ils à reconduire? En terme de paramétrage, catalogage, gestion des acquisitions, gestion des périodiques, gestion des prêts, DSI, statistiques et éditions. (Je n'ai volontairement pas détaillé ici les fonctions liées à ces domaines pour éviter toute redondance avec la synthèse des fonctionnalités attendues faite dans la  $2<sup>eme</sup>$  partie du mémoire au § 3.3)

• Quels sont les problèmes rencontrés avec le logiciel et quelles améliorations attendez-vous de son changement?

#### **Avec le nouveau SIGB**

• Parmi les possibilités suivantes qui ne sont pas utilisées actuellement ou qui n'existent pas, lesquelles trouvez-vous nécessaires, facultatives ou inutiles :

- logiciel Full Web
- personnalisation de l'interface en fonction du profil gestionnaire
- fonctions CMS orientés gestionnaire (workflow, syndication de flux RSS)
- gestion des archives
- Rapatriement de notices pour faciliter le catalogage
- Gestion des budgets
- RFID

• Dans le cadre de la mise en ligne de la base sur l'Intranet, les possibilités suivantes vous semblent-elles nécessaires, facultatives ou inutiles :

- Enrichissement des notices avec des résumés, des sommaires, la couverture des ouvrages
- Mise à disposition de documents primaires via la GED et possibilité de recherche en texte intégral
- Mise en ligne des sommaires des revues via leurs sites Internet
- Abonnement à des revues électroniques mises à disposition du public interne
- Recherche fédérée
- Personnalisation des accès en fonction des profils des utilisateurs
- Possibilité de réserver des ouvrages
- Historique des recherches pour l'utilisateur
- Amélioration de la DSI du CRD (quelles thématiques, segmentation du public interne, quelle périodicité) et disponibilité sur l'OPAC ou sous forme de fils RSS. Possibilité pour l'utilisateur de se créer ses propres centres d'intérêts
- fonctions CMS orientés public (recueil de suggestions d'achat, commentaires, tags, blog, forum, wiki)
- Fonctions de publications (quelles thématiques, sous quelles formes et avec quelle périodicité)

• Quels sont les produits existants que vous souhaiteriez voir valoriser sur l'OPAC et avec quel mode d'accès (formulaires de recherches, dossiers, accès par plan de classement,…)?

• Par rapport au CMS SPIP sur lequel est construit l'Intranet, comment voyez-vous l'intégration de la base de données : simple accès au contenu de la base par des formulaires de recherche, la gestion de contenu étant assurée sur l'Intranet ou bien lien avec la base de données avec des fonctions de CMS assurées par le nouveau logiciel pour une "indépendance" vis-à-vis de SPIP?

### **Administration du système**

- Souhaitez-vous reconduire une assistance externe?
- Comment intervient le Service Informatique (SI) actuellement?
- Souhaitez-vous le maintien du fonctionnement actuel et quel degré d'autonomie souhaitezvous par rapport au SI?
- Quelles sont vos compétences informatiques au niveau de la gestion de bases de données et de la diffusion d'informations via le Web?
- Quels sont vos besoins de formation dans ces domaines?

### **Evolution du service**

• Quels sont les nouveaux projets que vous souhaiteriez mettre en place?

• Etes-vous intéressé par la mise en ligne de la base de données sur le site Internet de la Délégation pour toucher les autres publics que sont les formateurs, les agents des collectivités territoriales et le public externe?

• Comment positionnez-vous le projet de réinformatisation du CRD avec le projet émergeant de portail documentaire national du CNFPT?

• Comment voyez-vous l'évolution du CRD en terme de travail, de produits et services à moyen terme?

# **Annexe 4 : Grille d'analyse comparative de logiciels**

Le tableau comparatif ci-après résulte de l'exploitation des sites Web des éditeurs de logiciels (16, Kentica ressource center), (19, PMB Services), des démonstrations en ligne pour PMB et Kentika (16, Kentica ressource center), (17, PMB), d'analyses faites par des professionnels de l'information-documentation, d'un benchmarking de sites en ligne réalisés avec PMB et Kentika et d'informations collectées :

- Pour PMB : utilisation de la version téléchargeable et en juillet 2009, visite au CEDIAS (Centre d'études, de documentation, d'information et d'action sociale) qui utilise ce logiciel et démonstration de PMB par PMB Services au CNFPT.
- Pour Kentika : en juillet 2009, démonstration de Kentika Pro Biblio par Kentika au CNFPT.
- Pour Alexandrie 7 : en mai 2009, démonstration collective chez GB Concept mais sans les modules de bibliothéconomie qui seront finalisés fin 2009 puis entretien avec la société début septembre. Ainsi, certaines fonctionnalités du logiciel sont encore en cours d'implémentation.

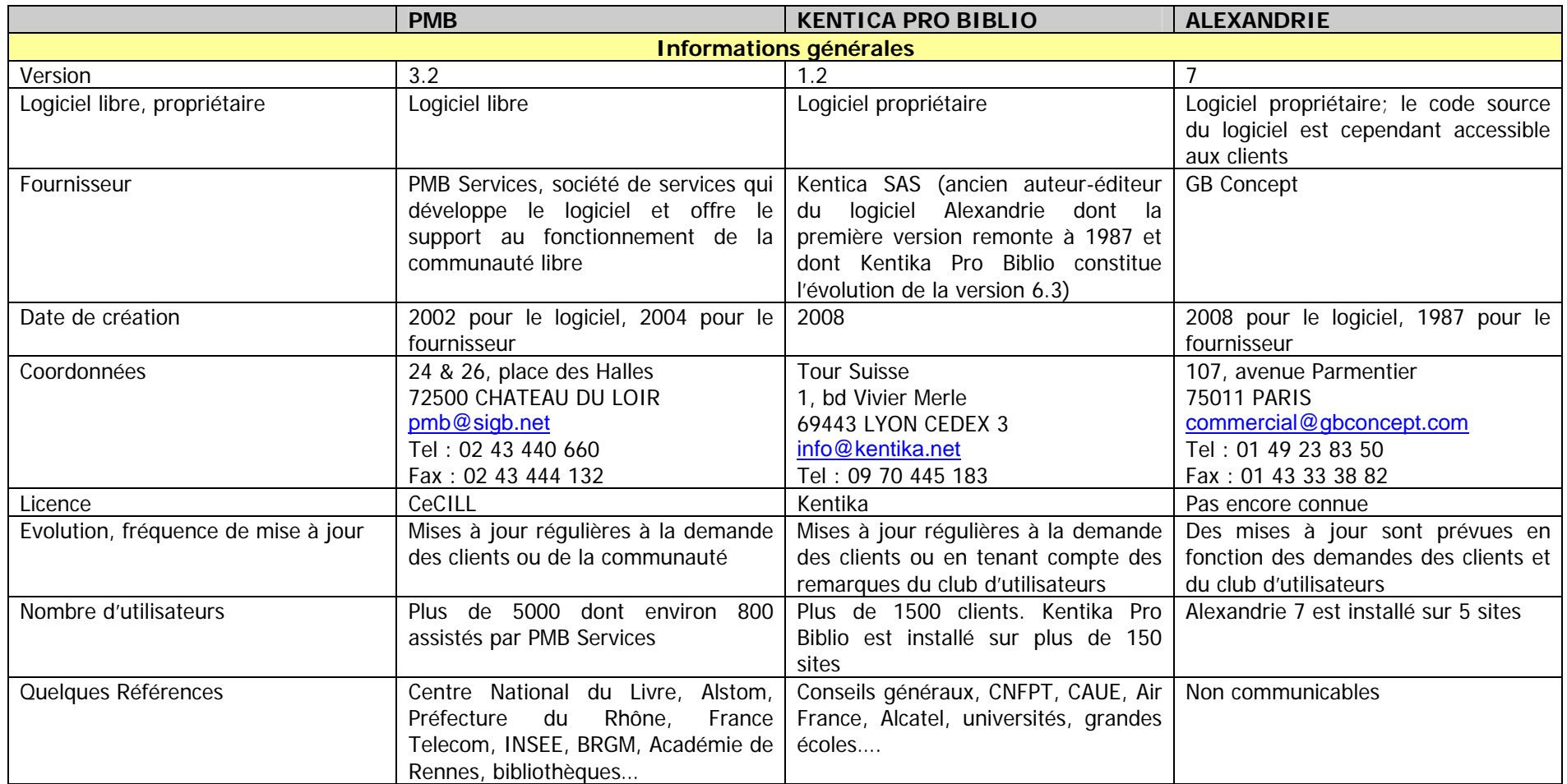

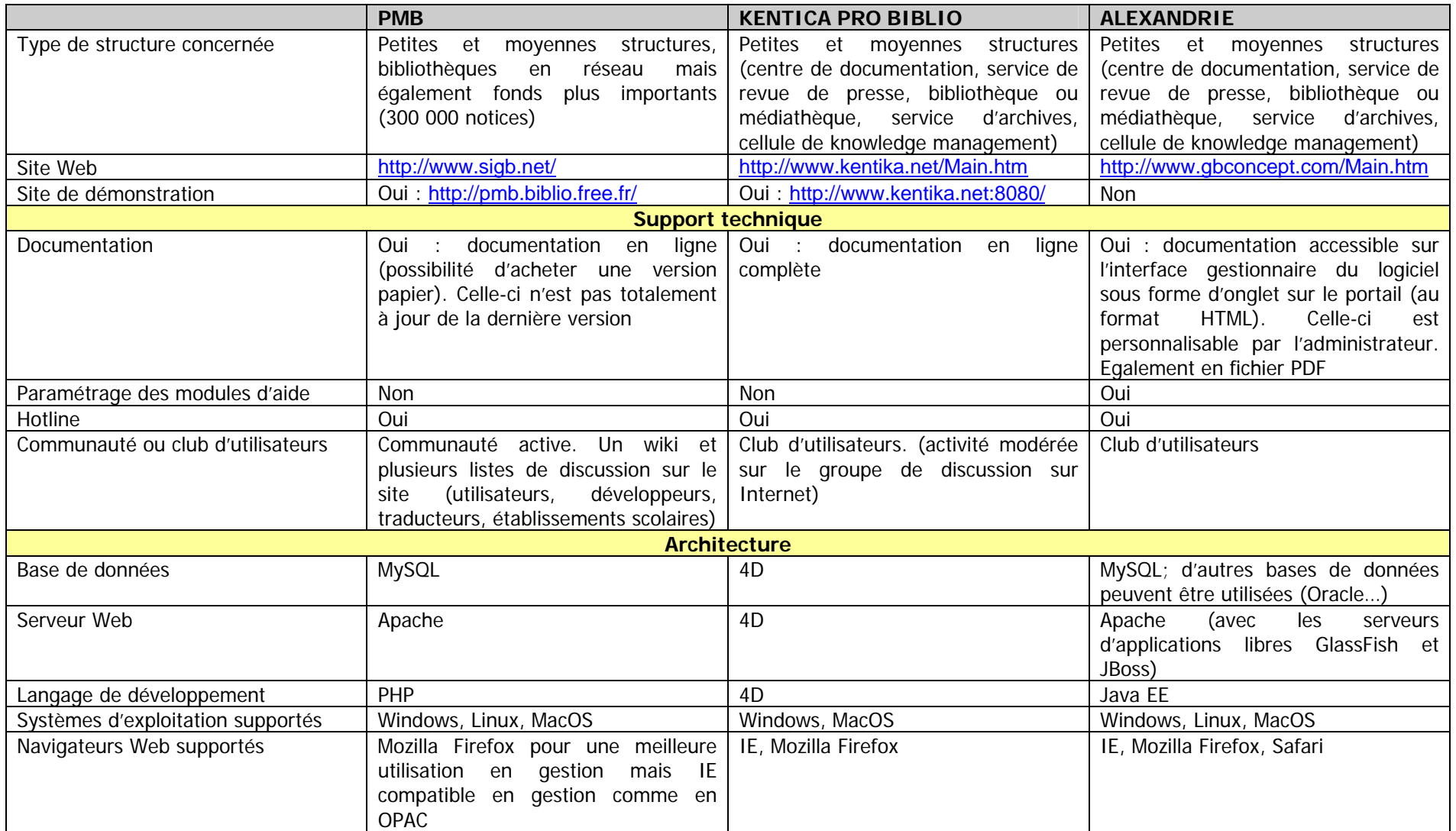

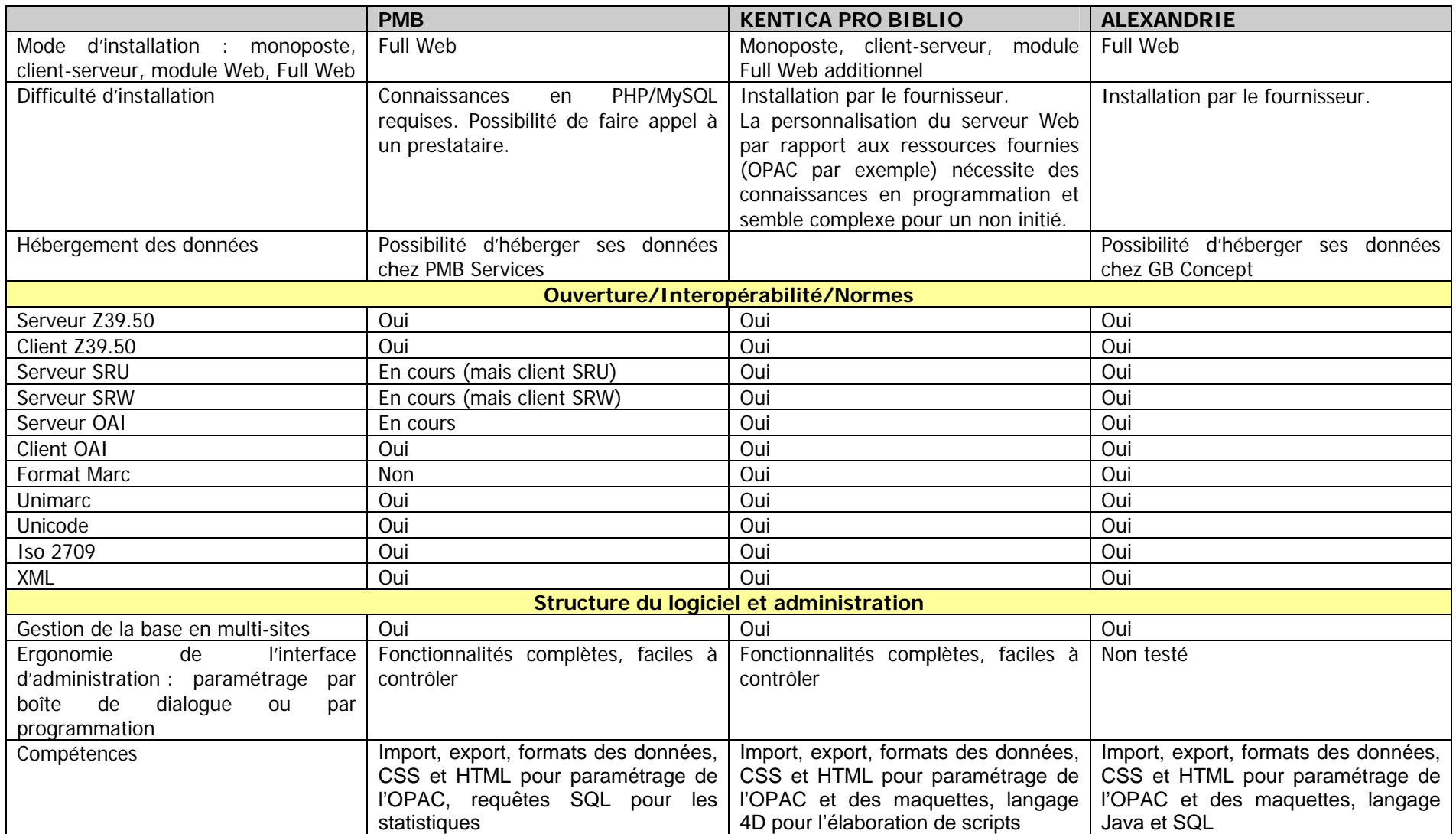

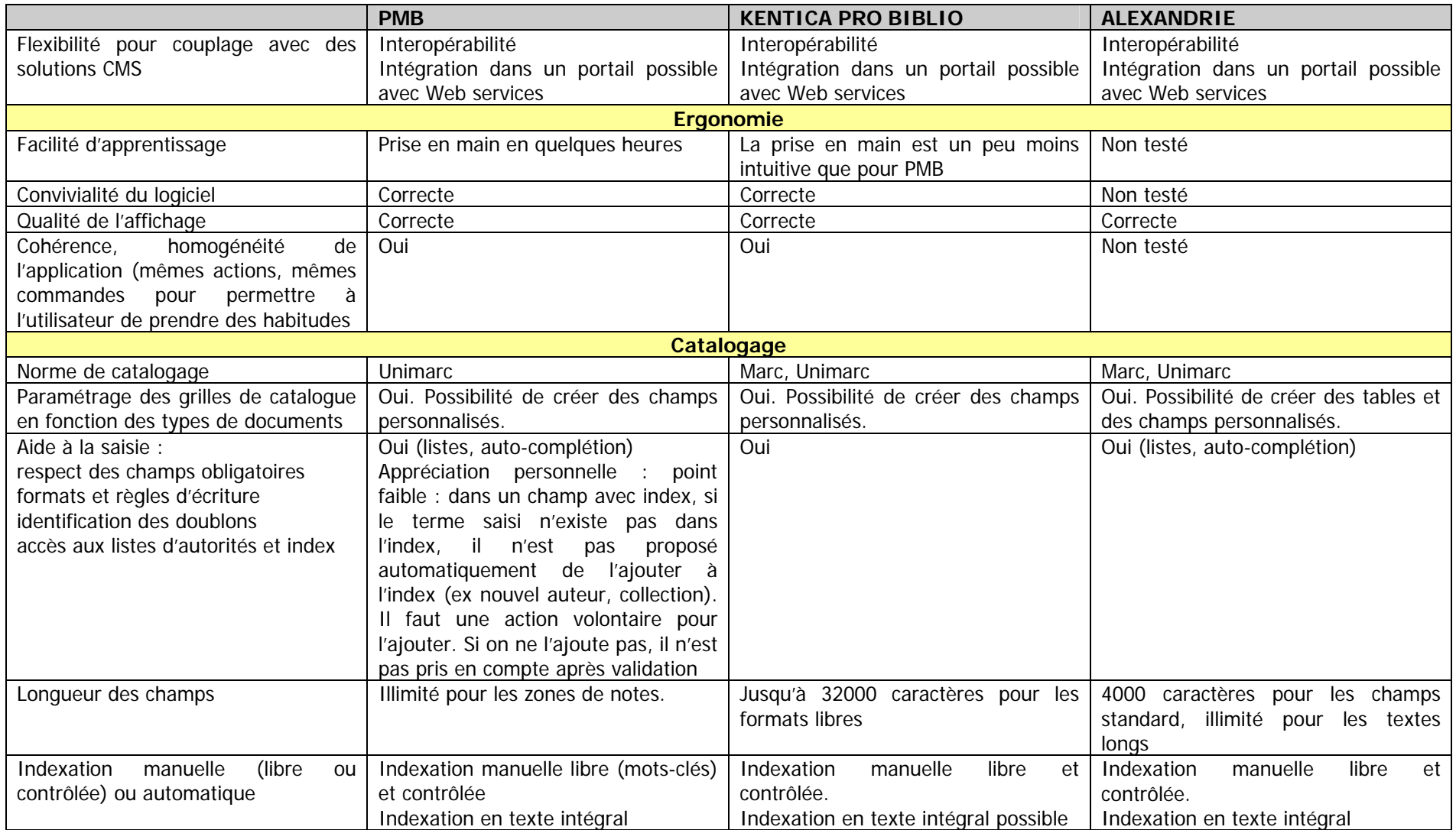

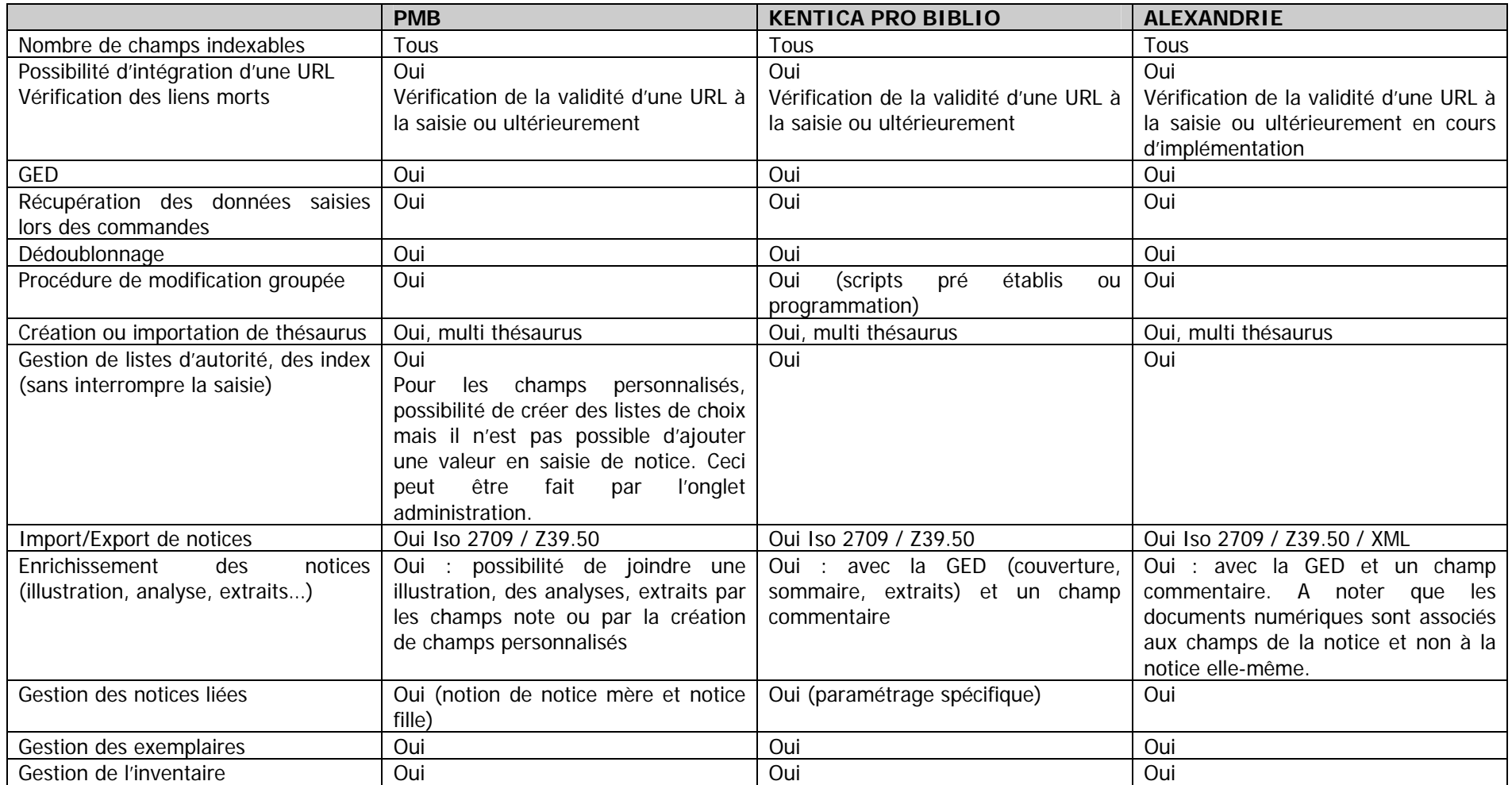

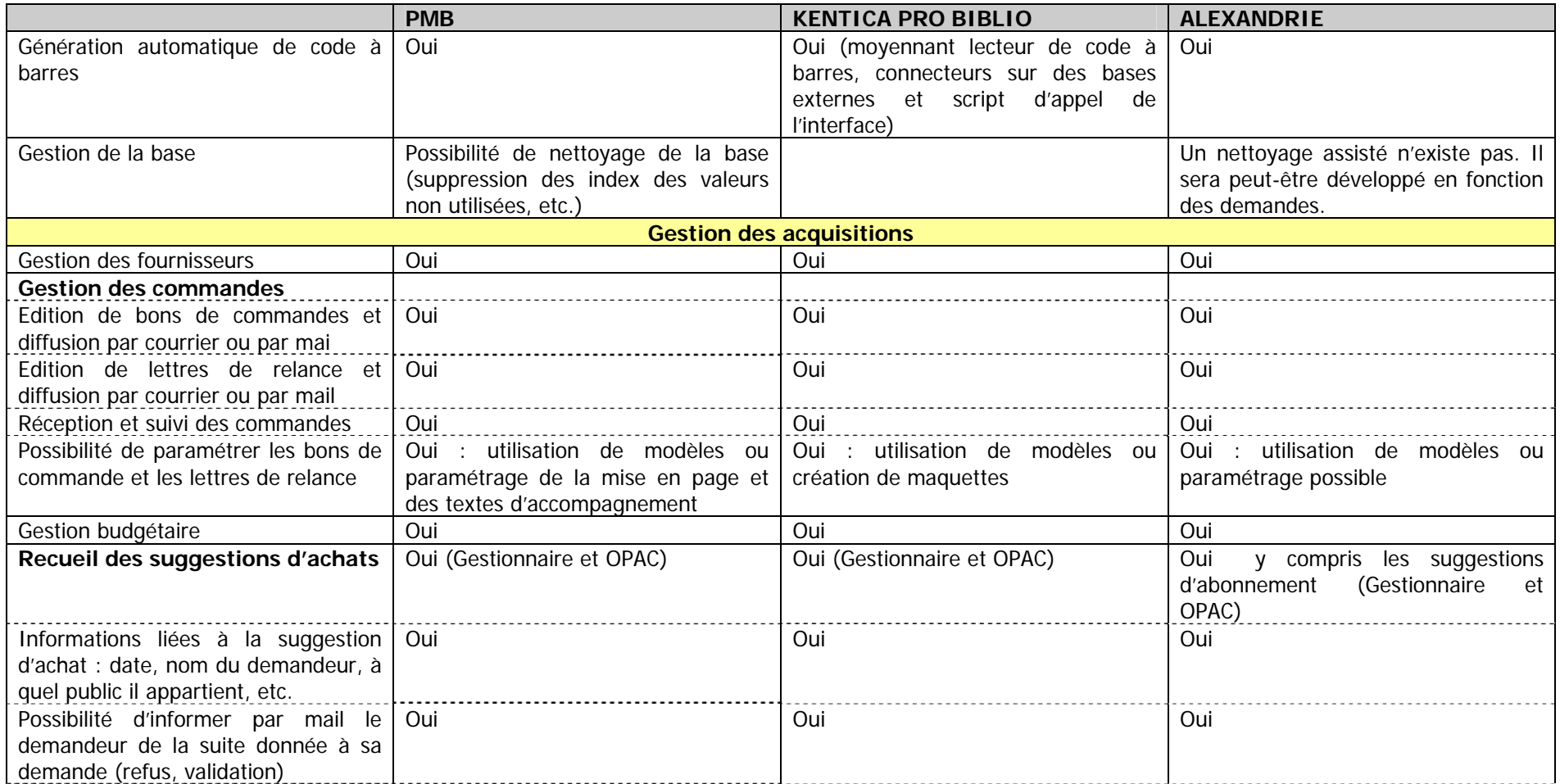

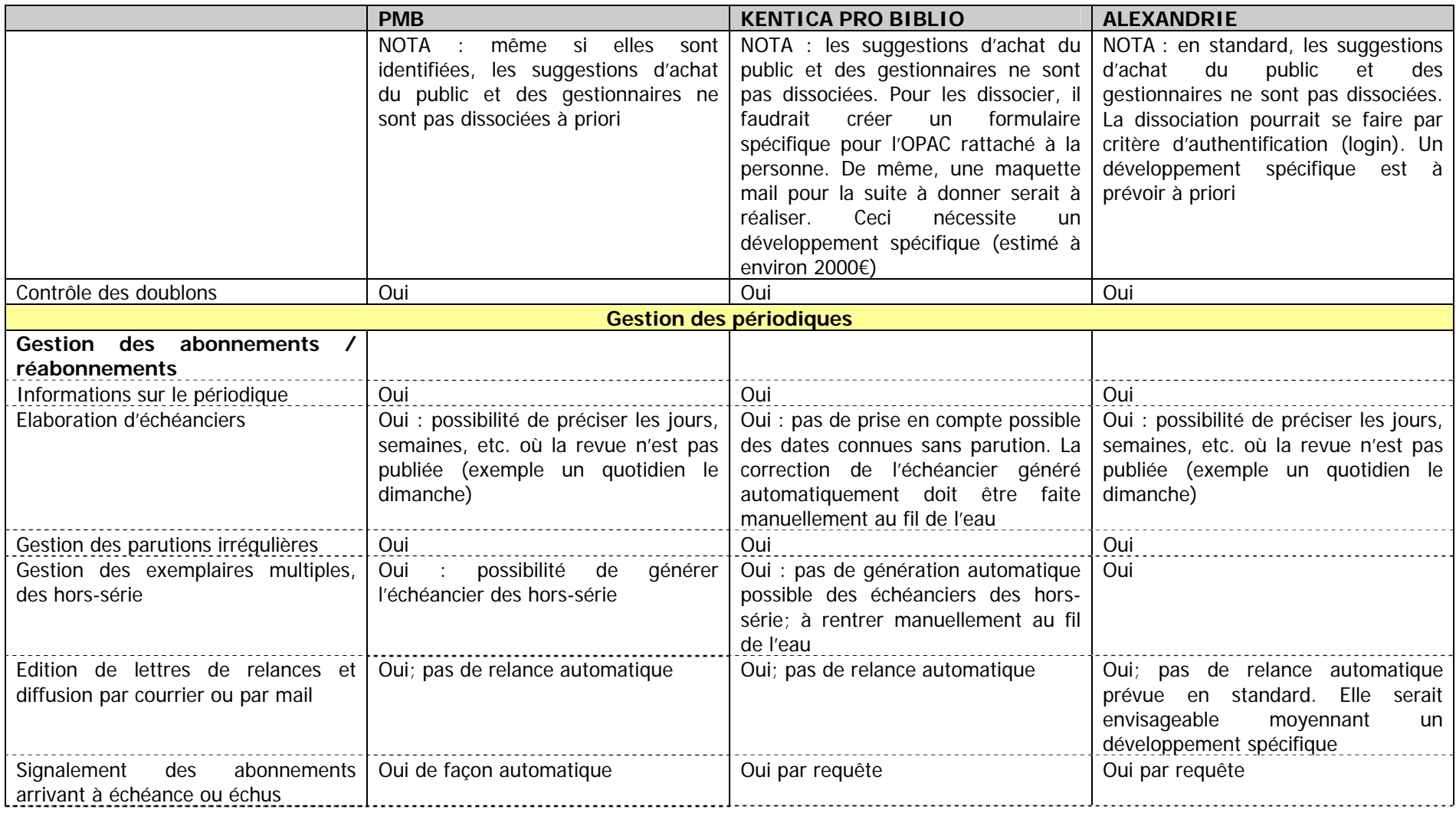

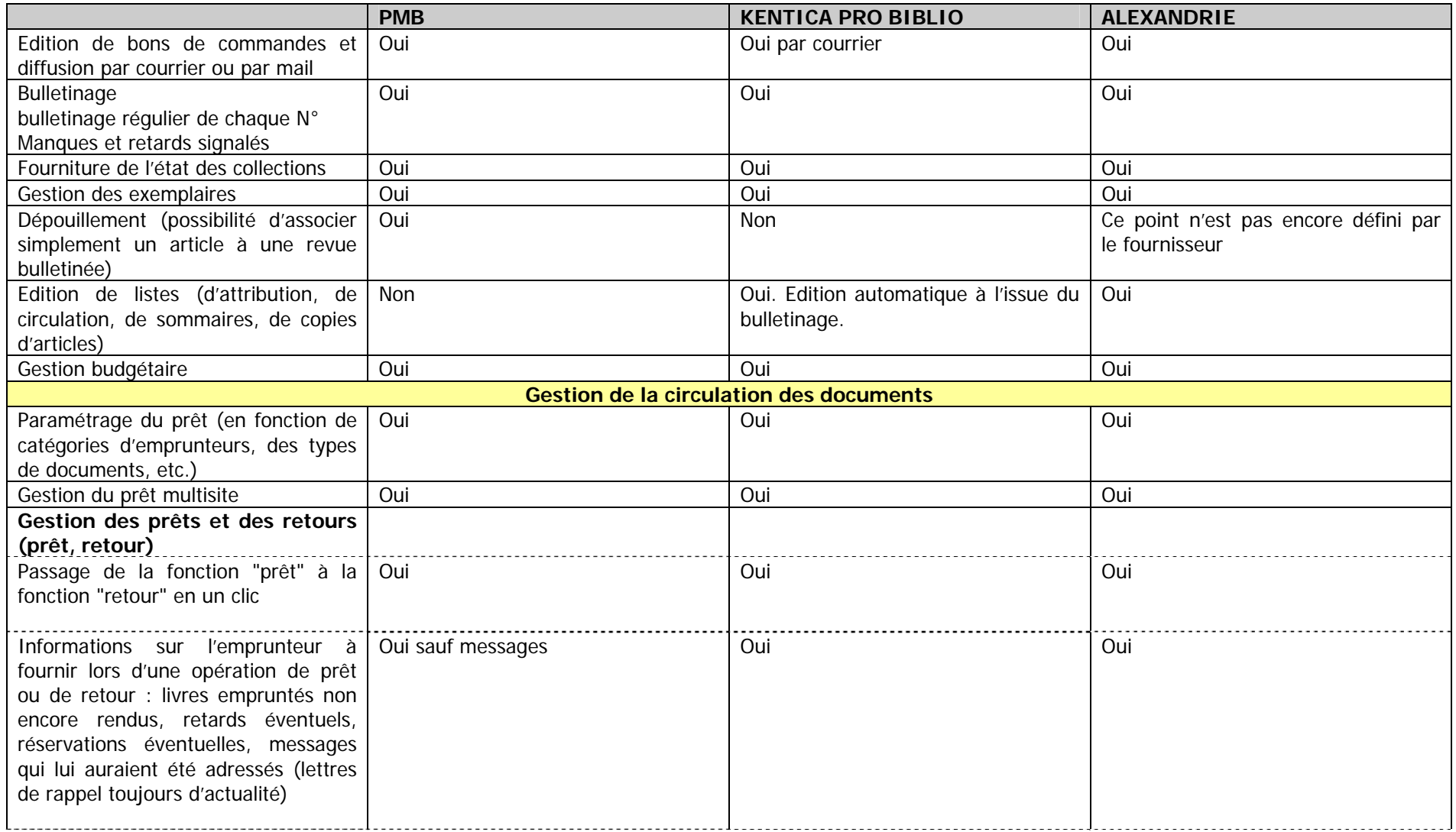

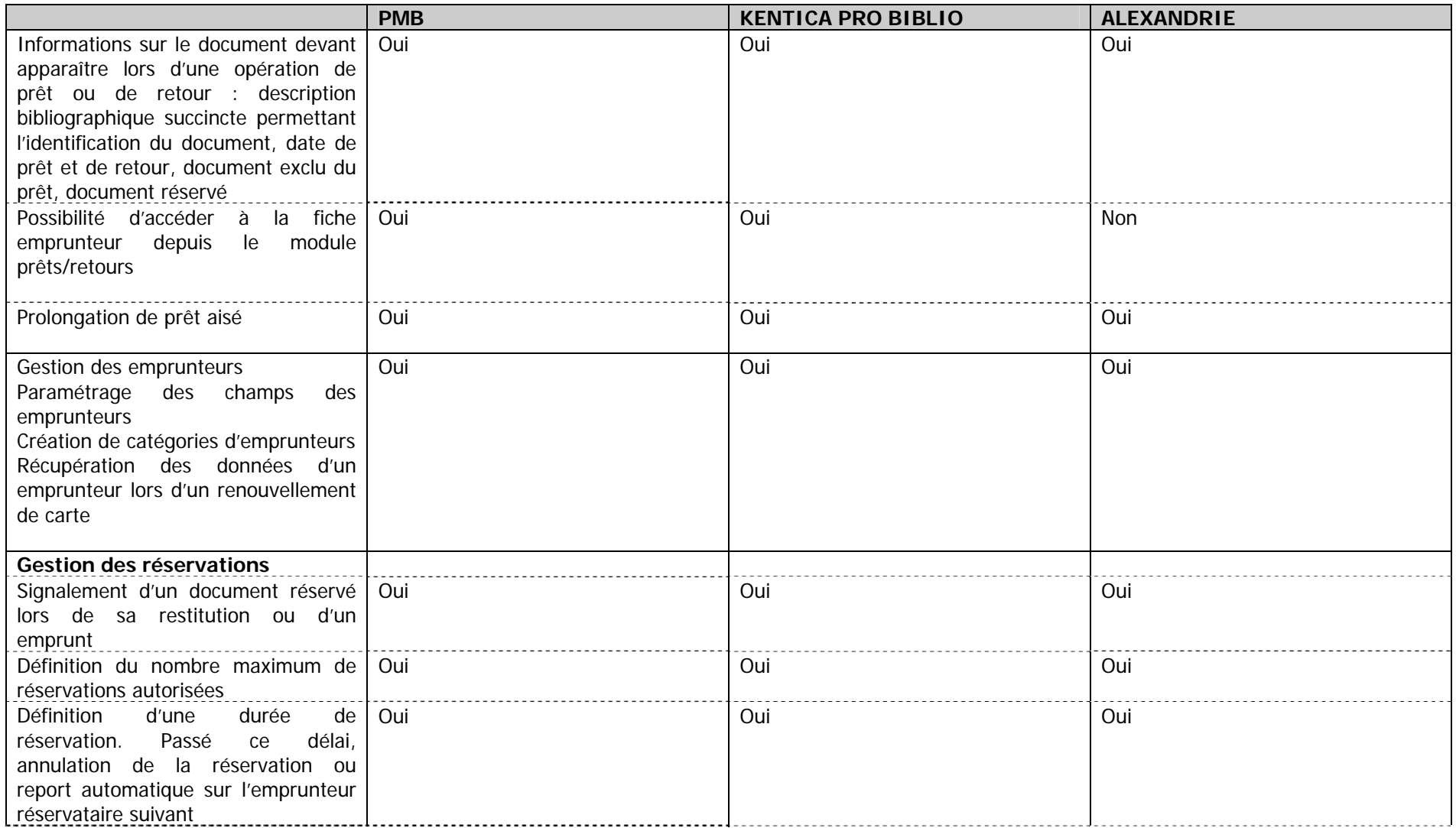

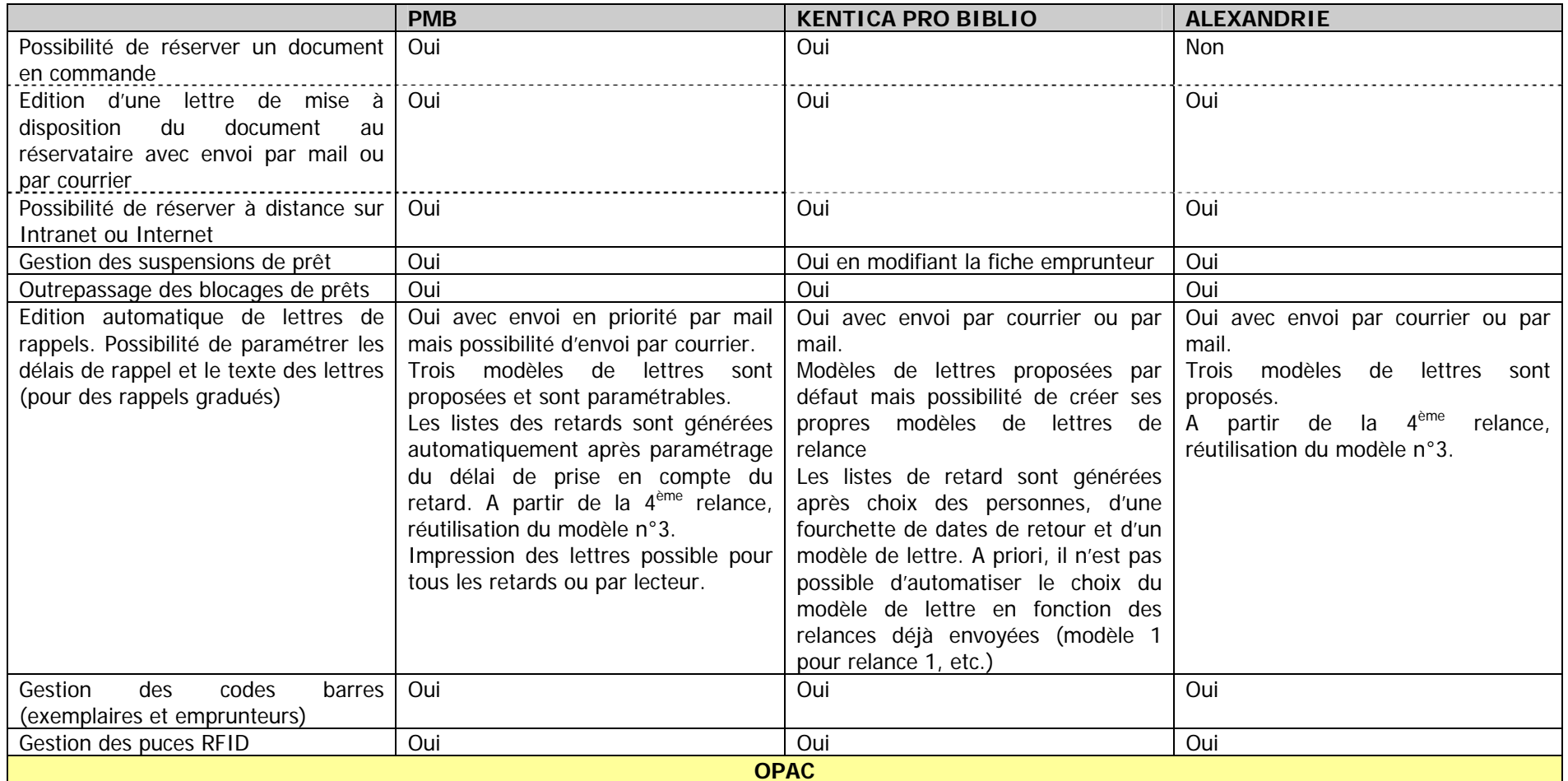

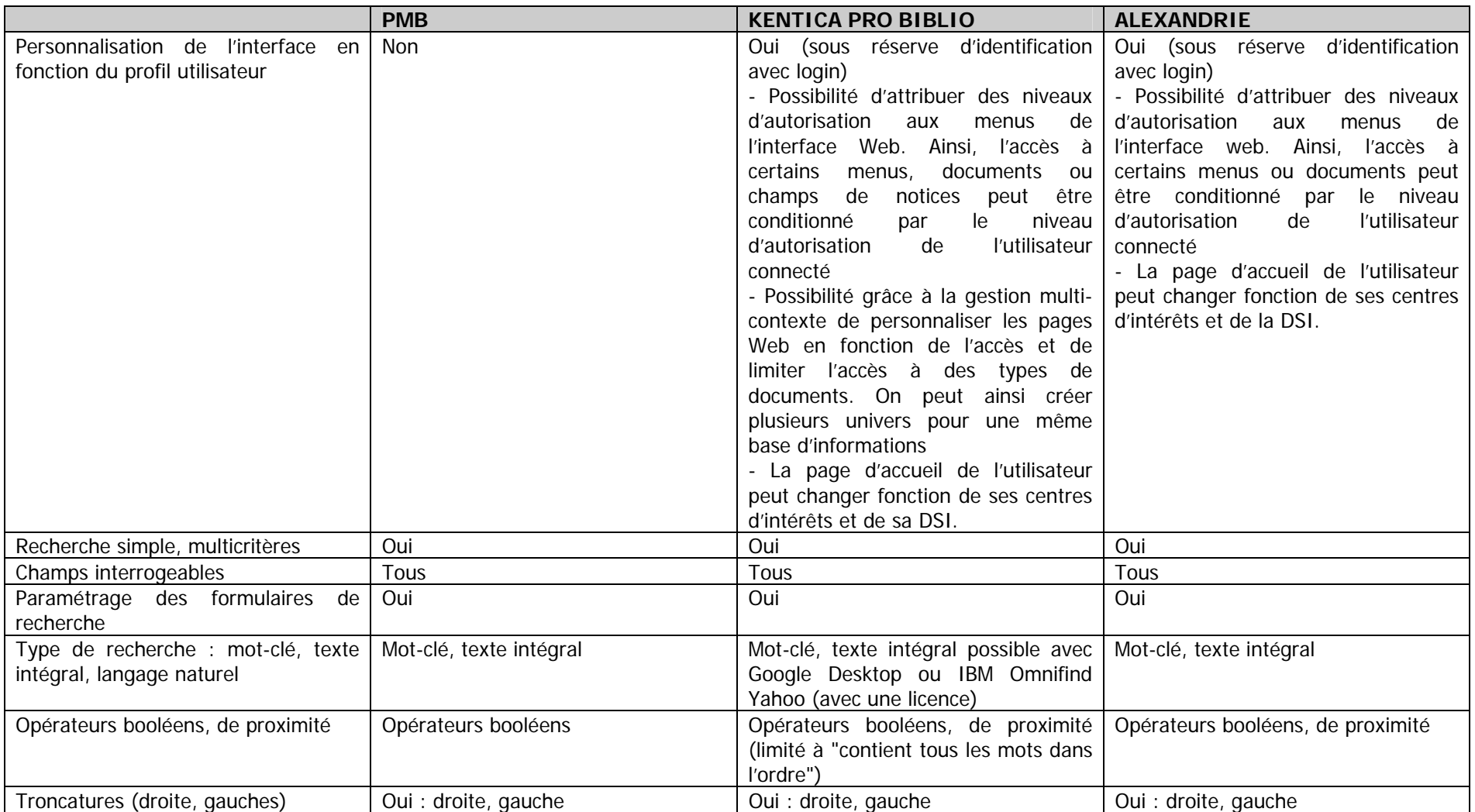

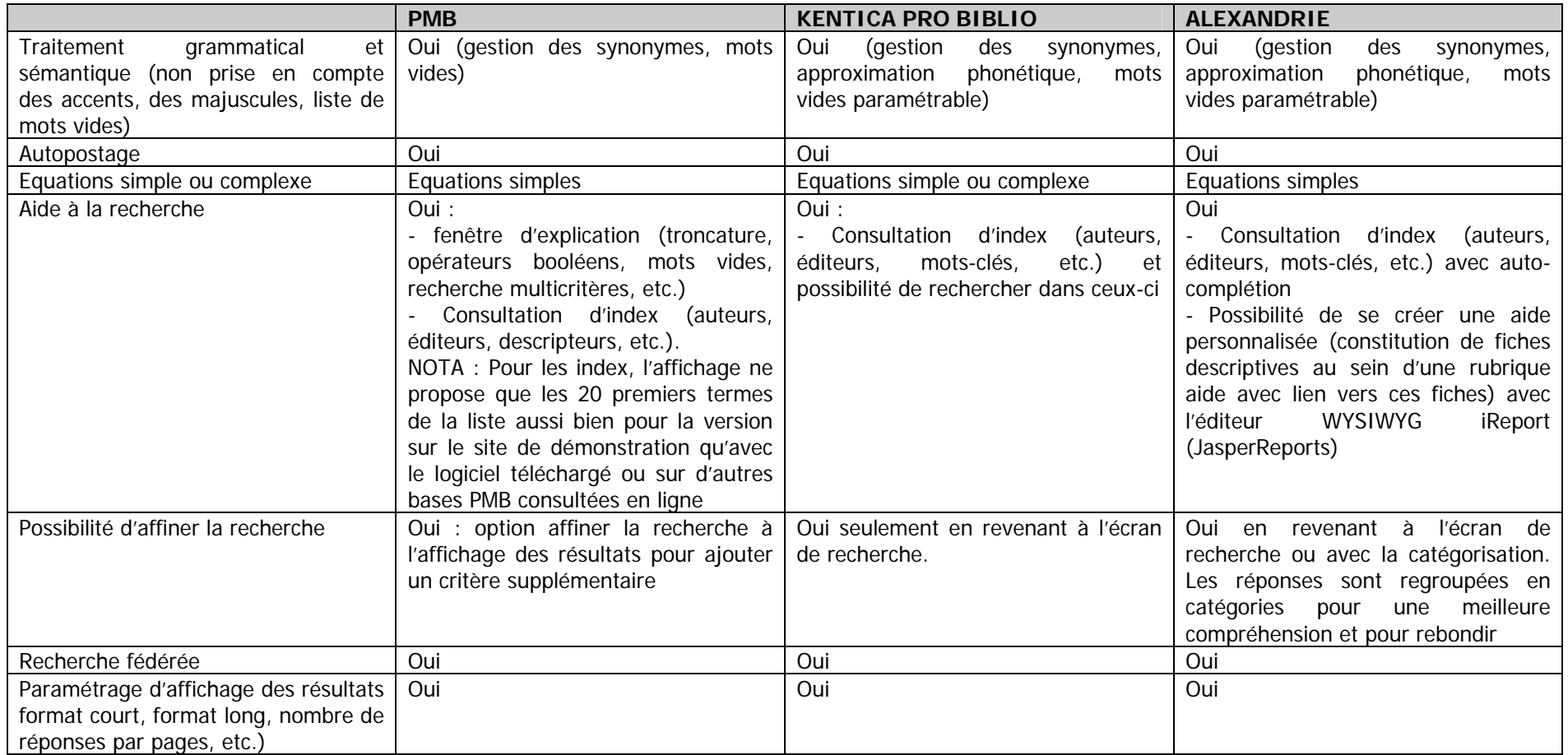

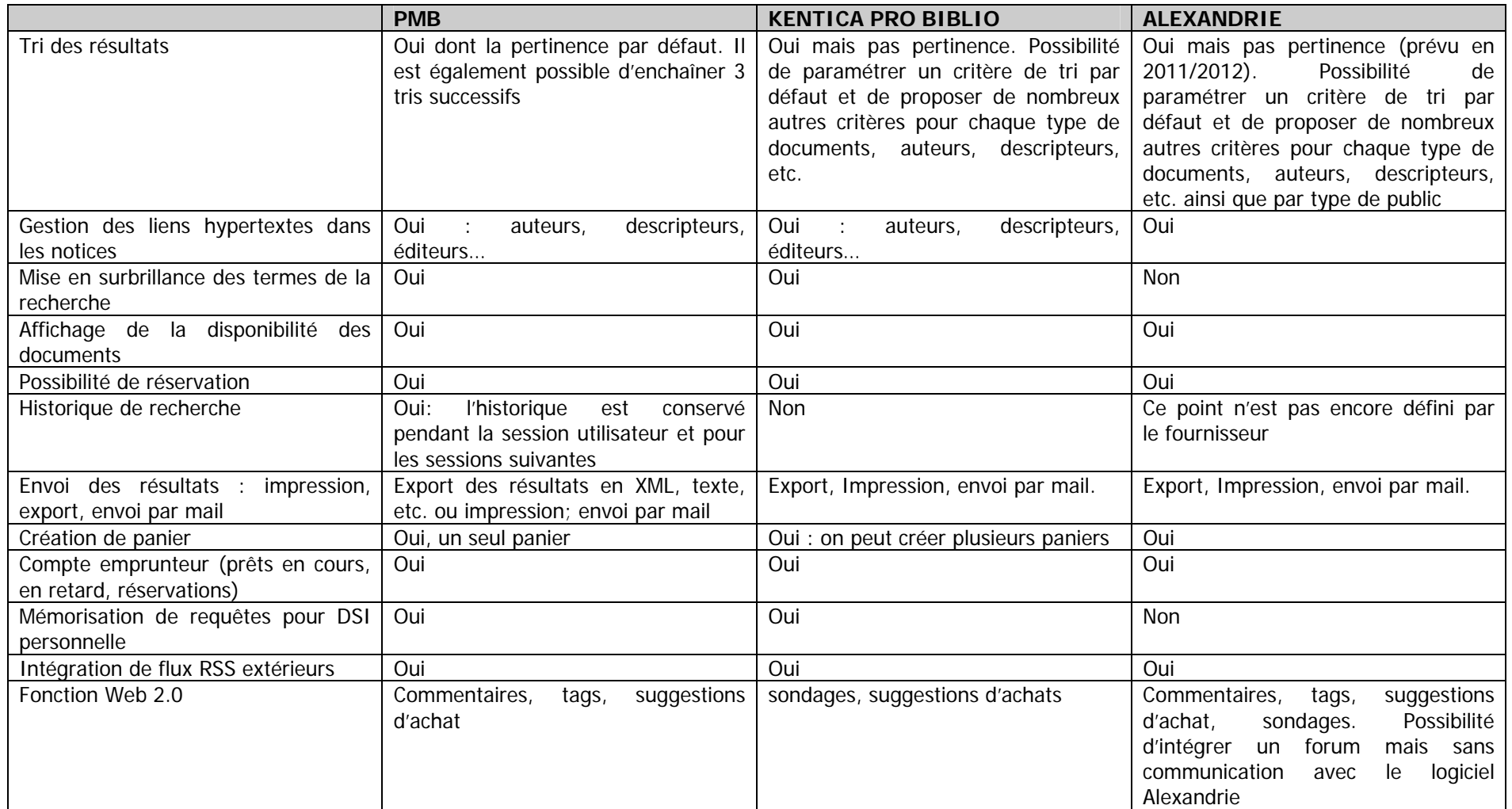

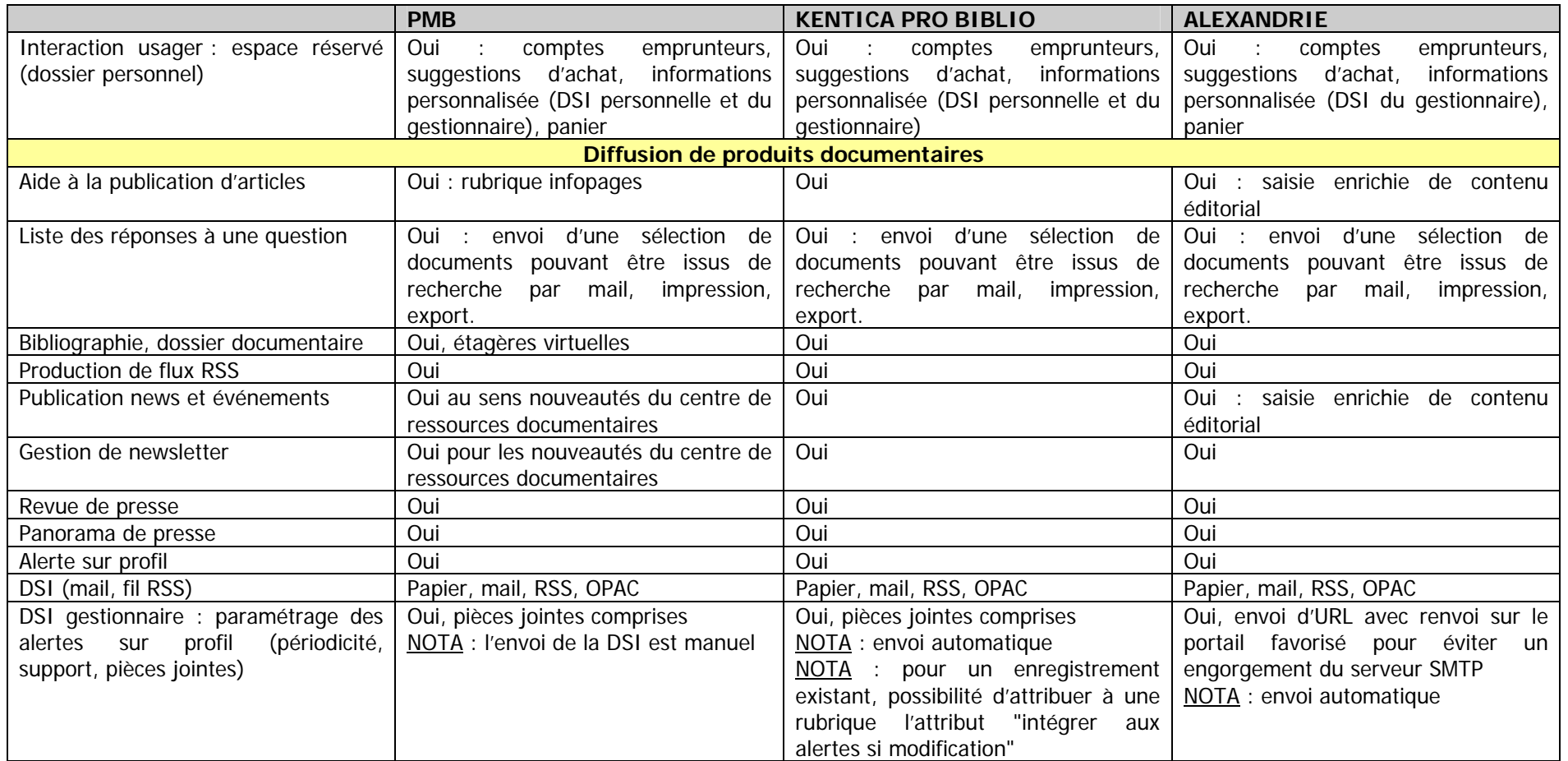

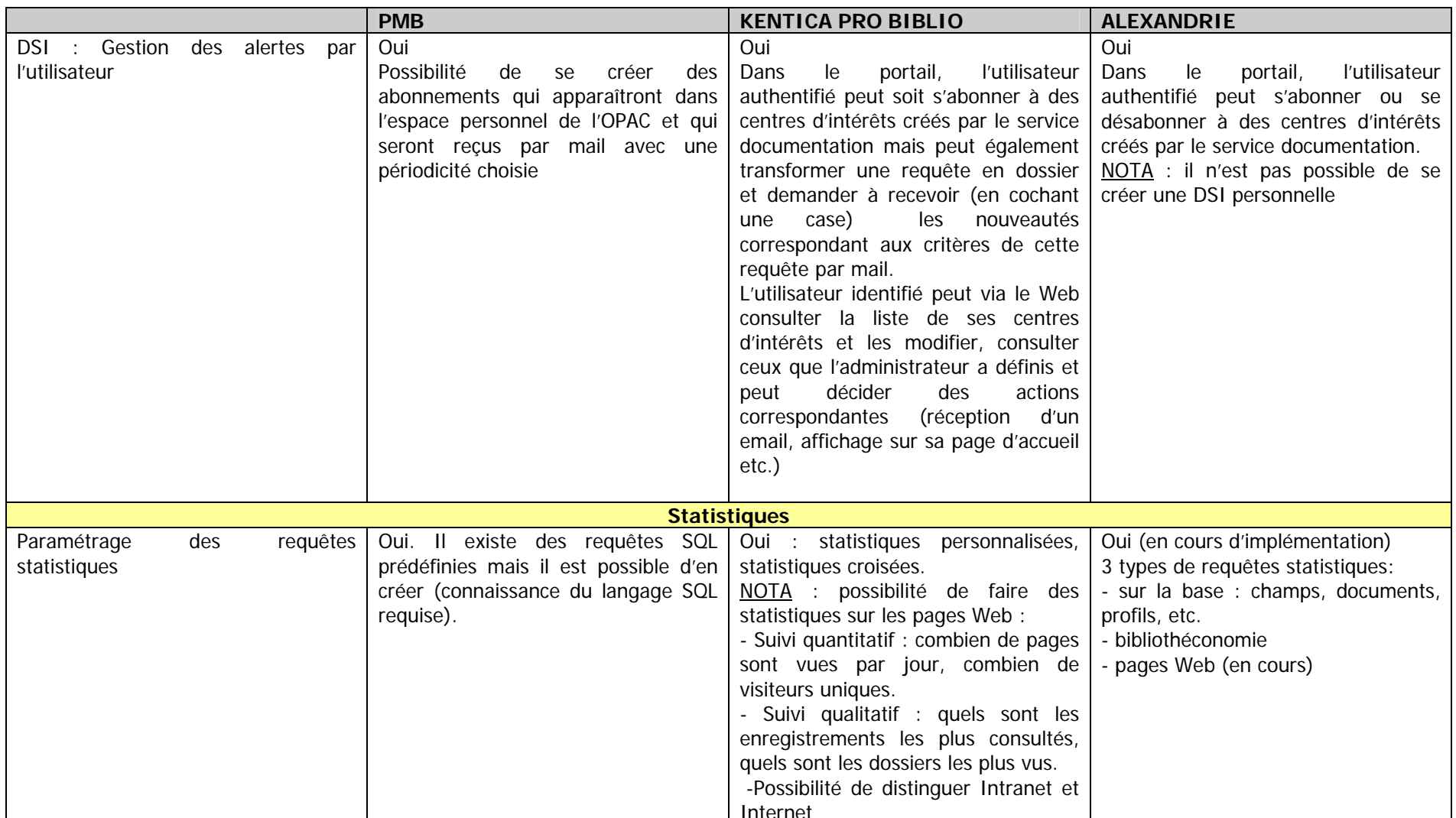

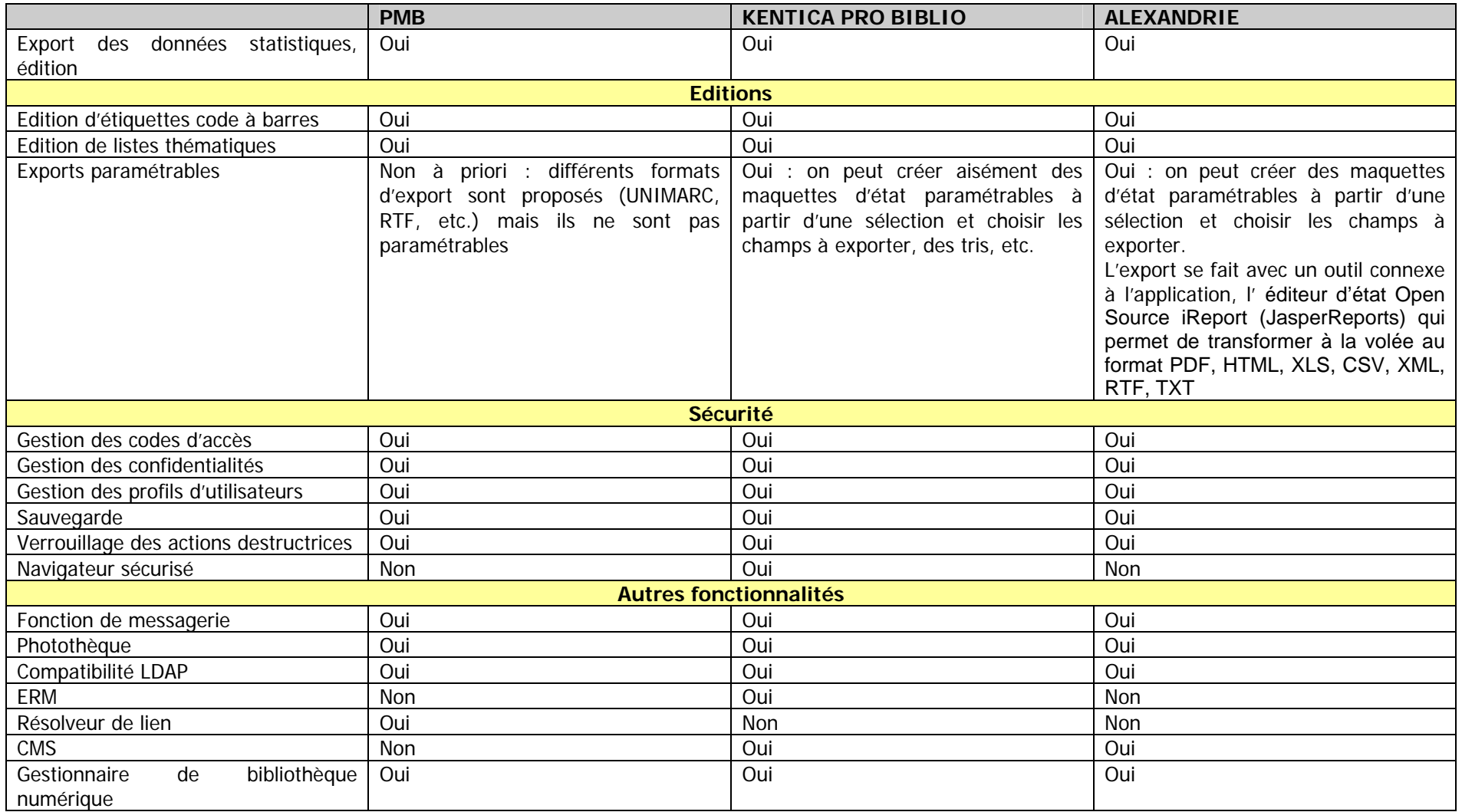

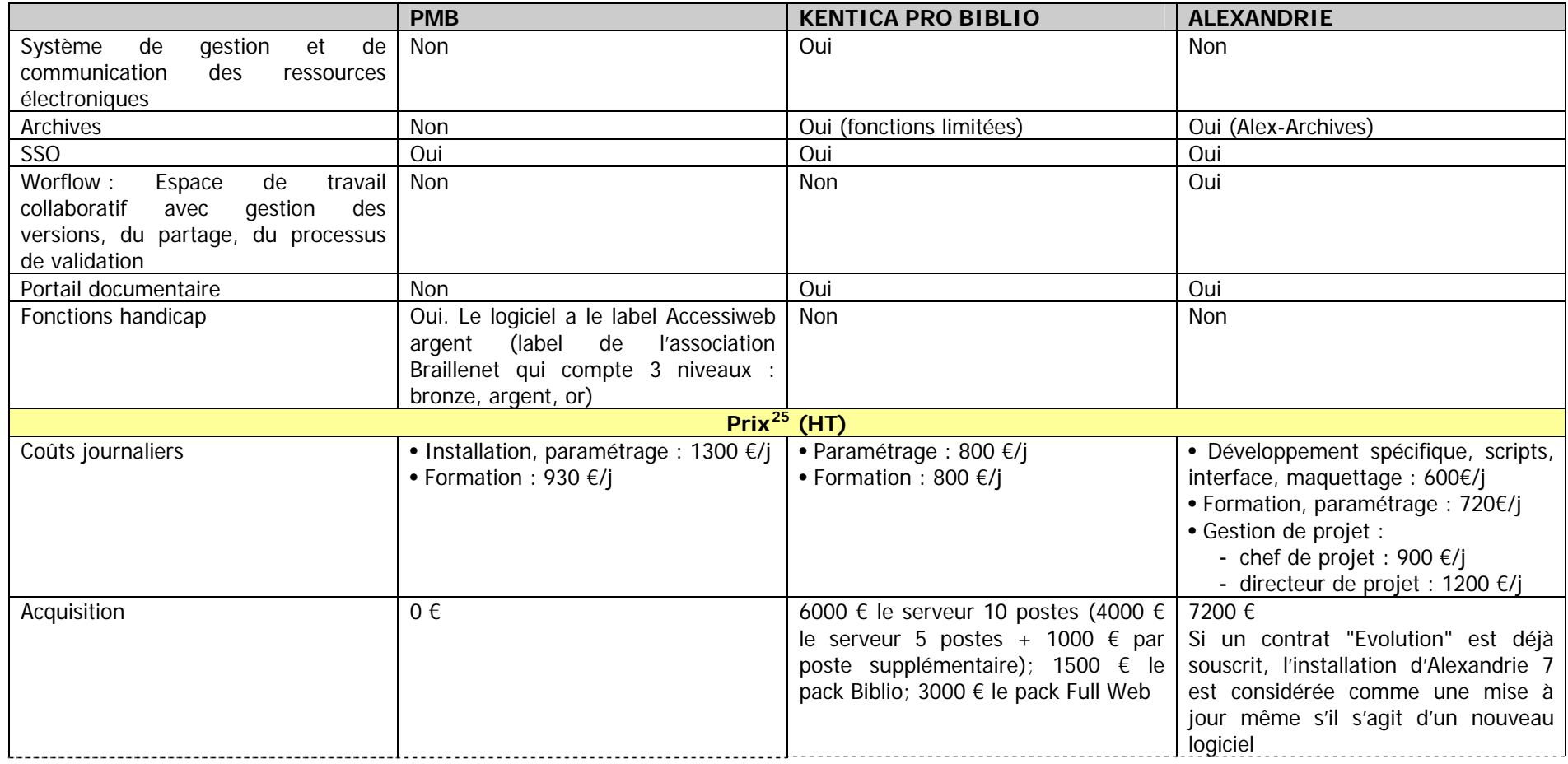

<span id="page-129-0"></span><sup>&</sup>lt;sup>25</sup> Les prix sont donnés à titre indicatif et sont pour certains spécifiques à la Délégation du CNFPT. Pour une évaluation du coût exact du projet, un devis est nécessaire prenant en compte celui-ci de façon détaillée.

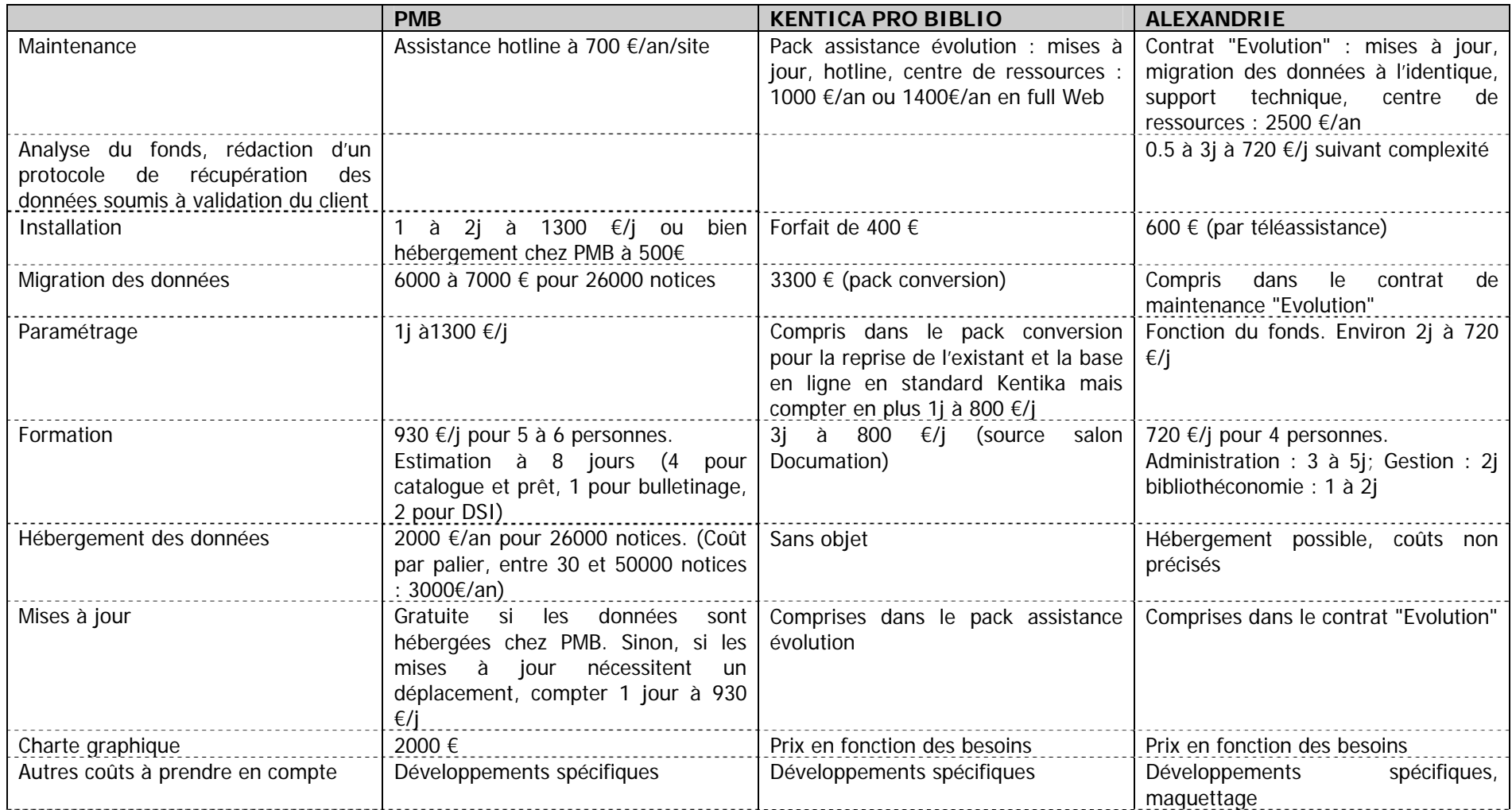

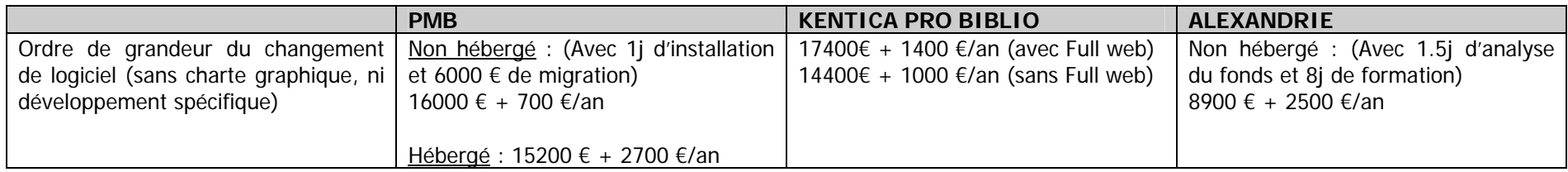

# **Annexe 5 : Typologie des documents et formats d'affichage dans l'OPAC du nouveau SIGB**

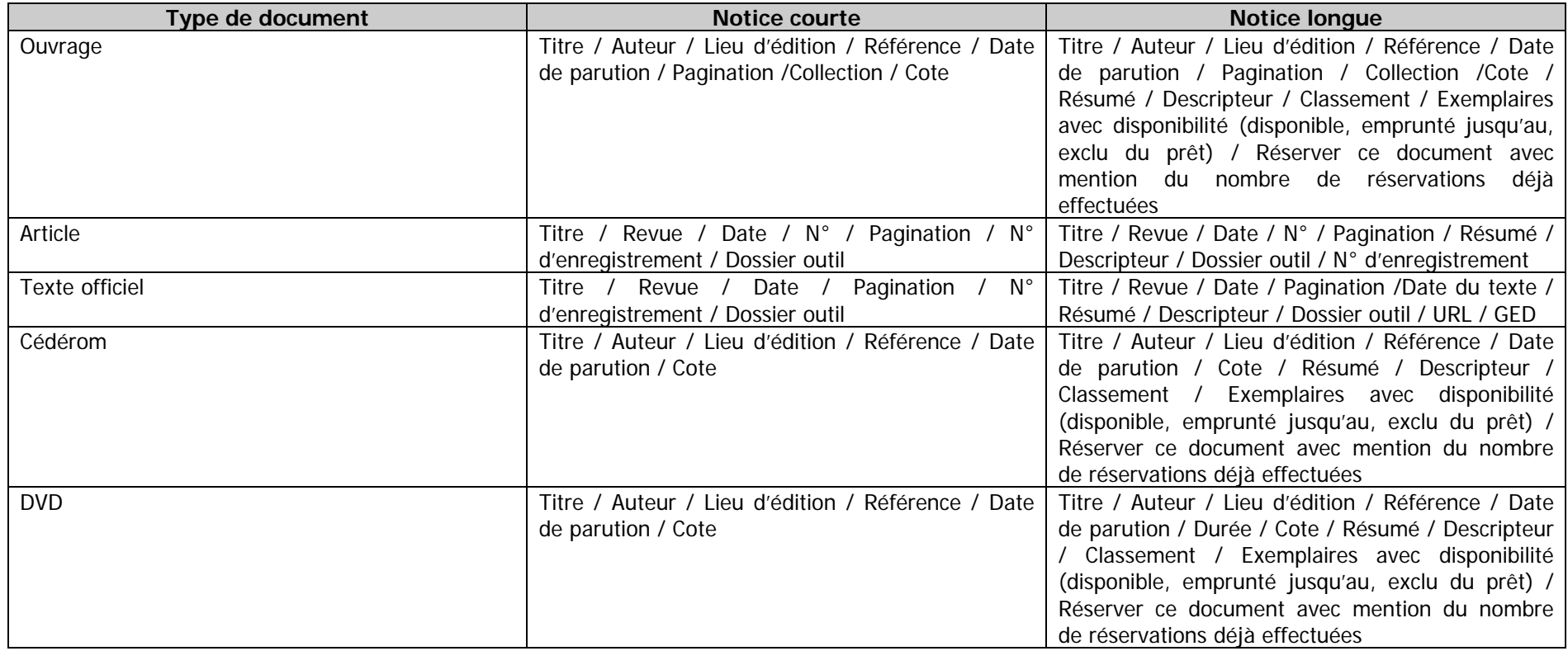

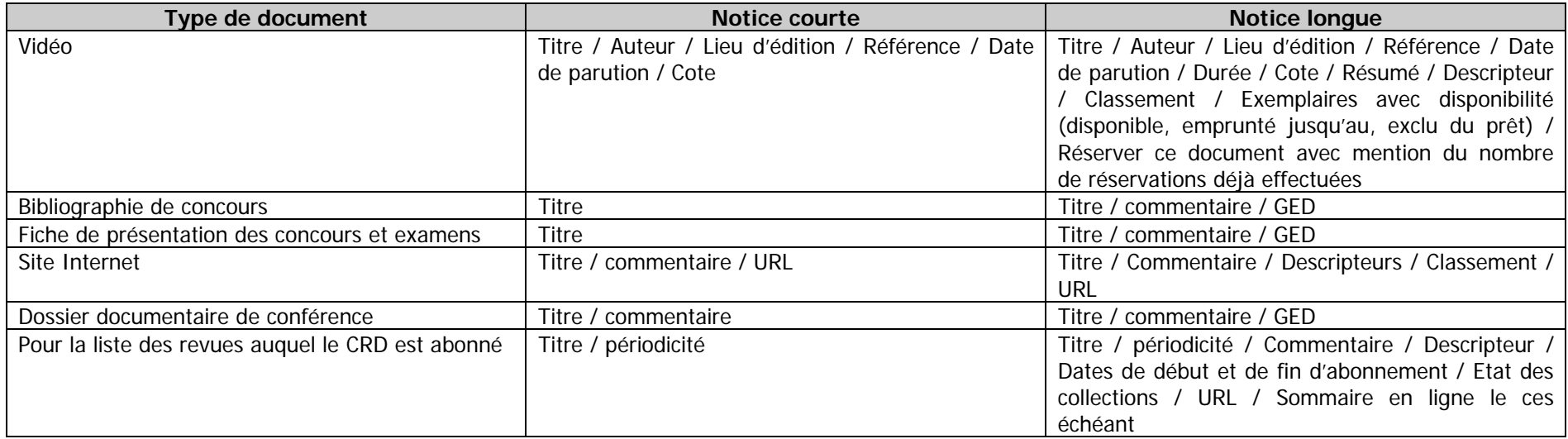